**UNIVERSIDADE TECNOLÓGICA FEDERAL DO PARANÁ**

**VICTOR LUIS SANTIN ORSO**

**ANÁLISE DE ESCOAMENTO DE FLUIDO ATRAVÉS DE FOLGA EM LABIRINTO DE CANAL DE TURBINA FRANCIS POR MEIO DE SIMULAÇÃO NUMÉRICA**

> **PATO BRANCO 2023**

# **VICTOR LUIS SANTIN ORSO**

# **ANÁLISE DE ESCOAMENTO DE FLUIDO ATRAVÉS DE FOLGA EM LABIRINTO DE CANAL DE TURBINA FRANCIS POR MEIO DE SIMULAÇÃO NUMÉRICA**

# **Fluid flow analysis through labyrinth clearance of francis turbines channel using numerical simulation**

Trabalho de conclusão de curso de graduação apresentado como requisito para obtenção do título de Bacharel em Engenharia Mecânica da Universidade Tecnológica Federal do Paraná (UTFPR). Orientador(a): Joviano Janjar Casarin

# **PATO BRANCO**

**2023**

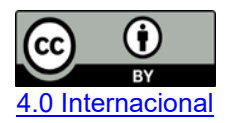

Esta licença permite compartilhamento, remixe, adaptação e criação a partir do trabalho, mesmo para fins comerciais, desde que sejam atribuídos créditos ao(s) autor(es). Conteúdos elaborados por terceiros, citados e referenciados nesta obra não são cobertos pela licença.

# **VICTOR LUIS SANTIN ORSO**

# **ANÁLISE DE ESCOAMENTO DE FLUIDO ATRAVÉS DE FOLGA EM LABIRINTO DE CANAL DE TURBINA FRANCIS POR MEIO DE SIMULAÇÃO NUMÉRICA**

.

Trabalho de Conclusão de Curso de Graduação apresentado como requisito para obtenção do título de Bacharel em Engenharia Mecânica da Universidade Tecnológica Federal do Paraná (UTFPR).

Data de aprovação: 01 / Dezembro / 2023

#### Joviano Janjar Casarin Doutorado Universidade Tecnológica Federal do Paraná

 $\mathcal{L}_\text{max}$  and  $\mathcal{L}_\text{max}$  and  $\mathcal{L}_\text{max}$  and  $\mathcal{L}_\text{max}$  and  $\mathcal{L}_\text{max}$  and  $\mathcal{L}_\text{max}$ Luiz Carlos Martinelli Doutorado Universidade Tecnológica Federal do Paraná

> Francisco Augusto Aparecido Gomes **Doutorado** Universidade Tecnológica Federal do Paraná

# **PATO BRANCO 2023**

"Se quiseres superar o mundo, supere a si mesmo" (Fiódor Dostoiévski)

## **AGRADECIMENTOS**

Certamente estes parágrafos não irão atender a todas as pessoas que fizeram parte dessa importante fase de minha vida. Portanto, desde já peço desculpas àquelas que não estão presentes entre essas palavras, mas elas podem estar certas que fazem parte do meu pensamento e de minha gratidão.

Agradeço ao meu orientador Prof. Dr. Joviano Janjar Casarin, pela sabedoria com que me guiou nesta trajetória.

A Secretaria do Curso, pela cooperação.

Gostaria de deixar registrado também, o meu reconhecimento à minha família, pois acredito que sem o apoio deles seria muito difícil vencer esse desafio.

Enfim, a todos os que por algum motivo contribuíram para a realização deste trabalho.

Eu denomino meu campo de Gestão do Conhecimento, mas você não pode gerenciar conhecimento. Ninguém pode. O que você pode fazer, o que a empresa pode fazer é gerenciar o ambiente que otimize o conhecimento. (DAVENPORT; PRUSAK, 2012).

## **RESUMO**

A região localizada entre as partes rotativa e estática de turbinas tipo Francis, definida como labirinto, demanda análise em relação ao escoamento de fluido através dos canais existentes nessa interface. Em função da complexidade das configurações geométricas e das variáveis envolvidas, a análise das perdas associadas ao escoamento na região do labirinto é tarefa bastante onerosa. Dessa forma, o presente trabalho objetiva avaliar o escoamento de água através da folga de labirintos em turbinas Francis por meio de simulação numérica. As simulações foram executadas com auxílio do programa *Ansys CFX*®. A discretização das equações de balanço de massa e quantidade de movimento foi realizada por meio do método de volumes finitos, e o modelo de turbulência empregado foi o k-ε. Os resultados numéricos foram comparados com soluções analíticas utilizadas em projetos existentes e com método analítico desenvolvido neste trabalho. O parâmetro utilizado para as comparações foi a vazão no tubo de drenagem, permitindo concluir que a utilização de um modelo de simulação multifásico com *patch* resulta em valores de vazão alinhados com ambos os cálculos analíticos, indicando a consistência do trabalho.

Palavras-chave: turbinas Francis, selos labirintos, Dinâmica de Fluidos Computacional, multifásico, turbulência.

# **ABSTRACT**

The region located between the rotating and static parts of Francis-type turbines, defined as a labyrinth, demands analysis in relation to the fluid flow through the channels existing at this interface. Due to the complexity of the geometric configurations and the variables involved, the analysis of losses associated with flow in the labyrinth region is a very onerous task. Therefore, the present work aims to evaluate the water flow through the labyrinth clearance in Francis turbines through numerical simulation. The simulations were carried out using the Ansys CFX® software. The discretization of the mass balance and momentum equations was carried out using the finite volume method, and the turbulence model used was the kε. The numerical results were compared with analytical solutions used in existing projects and with the analytical method developed in this work. The parameter used for comparisons was the flow rate in the drainage pipe, allowing to conclude that the use of a multiphase simulation model with *patch* results in flow values aligned with both analytical calculations, indicating the consistency of the work.

Keywords: Francis turbines, labyrinth seals, Computacional Fluid Dynamics, multiphase, turbulence

# **LISTA DE ILUSTRAÇÕES**

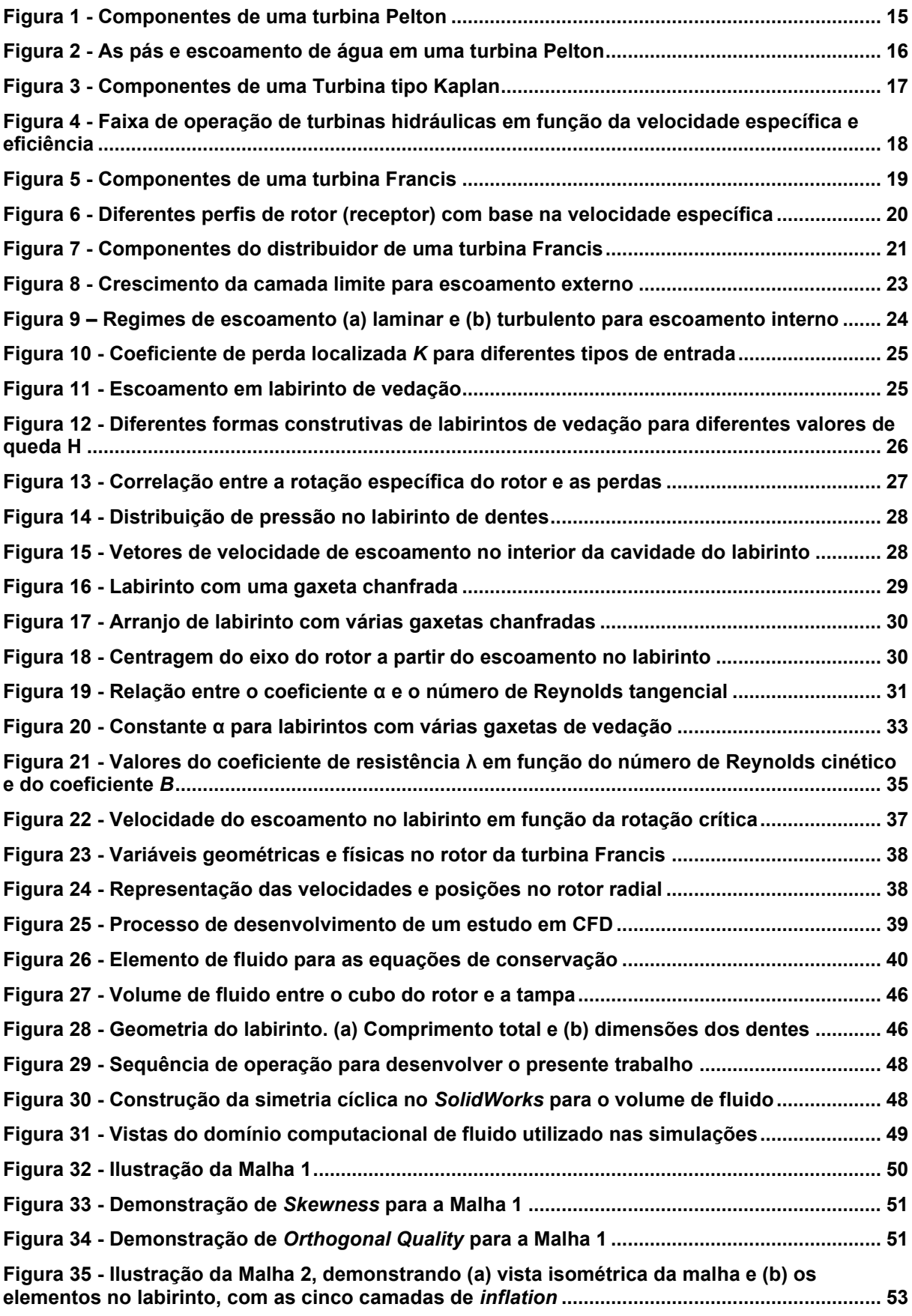

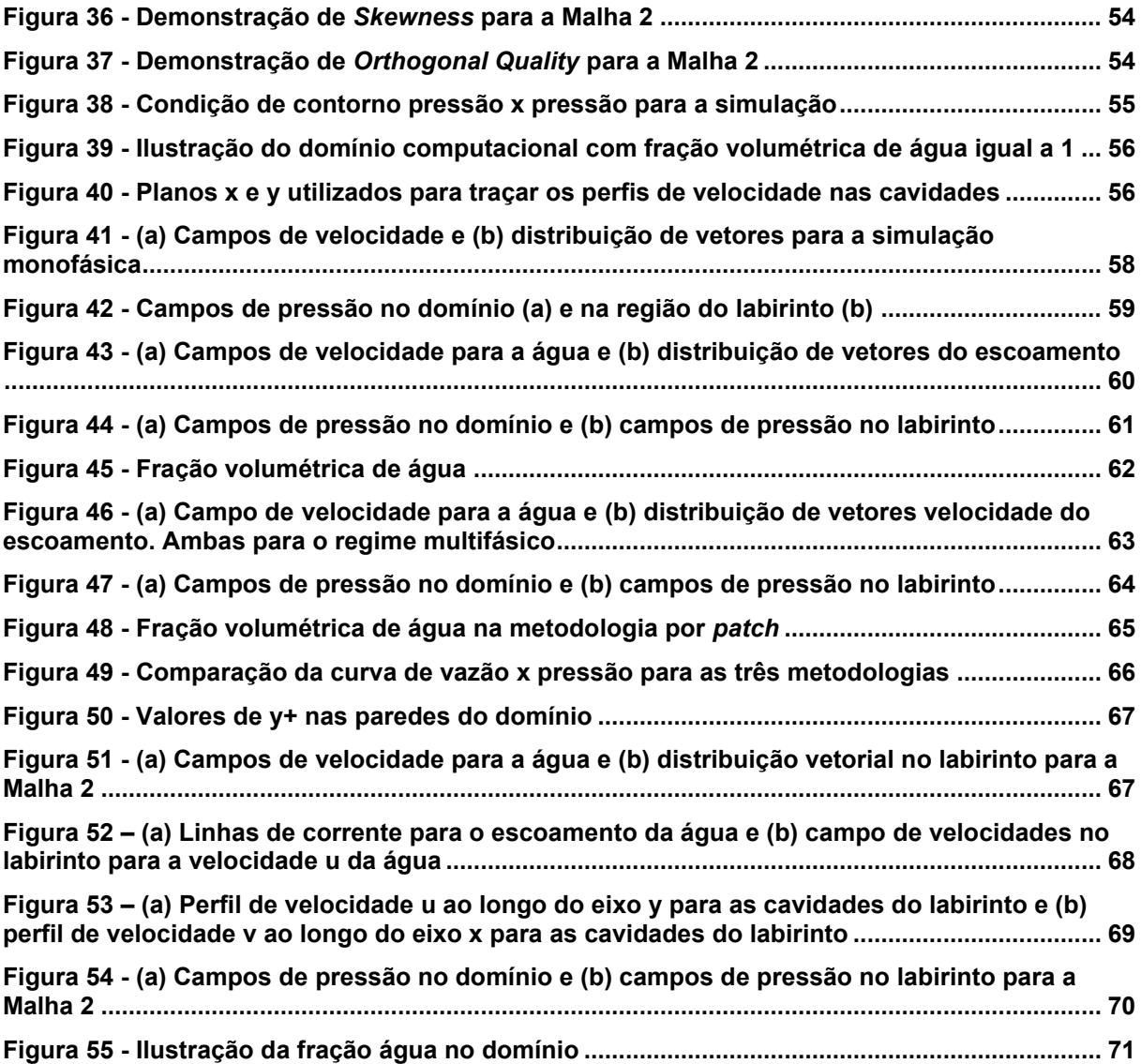

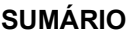

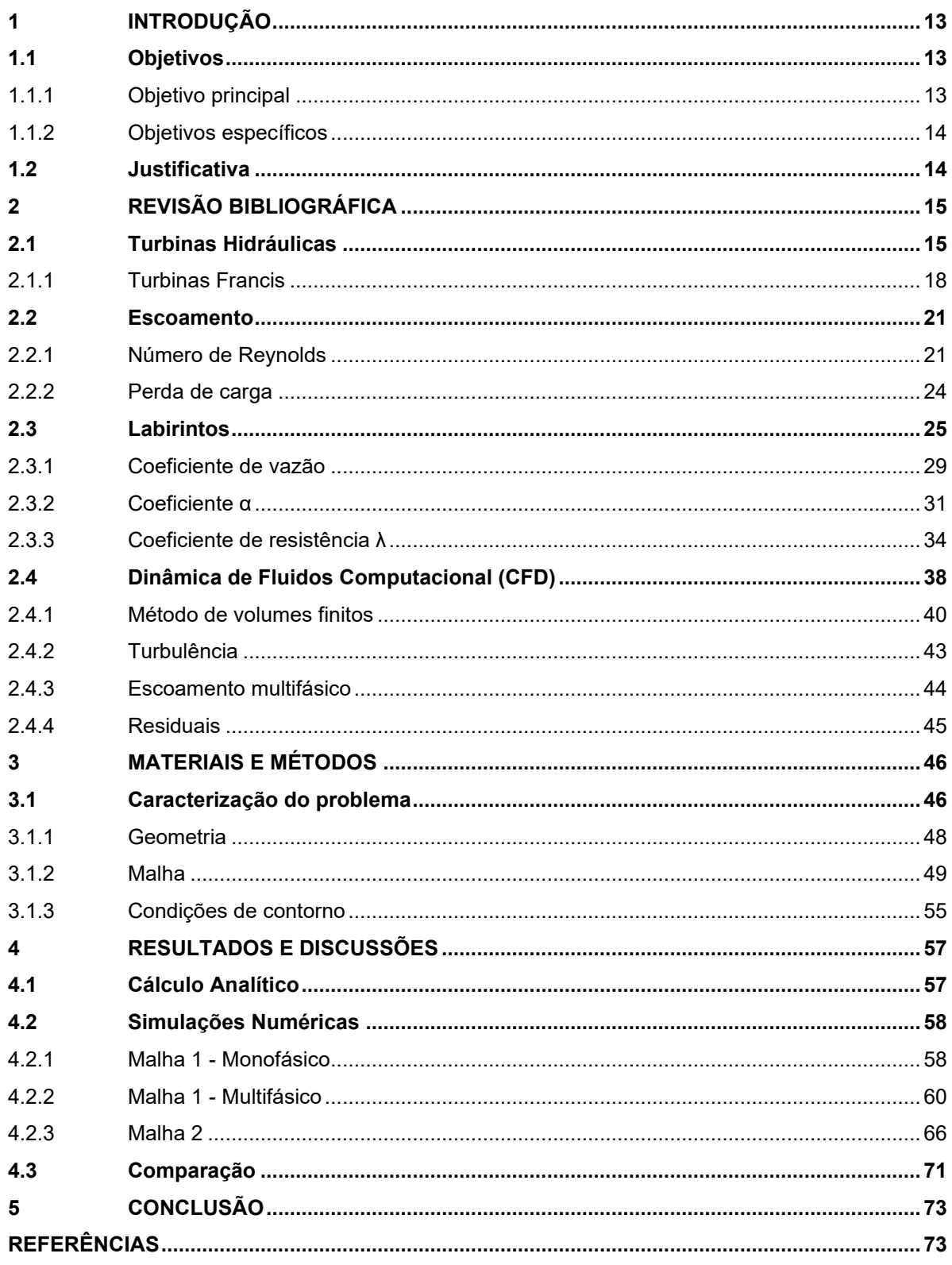

# <span id="page-11-0"></span>**1 INTRODUÇÃO**

As etapas de desenvolvimento e análise de *performance* de turbinas hidráulicas são aspectos essenciais nos processos de projetos para hidrogeração, de forma a garantir o uso racional de recursos financeiros e elevada eficiência nesses empreendimentos. Estudos numéricos hidrodinâmicos proporcionam evoluções significativas nesse contexto, facilitando a análise de condições instáveis, possíveis falhas na operação e prevenção e análise de cavitação (TIWARI, 2020).

A região do labirinto é uma interface entre a parte rotativa e estática da turbina. Devido à essa peculiaridade da região, é necessária certa folga entre ambas as partes, onde, inevitavelmente, haverá escoamento de água, isto é, existirão perdas hidráulicas. Em situações de folga elevada, poderá ocorrer instabilidade no escoamento e eficiência reduzida no equipamento, enquanto a folga demasiadamente pequena pode causar colisão entre o rotor e o estator devido a deflexões durante a operação. Portanto, o estudo de vedações do tipo labirintos é crucial para se melhorar a potência, eficiência e vida útil da turbomáquina (KONG et al, 2017).

O presente trabalho visa desenvolver a análise fluidodinâmica para a região do labirinto de turbinas Francis, mais especificamente a região entre o cubo do rotor e a tampa onde se localiza a tubulação de drenagem. Para se obter um estudo consistente, foi realizado o cálculo analítico para a vazão nessa região a partir da metodologia descrita por Pfleiderer e Petermann (1979), assim como a simulação numérica de dinâmica dos fluidos computacional CFD), onde foram aplicadas diferentes condições de contorno com o objetivo de replicar o comportamento físico do escoamento no labirinto. Como referência para os resultados, foi utilizado o valor de vazão calculado e aplicado em um projeto existente.

## <span id="page-11-1"></span>**1.1 Objetivos**

#### <span id="page-11-2"></span>1.1.1 Objetivo principal

O objetivo principal do trabalho é avaliar o comportamento do escoamento de fluido que passa pela folga do labirinto em turbinas Francis.

#### <span id="page-12-0"></span>1.1.2 Objetivos específicos

Para atingir o objetivo principal, foram definidos os seguintes objetivos específicos:

- I. Modelar a geometria do labirinto;
- II. Elaborar o cálculo analítico e a simulação numérica para avaliar a influência de parâmetros sobre a vazão;
- III. Validar o estudo comparando com valor de vazão de referência utilizado no mercado.

# <span id="page-12-1"></span>**1.2 Justificativa**

Compreender o comportamento do fluido na região do labirinto é crucial para determinar o projeto desse componente. A folga no labirinto possui um tamanho projetado normalmente entre 0,5 e 2 mm e faz com que o escoamento atinja valores de velocidade elevados (CASTRO, 2017). O perfil do labirinto, o número de dentes e seus comprimentos e profundidades variam, visando regular a pressão na região do rotor, além de diminuir as perdas hidráulicas.

Para avaliar o tamanho da folga e a geometria do labirinto, exige-se a construção de um modelo de simulação consistente, validado a partir de comparações com cálculos analíticos e com um comportamento físico coerente. Dito isso, o presente trabalho se mostra relevante para a compreensão desse fenômeno e constitui um ponto de partida para futuros estudos de melhorias nessa região da turbina.

# <span id="page-13-2"></span><span id="page-13-1"></span>**2 REVISÃO BIBLIOGRÁFICA**

#### **2.1 Turbinas Hidráulicas**

As turbinas hidráulicas são equipamentos utilizados para converter a energia mecânica livremente disponível de rios em trabalho mecânico útil, geralmente por meio de eixo giratório. São geralmente classificadas entre turbinas de ação, também chamadas de turbinas por impulso, ou reação (ÇENGEL; CIMBALA, 2012).

Nas turbinas de ação, o fluido é direcionado para que toda sua energia seja convertida em energia cinética que, ao se chocar com as aletas em forma de pás, transferem essa energia para o eixo da turbina (ÇENGEL; CIMBALA, 2012).

O tipo mais conhecido desse arranjo é a turbina Pelton [\(Figura 1\)](#page-13-0). Nessas turbinas, o bocal (6) alimenta o rotor com água vinda do coletor (5), que, a altas velocidades, atinge as pás (3) e causa a rotação do eixo (1). O fluido sai do rotor e se movimenta pela carcaça (2) até chegar ao descarte. O escoamento é controlado pela agulha (4) e pelo defletor (7). Geralmente, o eixo é acoplado ao gerador (KOVALEV, 1965).

<span id="page-13-0"></span>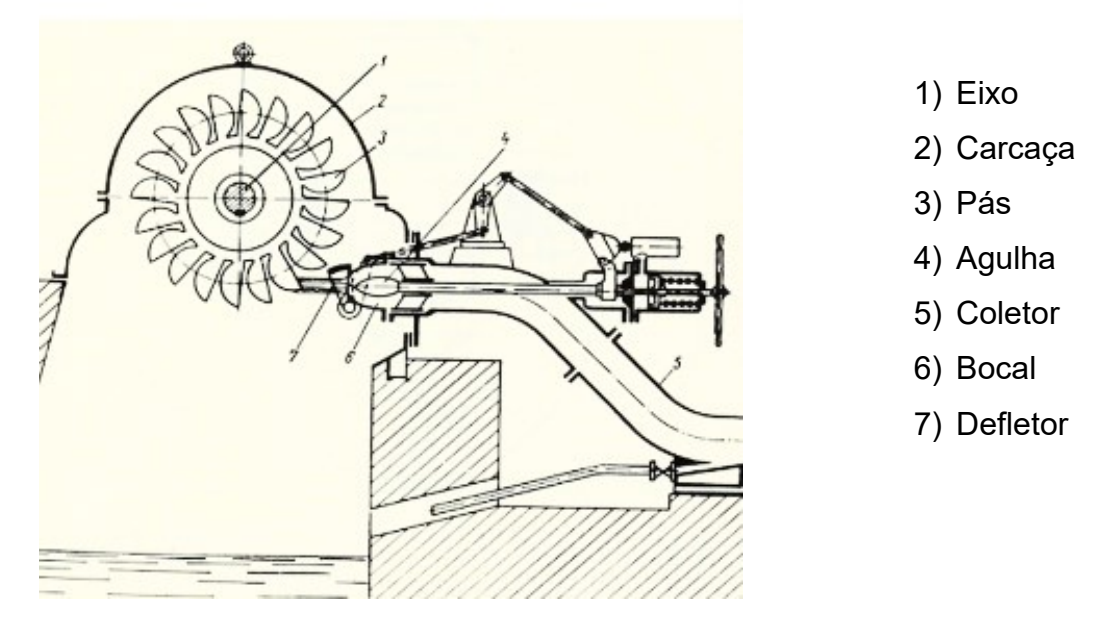

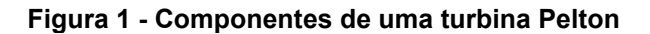

**Fonte: Adaptado de Kovalev (1965)**

Nessas turbinas a pá representada por "n+1" na [Figura 2](#page-14-0) é cortada, evitando que interfira no escoamento e fornecendo a maior quantidade de fluido para a pá "n" que, por estar à maior distância do eixo, produz a maior quantidade de torque. Essas turbinas podem chegar a eficiências de até 90% (ÇENGEL; CIMBALA, 2012).

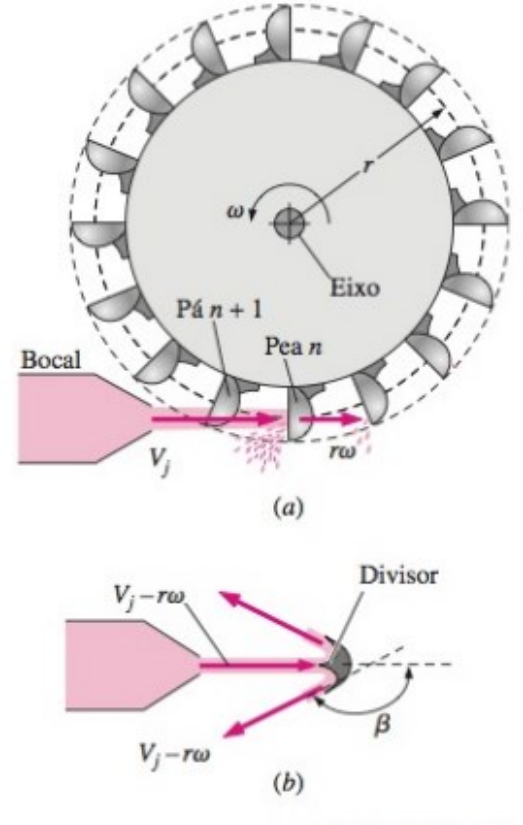

<span id="page-14-0"></span>**Figura 2 - As pás e escoamento de água em uma turbina Pelton**

**Fonte: Çengel e Cimbala (2012)**

Existem também as turbinas de reação, sendo as turbinas Kaplan e as turbinas Francis as mais conhecidas. Essas turbinas aproveitam, além da energia cinética do escoamento, a energia estática da água (ENCINAS, 1980).

As turbinas Kaplan, conforme ilustra a [Figura 3,](#page-15-0) funcionam a partir de um reservatório de água criado pela barragem. O reservatório fornece um escoamento para a caixa espiral (8) guiado pelas pás diretrizes (2) até o rotor (1) e, finalmente, para a linha de sucção (9). As pás diretrizes permitem o controle e a interrupção do escoamento (quando totalmente fechadas), esse arranjo é chamado de distribuidor, que controla a angulação das pás por um sistema de servomotor (7), constituído, normalmente, de cilindro e pistão. O óleo, fornecido pelo alimentador (4) instalado no gerador (3), é transportado para o servomotor por canais vazios no eixo (11). Esse alimentador de óleo é conectado ao sistema de bombeamento de óleo (6) (KOVALEV, 1965).

Geralmente o rotor possui poucas pás (entre 4 e 7) que operam o escoamento axialmente. A direção do escoamento é a principal diferença em relação às turbinas Francis, onde as últimas apresentam escoamento radial (ÇENGEL; CIMBALA, 2012).

<span id="page-15-0"></span>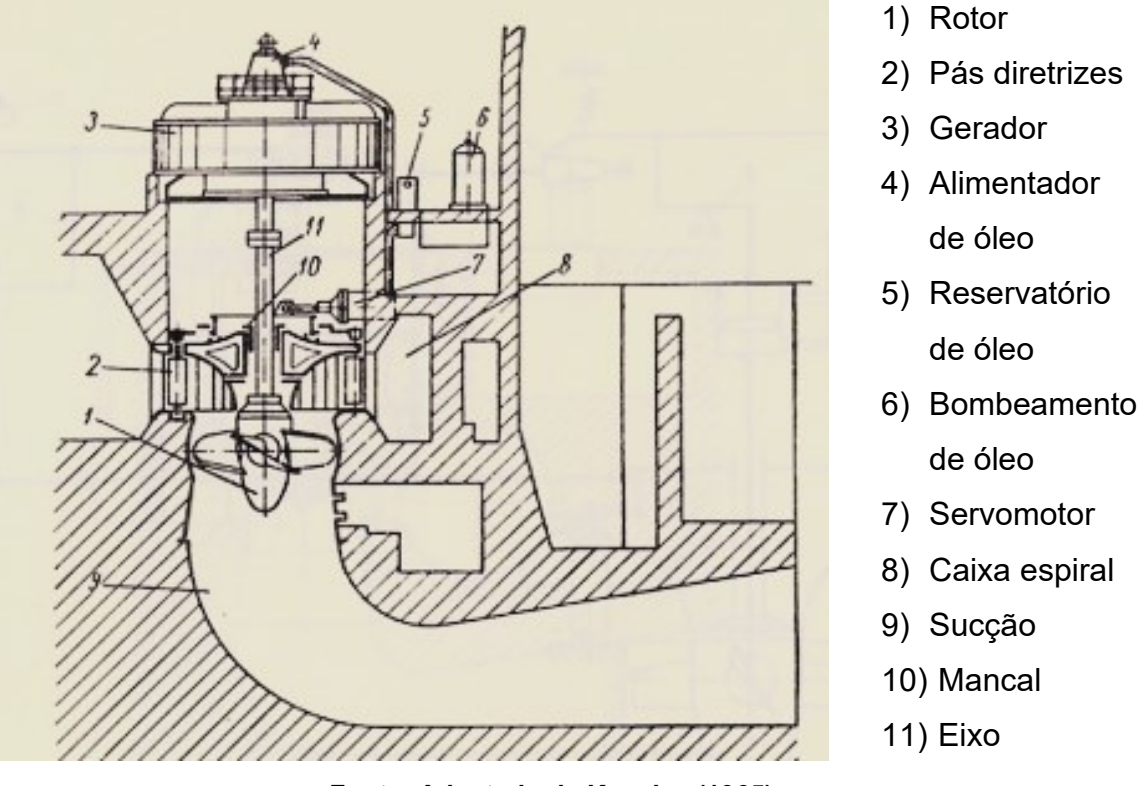

#### **Figura 3 - Componentes de uma Turbina tipo Kaplan**

**Fonte: Adaptado de Kovalev (1965)**

As principais classes de turbinas hidráulicas podem ser classificadas como o Quadro 1 a seguir.

| <b>Classes</b>  | Reação              | <b>Impulso</b>      |                     |  |
|-----------------|---------------------|---------------------|---------------------|--|
| <b>Sistemas</b> | Axial               | Radial              | Pelton              |  |
|                 | Kaplan              | <b>Francis</b>      |                     |  |
| <b>Limites</b>  | $H = 2 - 70 m$      | $H = 2 - 450$ m     | $H = 40 - 1700$ m   |  |
|                 | $D = 1 - 10$ m      | $D = 0.35 - 7.5$ m  | $D = 0,36 - 5,2$ m  |  |
|                 | <b>P</b> até 250 MW | <b>P</b> até 500 MW | <b>P</b> até 110 MW |  |

**Quadro 1 – Classes e** *range* **de operação para diferentes sistemas de turbinas hidráulicas**

**Fonte: Adaptado de Kovalev (1965)**

Em relação à velocidade de operação, costuma-se utilizar o parâmetro adimensional chamado de velocidade específica, que caracteriza a operação em condições ideais, isto é, quando as turbinas apresentam maior eficiência (ponto chamado de BEP, "*best efficiency point"*, ou, ponto de melhor eficiência) (ÇENGEL; CIMBALA, 2012).

A velocidade especifica é definida na Eq (2.1).

$$
N_{st} = \frac{\omega(bhp)^{1/2}}{\rho^{1/2}(gH)^{5/4}}
$$
 (2.1)

onde *bhp* representa a potência no eixo da turbina, g a gravidade, H a altura da queda de água, ρ a massa específica do fluido e ω a velocidade angular da turbina. Em suma, a seleção ótima da turbina segue a relação entre velocidade específica e eficiência, como indicado na Figura 4:

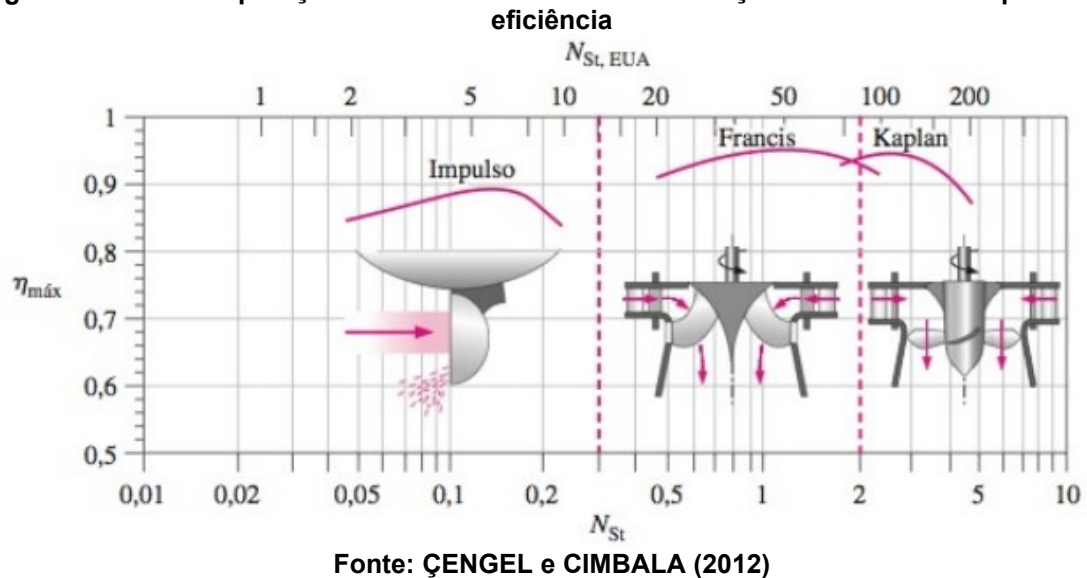

<span id="page-16-0"></span>**Figura 4 - Faixa de operação de turbinas hidráulicas em função da velocidade específica e** 

#### <span id="page-16-1"></span>2.1.1 Turbinas Francis

Nas turbinas Francis, o receptor fica internamente ao distribuidor, de tal forma que a água, ao atravessar o rotor, sempre se aproxima do eixo. Portanto, são turbinas centrípetas (KOVALEV, 1965).

As principais partes constituintes das turbinas Francis são: carcaça (ou caracol), rotor, distribuidor e tubo de sucção (ENCINAS, 1980).

O caracol é um tubo de alimentação circular com diâmetro decrescente, que circula o rotor e direciona o escoamento (ENCINAS, 1980).

O tubo que conduz a água é chamado de sucção, possuindo um formato que permite continuidade da massa líquida (KOVALEV, 1965). A Figura 5, a seguir, demonstra o tubo de sucção e as principais partes de uma turbina Francis:

<span id="page-17-0"></span>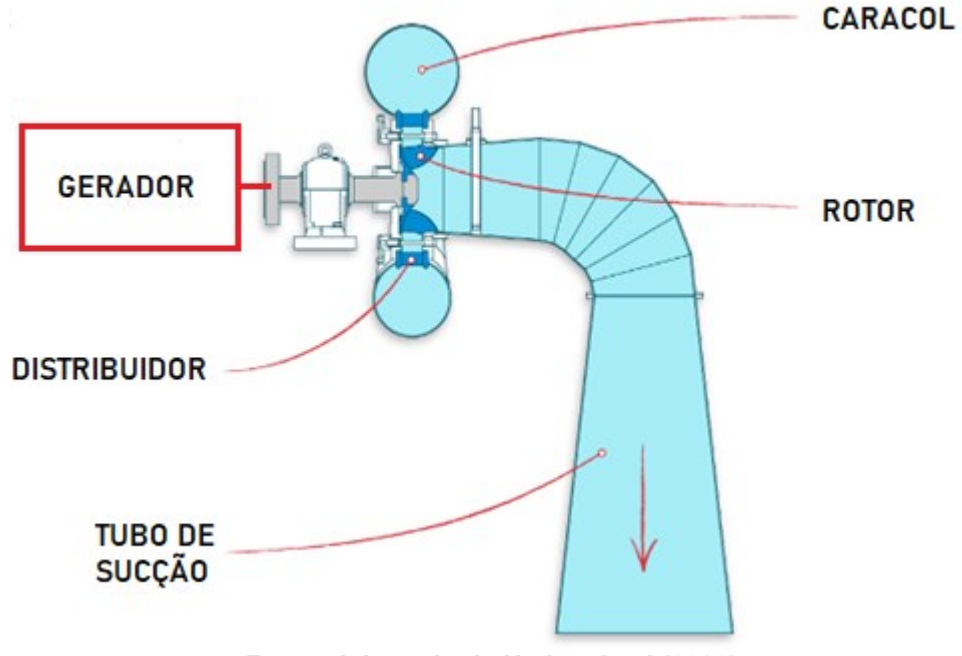

**Figura 5 - Componentes de uma turbina Francis**

**Fonte: Adaptado de Hydrowheel (2023)**

O formato do receptor (rotor) foi alterado (Figura 6) à medida que se procurava aumentar a velocidade específica e ampliar a faixa de queda das turbinas. Além disso, cada perfil é adequado para uma faixa de velocidade específica, classificadas de acordo com o Quadro 2, onde as letras indicativas correspondem à Figura 6:

| <u> Quadro z – Olassincação de perms de rotores a partir da velocidade específica</u> |            |  |  |
|---------------------------------------------------------------------------------------|------------|--|--|
| Lentas                                                                                | AeB        |  |  |
| <b>Normais</b>                                                                        | $C \n e D$ |  |  |
| Rápidas                                                                               |            |  |  |
| Ultra rápidas                                                                         |            |  |  |

**Quadro 2 – Classificação de perfis de rotores a partir da velocidade específica**

**Fonte: Adaptado de Kovalev (1965)**

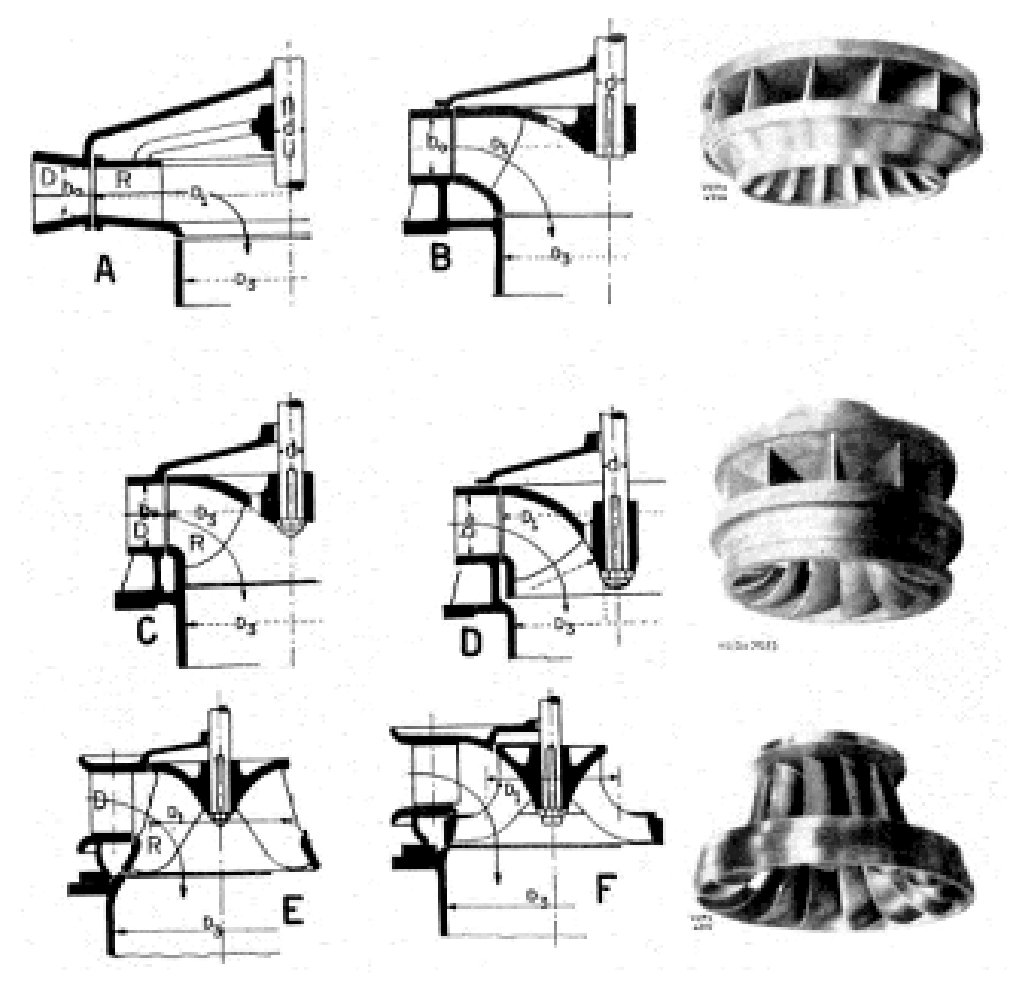

<span id="page-18-0"></span>**Figura 6 - Diferentes perfis de rotor (receptor) com base na velocidade específica**

**Fonte: Macintyre (1983)**

A [Figura 7](#page-19-0) ilustra o distribuidor de turbina tipo Francis, constituído de pás dispostas em volta do receptor, orientadas por um comando (servomotor) que opera a fim de fornecer a menor perda hidráulica para determinada vazão em função da regulagem do ângulo de direcionamento (MACINTYRE, 1983). O distribuidor possui as seguintes funções em turbinas de reação:

- a) Regular a capacidade de geração da turbina em função da exigência de potência;
- b) Converter parte da energia estática em energia dinâmica para aumentar a velocidade do escoamento de água que chega ao rotor;
- c) Direcionar o escoamento do fluido, nas componentes tangencial e radial (ENCINAS, 1980).

<span id="page-19-0"></span>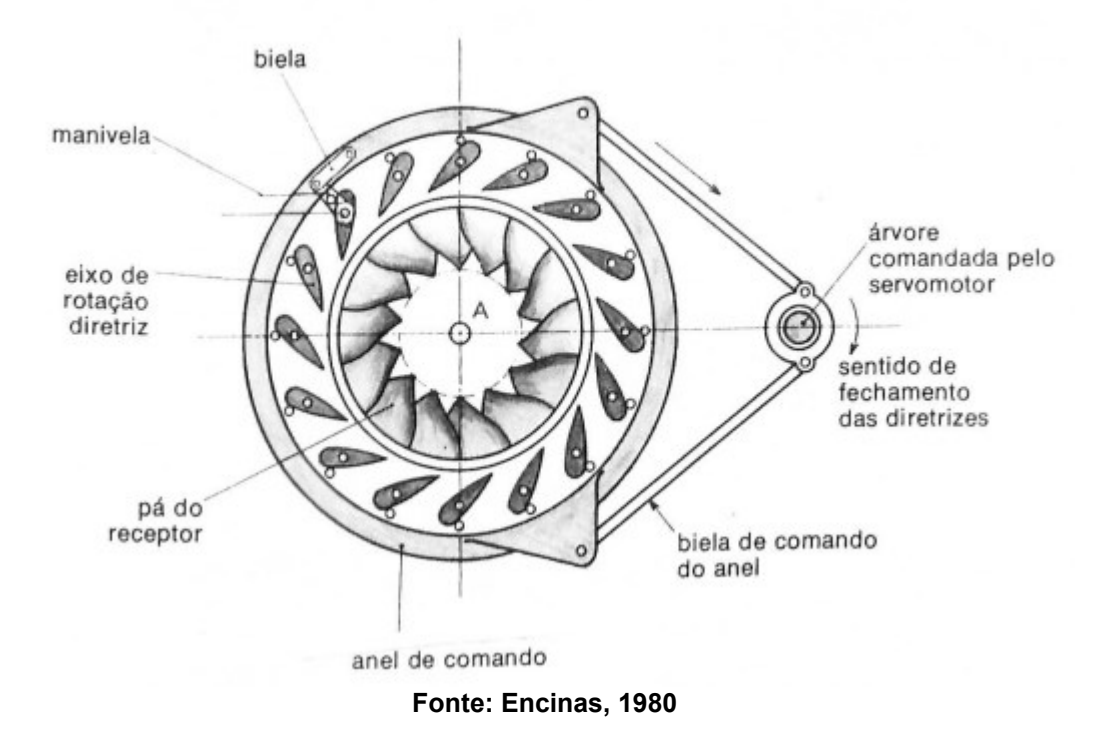

**Figura 7 - Componentes do distribuidor de uma turbina Francis**

## <span id="page-19-1"></span>**2.2 Escoamento**

## <span id="page-19-2"></span>2.2.1 Número de Reynolds

A transição de regime laminar para turbulento depende da geometria, da rugosidade da superfície, da velocidade do escoamento, da temperatura da superfície e do tipo de fluido. Osborne Reynolds foi o responsável por descobrir que o escoamento é determinado, principalmente, por uma relação entre forças inerciais e viscosas do fluido (ÇENGEL; CIMBALA, 2012).

A essa relação denominou-se número de Reynolds e é expressa, para escoamento interno em um tubo circular, conforme a Eq. (2.2).

$$
R_e = \frac{V_{\text{m\'ed}}D}{v} \tag{2.2}
$$

onde  $V_{\text{mid}}$  é a velocidade média do escoamento,  $\nu$  é a viscosidade cinemática do fluido e D é o diâmetro hidráulico da geometria. Alguns exemplos de diâmetro hidráulico estão indicados no Quadro 3 abaixo:

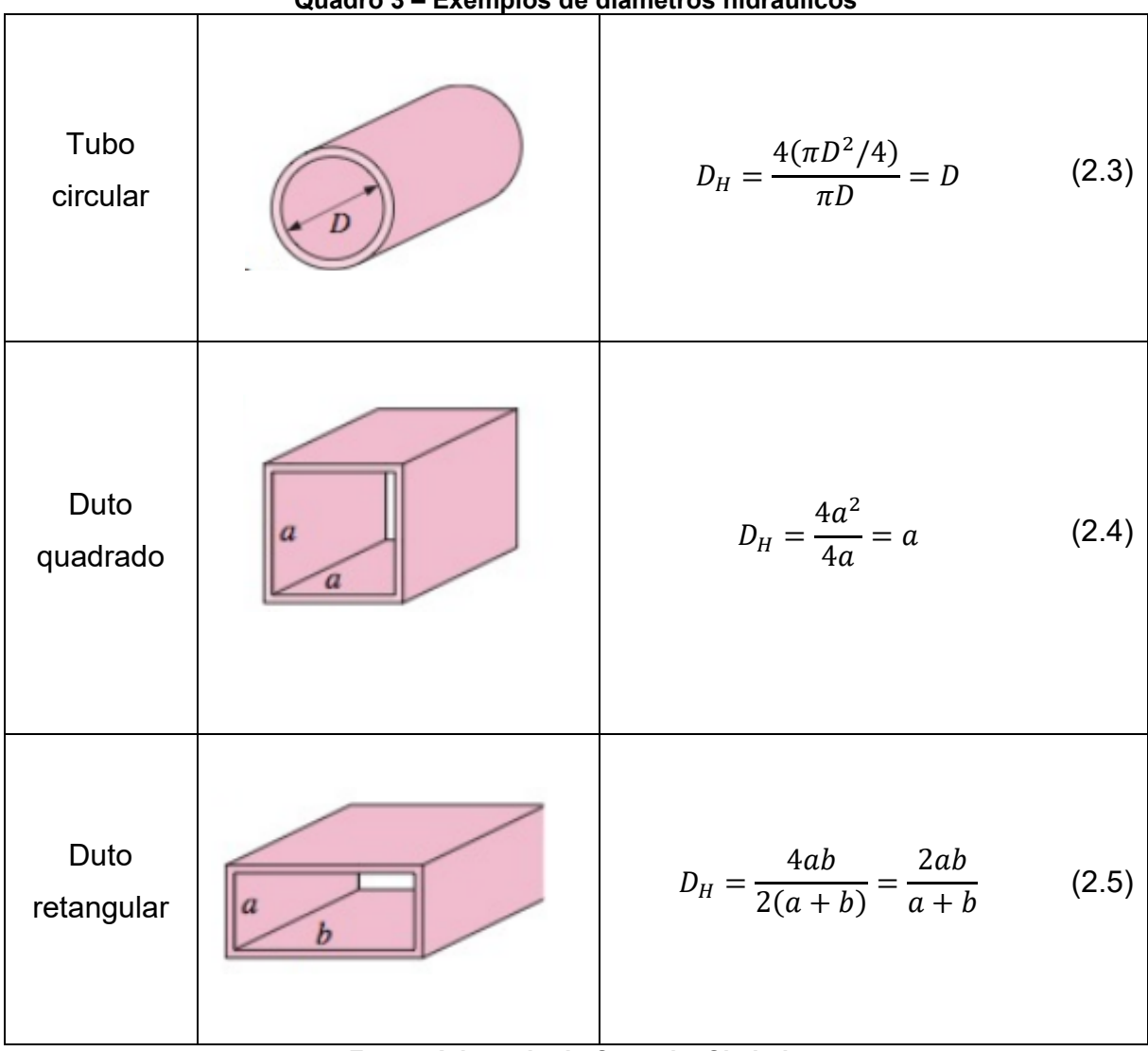

**Quadro 3 – Exemplos de diâmetros hidráulicos**

**Fonte: Adaptado de Çengel e Cimbala**

Considerando que, na camada limite, tanto as forças de inércia quanto as viscosas são importantes, o número de Reynolds se torna conceito fundamental para sua compreensão por constituir a razão entre essas forças. Na camada limite o escoamento pode ser laminar ou turbulento e a transição entre esses regimes é influenciada por fatores como o gradiente de pressão, rugosidade da superfície, transferência de calor, forças de campo e as perturbações da corrente livre (FOX; PRITCHARD, 2006).

O desenvolvimento da camada limite está ilustrado na [Figura 8.](#page-21-0)

<span id="page-21-0"></span>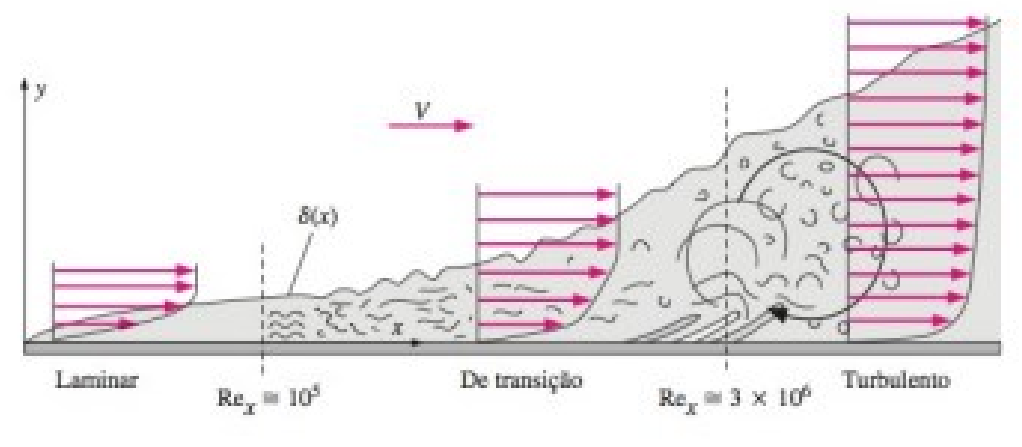

**Figura 8 - Crescimento da camada limite para escoamento externo**

**Fonte: ÇENGEL e CIMBALA (2012)**

Em se tratando de escoamento externo, o número de Reynolds crítico, definido como  $Re_{x,cr} = 5 \times 10^5$ , é usado como referência para determinar se a camada limite hidrodinâmica possui maior probabilidade de ser laminar ou turbulenta. O escoamento definido como laminar ocorre quando Re<sup>x</sup> < Rex,cr, e turbulento para Rex > Rex,cr. Já o regime de transição é ignorado, sendo tratado como laminar na metade próxima do regime laminar e turbulenta na metade próxima do regime turbulento (ÇENGEL; CIMBALA, 2012).

Para escoamento interno, podem-se considerar quatro regiões. A camada mais próxima à parede, dominada pelos efeitos viscosos, é chamada de subcamada viscosa. Após essa camada, está a camada amortecedora, onde os efeitos de turbulência estão se tornando significativos, mas o escoamento ainda é dominado pelos efeitos viscosos. Acima, está a camada de superposição, com maior importância aos efeitos turbulentos. Finalmente, está a camada externa, na qual os efeitos turbulentos se tornam dominantes em relação aos viscosos (ÇENGEL; CIMBALA, 2012).

Os regimes para escoamento interno também podem ser classificados conforme o número de Reynolds, onde o escoamento é laminar para  $Re \le 2300$ , de transição para 2300 ≤ Re ≤ 4000 e turbulento para Re ≥ 4000 (ÇENGEL; CIMBALA, 2012). A [Figura 9](#page-22-0) ilustra os diferentes regimes de escoamento interno.

<span id="page-22-0"></span>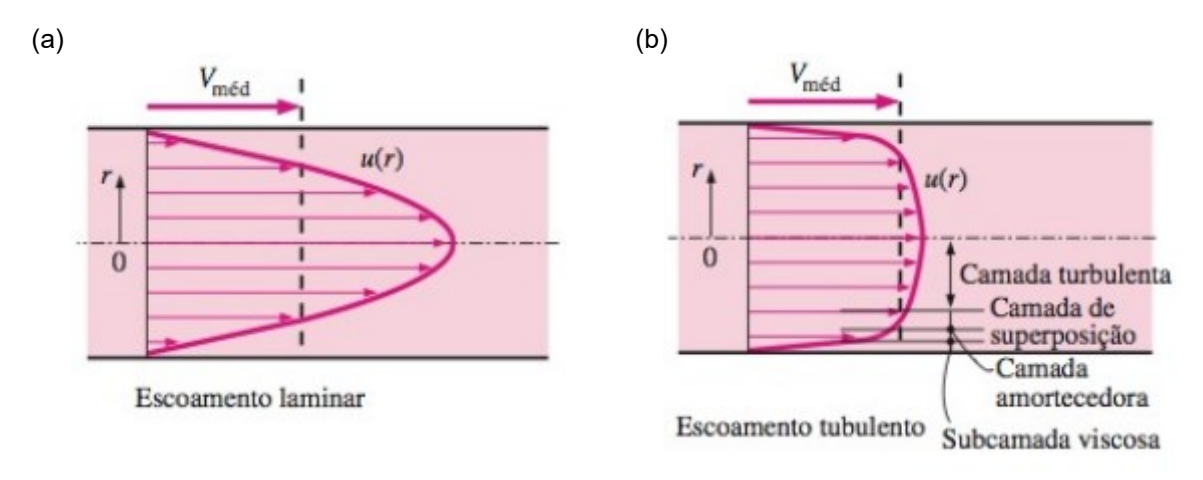

**Figura 9 – Regimes de escoamento (a) laminar e (b) turbulento para escoamento interno**

#### **Fonte: Çengel e Cimbala (2012)**

#### <span id="page-22-1"></span>2.2.2 Perda de carga

O escoamento no interior de tubos envolve queda de pressão ao longo do comprimento, o que pode ser entendido como a transferência de energia do fluido para as paredes da tubulação devido aos efeitos de atrito. Essa energia é dissipada, normalmente, sob a forma de calor (MACINTYRE, 1983).

A perda de carga representa a energia adicional a ser fornecida ao fluido para compensar perdas por atrito. É ocasionada pela influência da viscosidade e está relacionada diretamente à tensão de cisalhamento nas paredes (ÇENGEL; CIMBALA, 2012).

Entradas mal projetadas em um tubo podem causar elevada perda de carga. Se houverem cantos vivos, a separação ocorre nas quinas e a *vena contracta* (veia contraída) é formada, de maneira que o fluido acelera localmente para passar pelo canal. Essas perdas localizadas podem ser determinadas a partir da Eq. (2.6) (FOX; PRITCHARD, 2006).

$$
h_{lm} = K \frac{\bar{V}^2}{2} \tag{2.6}
$$

onde *K* é o coeficiente de perda, geralmente vindo de métodos experimentais, como os indicados na [Figura 10](#page-23-0) abaixo:

<span id="page-23-0"></span>

| Tipo de Entrada |  |    |      | Coeficiente de Perda Localizada, K <sup>a</sup> |      |            |
|-----------------|--|----|------|-------------------------------------------------|------|------------|
| Reentrante      |  |    | 0,78 |                                                 |      |            |
|                 |  |    |      |                                                 |      |            |
| Borda-viva      |  |    | 0,5  |                                                 |      |            |
|                 |  |    |      |                                                 |      |            |
| Arredondado     |  | -  | r/D  | 0,02                                            | 0,06 | $\ge 0,15$ |
|                 |  | -- | K    | 0,28                                            | 0,15 | 0,04       |

**Figura 10 - Coeficiente de perda localizada** *K* **para diferentes tipos de entrada**

**Fonte: Fox e Pritchard 2006)**

# <span id="page-23-2"></span>**2.3 Labirintos**

Os labirintos são um tipo de sistema de vedação constituído de interstícios. Esses interstícios são formados pelos pares de anéis de desgaste fixo e móvel que estão posicionados de modo que tenham a função de vedação sem contato, fazendo com que os anéis tenham uma pequena folga entre a parte rotativa e fixa do rotor da turbina. Esse arranjo resulta em uma pequena vazão de fluido que aumenta a intensidade das forças tangenciais (GUINZBURG et al., 1993).

<span id="page-23-1"></span>A [Figura 11](#page-23-1) ilustra o esquema de funcionamento de um labirinto utilizado em turbina tipo Francis. A [Figura 12](#page-24-0) ilustra diferentes concepções de perfis de labirinto.

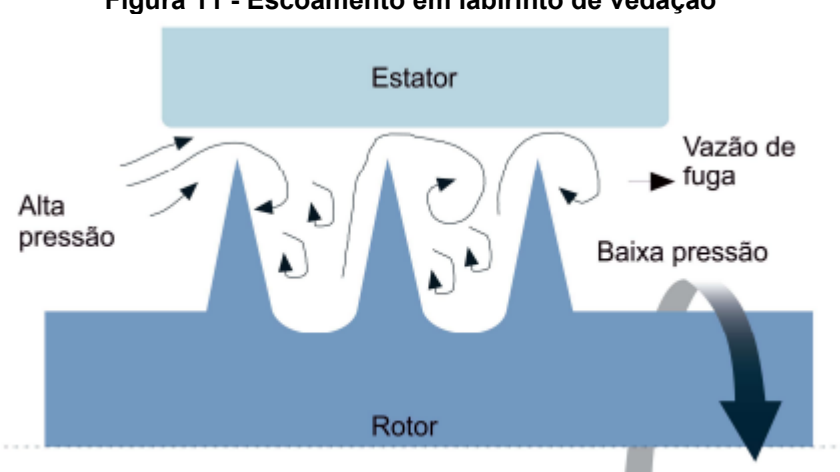

**Figura 11 - Escoamento em labirinto de vedação**

**Fonte: Barros (2020)**

<span id="page-24-0"></span>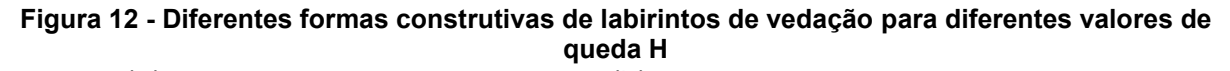

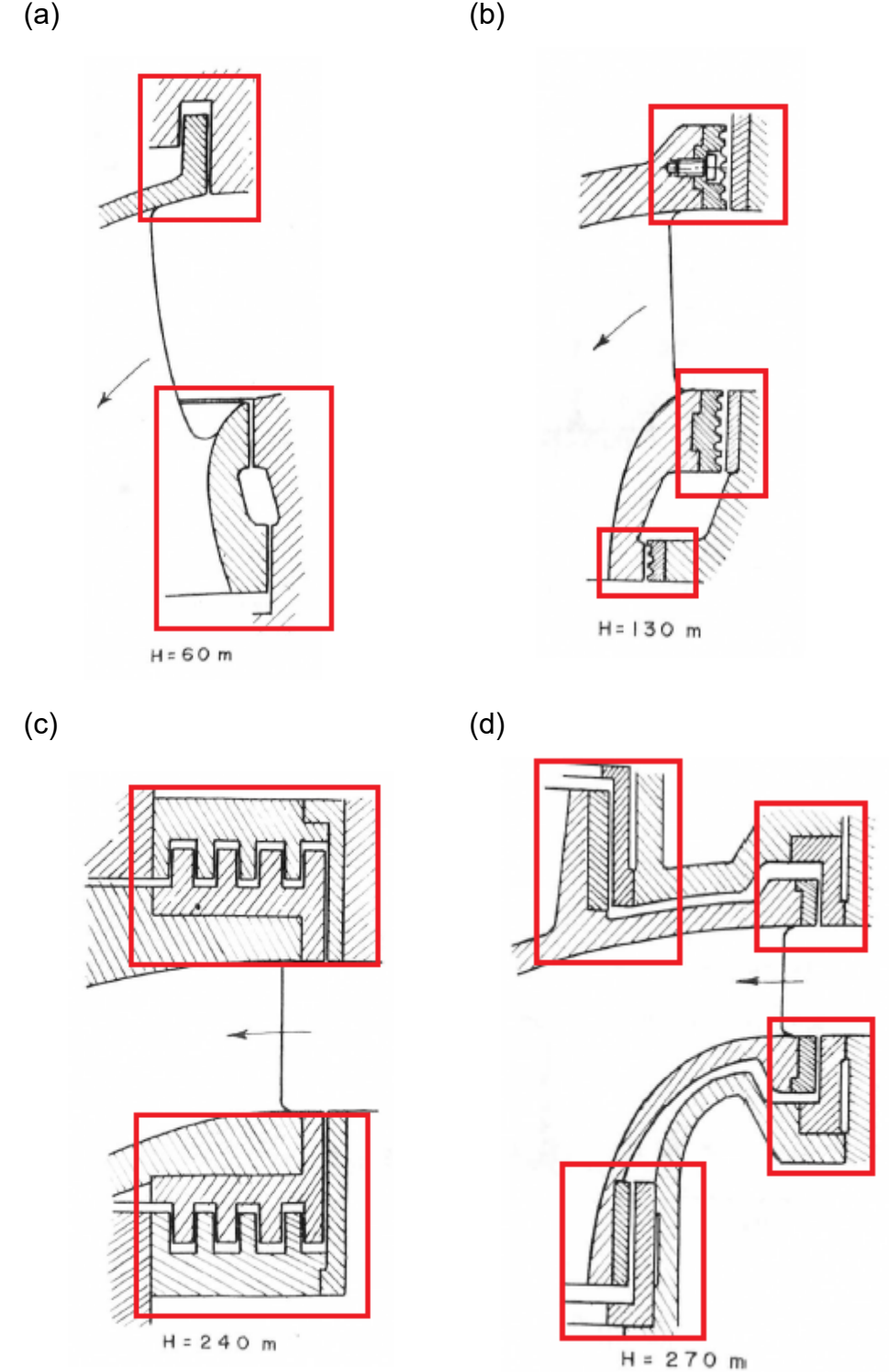

#### **Fonte: Macintyre (1983)**

A folga existente na região do labirinto pode ocasionar instabilidades no escoamento de fluido quando demasiadamente grande, o que acarreta baixa eficiência no equipamento. De outra forma, valores muito pequenos da folga podem causar colisão entre o rotor e o estator devido a deflexões que ocorrem no eixo da turbina. Portanto, o estudo de vedações do tipo labirintos é crucial para se melhorar a potência, eficiência e vida útil da turbomáquina (KONG et al, 2017).

Quando o fluido é água, outro fator de preocupação é a possível presença de partículas abrasivas suspensas que, pela alta velocidade do fluido, podem causar uma erosão excessiva das superfícies (MACINTYRE, 1983).

Em relação às perdas de pressão no labirinto, Pfleiderer e Petermann (1979) afirma que existe correspondência com a rotação específica do rotor (parâmetro que inclui vazão e queda para fins de comparação), onde em casos de baixas rotações a perda será maior devido ao maior trabalho das pás, ou seja, o rotor acaba realizando trabalho de pressão no labirinto maior. Essa correlação é ilustrada na [Figura 13.](#page-25-0)

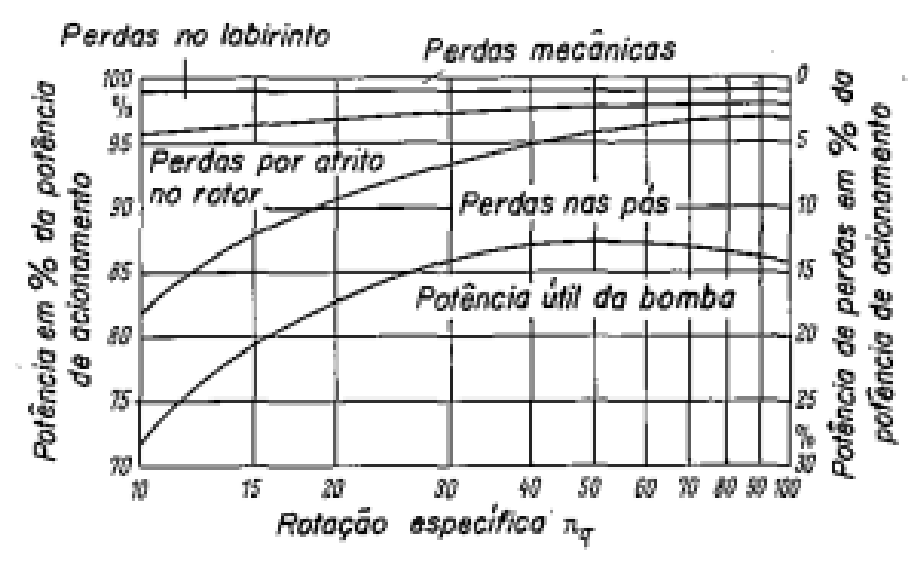

<span id="page-25-0"></span>**Figura 13 - Correlação entre a rotação específica do rotor e as perdas**

**Fonte: Fox e Pritchard (2006)**

Segundo Asok et al. (2008), a distribuição de pressão na região do labirinto possui tendência de atingir valores menores na medida que passa por cada dente existente na região, conforme ilustra a [Figura 14.](#page-26-0)

<span id="page-26-0"></span>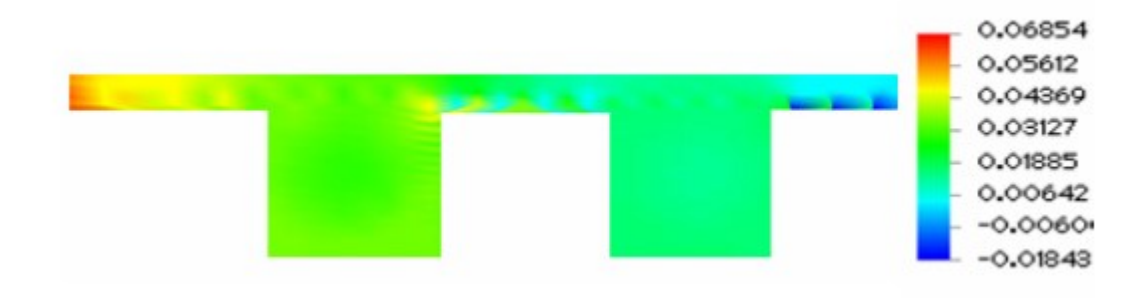

**Figura 14 - Distribuição de pressão no labirinto de dentes**

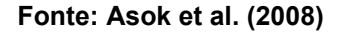

Já o escoamento na região do labirinto, tende a ocasionar recirculação no interior das cavidades, conforme ilustra a [Figura 15](#page-26-1) (ASOK et al., 2008).

<span id="page-26-1"></span>**Figura 15 - Vetores de velocidade de escoamento no interior da cavidade do labirinto**

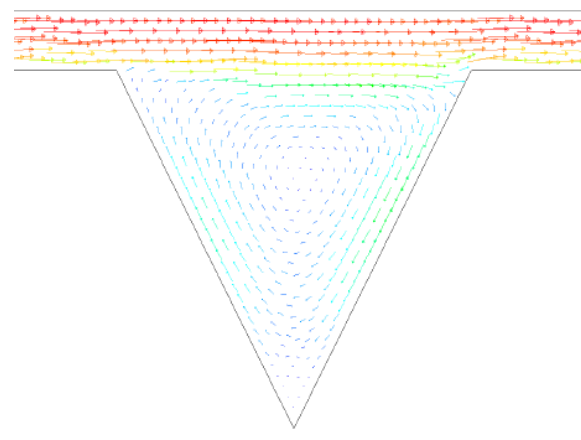

**Fonte: Asok et al. (2008)**

Ao considerar o fluido incompressível, o fluxo de massa no labirinto ( $\rm \dot{V}_{sp}$ ) é dado pela Eq. (2.7).

$$
\dot{V}_{sp} = \mu A_{sp} \sqrt{\frac{2\Delta p}{\rho}}
$$
\n(2.7)

onde: Asp é a área de passagem do labirinto, Δp a diferença de pressão entre a entrada e a saída do labirinto, ρ é a massa específica do fluido e µ o coeficiente de vazão. A área de passagem do labirinto Asp é determinada a partir da Eq. (2.8).

$$
A_{\rm sp} = \pi s D_{\rm sp} \tag{2.8}
$$

onde s corresponde à folga do labirinto e Dsp ao diâmetro do labirinto.

O significado do coeficiente de vazão µ e das grandezas e conceitos envolvidos no escoamento no labirinto serão exploradas nos tópicos subsequentes.

<span id="page-27-1"></span>2.3.1 Coeficiente de vazão

<span id="page-27-0"></span>O coeficiente de vazão µ considera as perdas por energia cinética no labirinto. Caso o labirinto possuir apenas uma gaxeta chanfrada [\(Figura 16\)](#page-27-0), o coeficiente de vazão µ pode ser considerado igual ao coeficiente α, que considera a rotação do jato fluido (explorado na seção 2.3.2) (PFLEIDERER; PETERMANN, 1979).

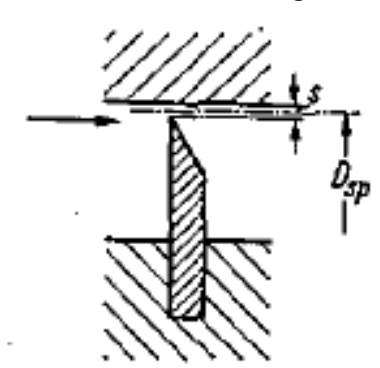

**Figura 16 - Labirinto com uma gaxeta chanfrada**

**Fonte: Pfleiderer e Petermann (1979)**

Quando se coloca em série "z" gaxetas chanfradas, para fluidos incompressíveis, surge uma diferença de pressão entre cada gaxeta. Sendo Δp a diferença de pressão total na gaxeta, na Equação 2.7 deve-se substituir o coeficiente μ pela Eq. (2.9).

$$
\mu = \frac{\alpha}{\sqrt{z}}\tag{2.9}
$$

O arranjo com gaxetas chanfradas é comum em turbomáquinas movidas a gás ou vapor, pois, caso o rotor entre em contato com a parte fixa, as pontas se desgastam rapidamente e menos calor é dissipado (PFLEIDERER; PETERMANN, 1979). O arranjo com várias gaxetas chanfradas é ilustrado na Figura 16.

<span id="page-28-0"></span>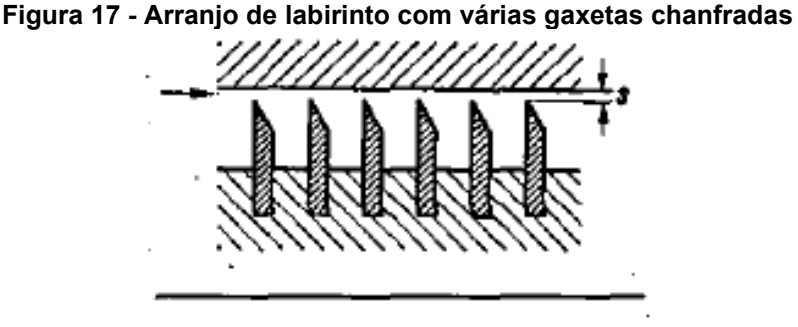

**Fonte: Pfleiderer e Petermann (1979)**

Para máquinas hidráulicas, onde o fluido é líquido, utilizam-se anéis cilíndricos ao invés de chanfrados. O fluido forma um filme lubrificante, evitando excesso de dissipação de calor. Além da vedação, a utilização de anéis cilíndricos fornece um elemento de centragem na posição do rotor, pois, após a deflexão do eixo devido á condições de operação, ocorre uma diferença entre perfis de velocidade de escoamento sob as superfícies dos labirintos, representadas por V<sub>U</sub> e VL na [Figura 18](#page-28-1) (PFLEIDERER; PETERMANN, 1979).

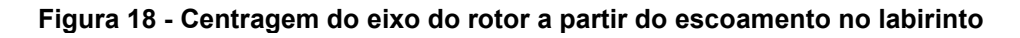

<span id="page-28-1"></span>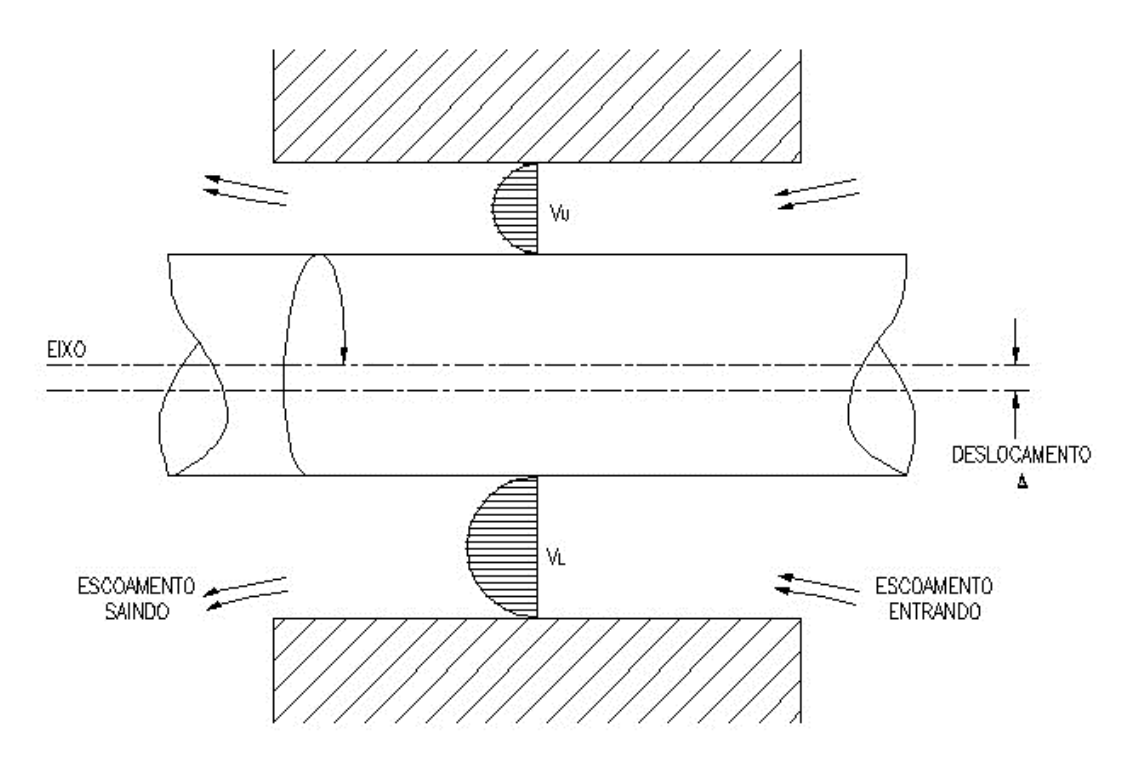

**Fonte: Adaptado de Marscher (2016)**

Com o aumento da velocidade e da queda de pressão no perfil VL, o arranjo resulta em pressão menor nessa região do labirinto. Já na camada VU, o oposto ocorre. A velocidade e a queda de pressão diminuem gerando, consequentemente, aumento da pressão. Essa diferença de pressão entre as partes é conhecida como efeito Lomakin. Esse fenômeno é responsável por gerar força resultante que age contrapondo a deflexão do eixo, aumentando a centralidade do rotor (ROBRECHT, 2022).

Para anéis cilíndricos, o coeficiente de vazão é dado pela Eq. (2.10).

$$
\mu = \frac{1}{\sqrt{\frac{z}{\alpha^2}} + \lambda \frac{\sum L_s}{2s}}
$$
 (2.10)

onde z é o número de labirintos de vedação, L<sup>s</sup> é o comprimento do labirinto e s a largura do labirinto. O coeficiente de resistência λ será descrito na seção 2.3.3.

<span id="page-29-1"></span>2.3.2 Coeficiente α

O coeficiente α é a grandeza que considera o atrito, o fornecimento de energia devido à rotação do eixo e a contração do jato fluido. Para anéis cilíndricos com escoamento axial, α é determinado a partir de tabelas desenvolvidas por D. Weber, que relacionam o valor de com a rotação do eixo fluido (FOX; PRITCHARD, 2006). A [Figura 19](#page-29-0) demonstra essa relação para labirintos com apenas uma gaxeta de vedação:

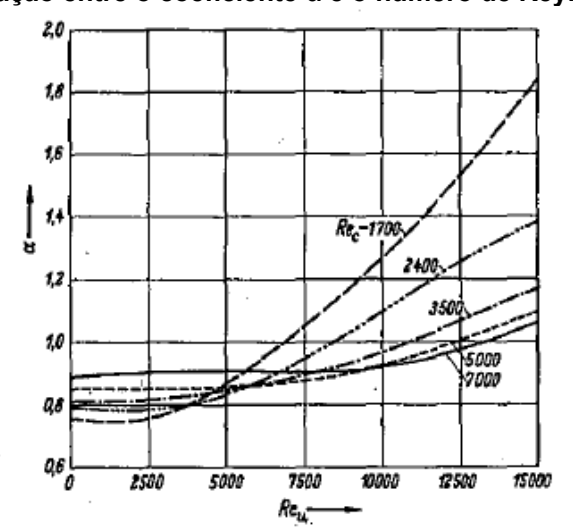

<span id="page-29-0"></span>**Figura 19 - Relação entre o coeficiente α e o número de Reynolds tangencial**

**Fonte: Pfleiderer e Petermann (1979)**

O valor do número de Reynolds tangencial ( $Re<sub>u</sub>$ ) é dado pela Eq. (2.11).

$$
Re_u = \frac{2su}{v} \tag{2.11}
$$

onde s é a folga do labirinto e u a velocidade tangencial. A velocidade tangencial, segundo Marscher (2016), segue a relação da Eq. (2.12).

$$
u = \frac{0.4\omega D}{2} \tag{2.12}
$$

Já o número de Reynolds cinético, correspondente ao escoamento, é conforme a Eq. (2.13).

$$
Re_c = \frac{2sc}{\nu} \tag{2.13}
$$

onde *c* é a velocidade do escoamento, determinada pela Eq. (2.14).

$$
c = \mu \sqrt{\frac{2\Delta p}{\rho}} \tag{2.14}
$$

Conhecendo todas essas variáveis, é possível determinar o valor da constante α para um labirinto com várias gaxetas de vedação observando a [Figura 20.](#page-31-0)

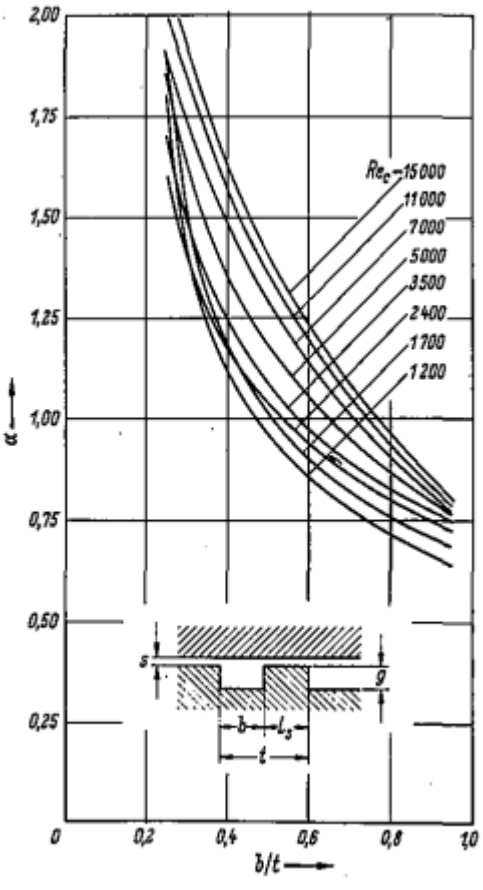

<span id="page-31-0"></span>**Figura 20 - Constante α para labirintos com várias gaxetas de vedação**

**Fonte: Pfleiderer e Petermann (1979)**

É perceptível a ligação da constante α com o número de Reynolds do escoamento, isto é, para uma mesma relação geométrica, quanto maior a velocidade do escoamento, maior o valor da constante α. O gráfico da [Figura 20](#page-31-0) acima obedece às seguintes correlações:

$$
15 \le \frac{t}{s} \le 25
$$

$$
3 \le \frac{g}{s} \le 10
$$

$$
0 \le Re_u \le 15000
$$

Além do ábaco da Figura 19, Pfleiderer e Petermann (1979) descreve os valores de α para várias situações, elencadas no Quadro 4.

| Situação                            | <b>Valores</b>                   |  |  |
|-------------------------------------|----------------------------------|--|--|
| Anéis com cantos vivos              | $\alpha = \pi (\pi + 2) = 0.612$ |  |  |
| Em função da profundidade e largura | $\alpha = 0.63 + 0.37$ I/s       |  |  |
| Sem cantos vivos                    | α aumenta                        |  |  |
| Com cantos vivos                    | $0.7 < \alpha < 0.8$             |  |  |
| Chanfrado                           | $\alpha = 0.95$                  |  |  |
| Arredondamento em forma de bocal    | $\alpha$ tende a 1               |  |  |

**Quadro 4 – Constante α para diferentes formas construtivas**

**Fonte: Adaptado de Barros (2020)**

## <span id="page-32-0"></span>2.3.3 Coeficiente de resistência λ

O coeficiente de resistência λ depende dos valores do número de Reynolds tangencial e do número de Reynolds do escoamento. No entanto, calcular o Reynolds do escoamento não é sempre possível, já que a velocidade do escoamento é desconhecida. Devido a isso, Pfleiderer e Petermann (1979) descreve o parâmetro *B*, definido como:

$$
B = \frac{2S}{\nu} \sqrt{\frac{2S}{L_S} \frac{2\Delta p}{\rho}}
$$
 (2.15)

Esse parâmetro é um cálculo estimado, que visa substituir a necessidade de conhecer o escoamento ou de ter que iterar um valor para essa grandeza. O valor de Δp na equação não se refere à diferença de pressão entre a entrada e saída do labirinto, mas sim ao valor de diferença de pressão mínimo para vencer as perdas por atrito relacionadas ao coeficiente λ (PFLEIDERER; PETERMANN, 1979).

A partir da definição do parâmetro *B* e o número de Reynolds tangencial, é possível determinar o número de Reynolds cinético e o coeficiente de resistência λ pela [Figura 21.](#page-33-0)

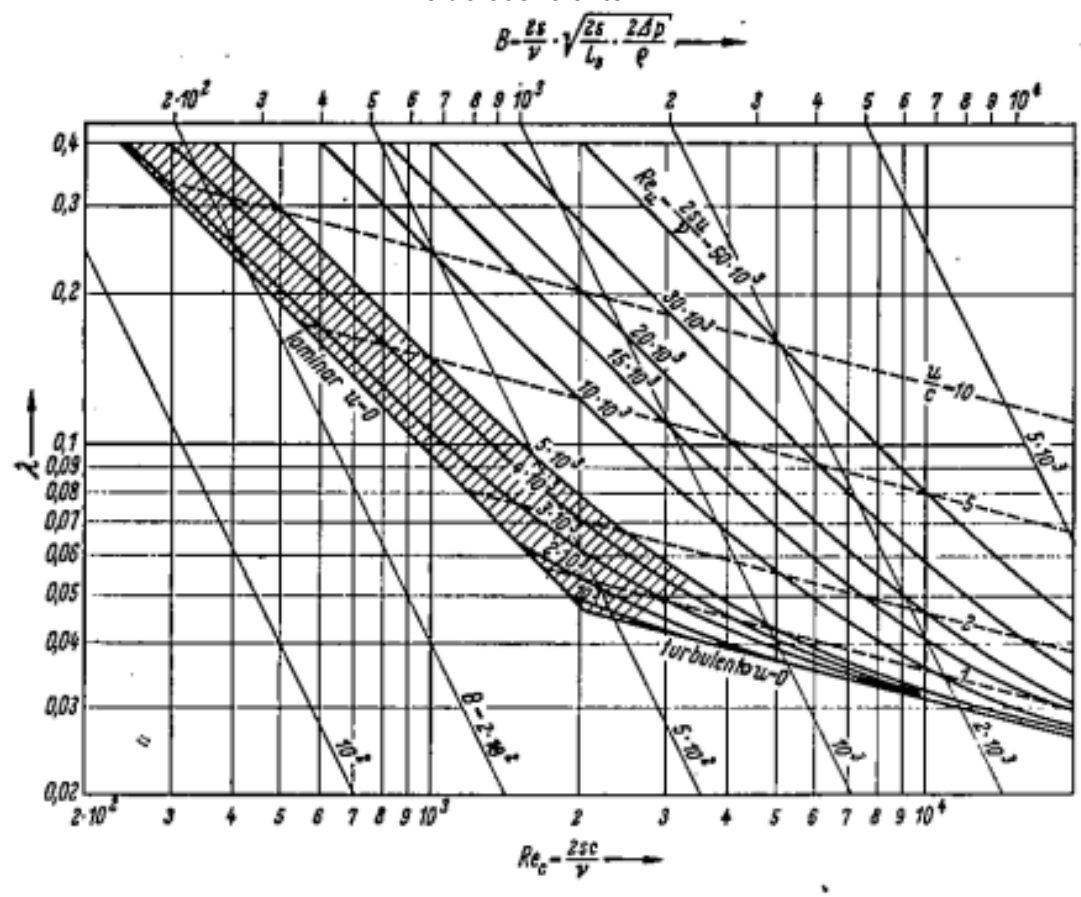

<span id="page-33-0"></span>**Figura 21 - Valores do coeficiente de resistência λ em função do número de Reynolds cinético e do coeficiente** *B*

**Fonte: Pfleiderer e Petermann (1979)**

O valor de λ também pode ser calculado pela equação teórica desenvolvida por Pfleiderer (1960), indicada na Eq. (2.16):

$$
\lambda = \frac{64}{Re_u} \tag{2.16}
$$

A região hachurada do gráfico da Figura 21 corresponde aos vórtices de Taylor (Figura 22). Esse fenômeno ocorre em uma faixa de rotação da máquina, onde os vórtices se formam e o escoamento no labirinto cai intensamente, ou seja, o coeficiente de resistência cresce de forma violenta. Nessa região não é recomendado utilizar os valores de λ que o gráfico proporciona (PFLEIDERER; PETERMANN, 1979).

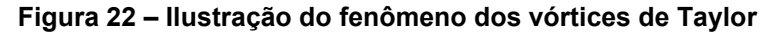

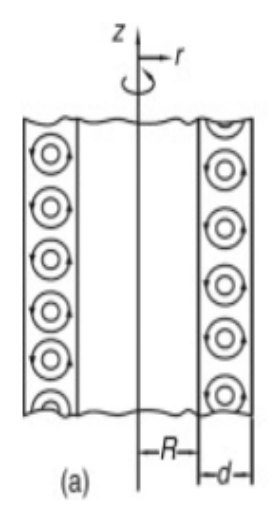

**Fonte: Ting (2016)**

Os vórtices de Taylor se relacionam com a força centrífuga, que tende a direcionar o escoamento em rotação radialmente para fora. Abaixo de certa velocidade crítica. Essa força é contrabalanceada pelo gradiente de pressão e pelas forças viscosas. Acima da velocidade crítica, a força centrífuga predomina e direciona o escoamento. Além disso, considerando que já existe fluido na extremidade, ocorre divisão em células do escoamento direcionado, levando à formação de vórtices e impedindo passagem de fluido (TING, 2016).

Portanto, a velocidade do escoamento no labirinto possui conexão com valor de rotação crítico, demonstrado na [Figura 22](#page-35-0) para diferentes valores de queda de pressão.

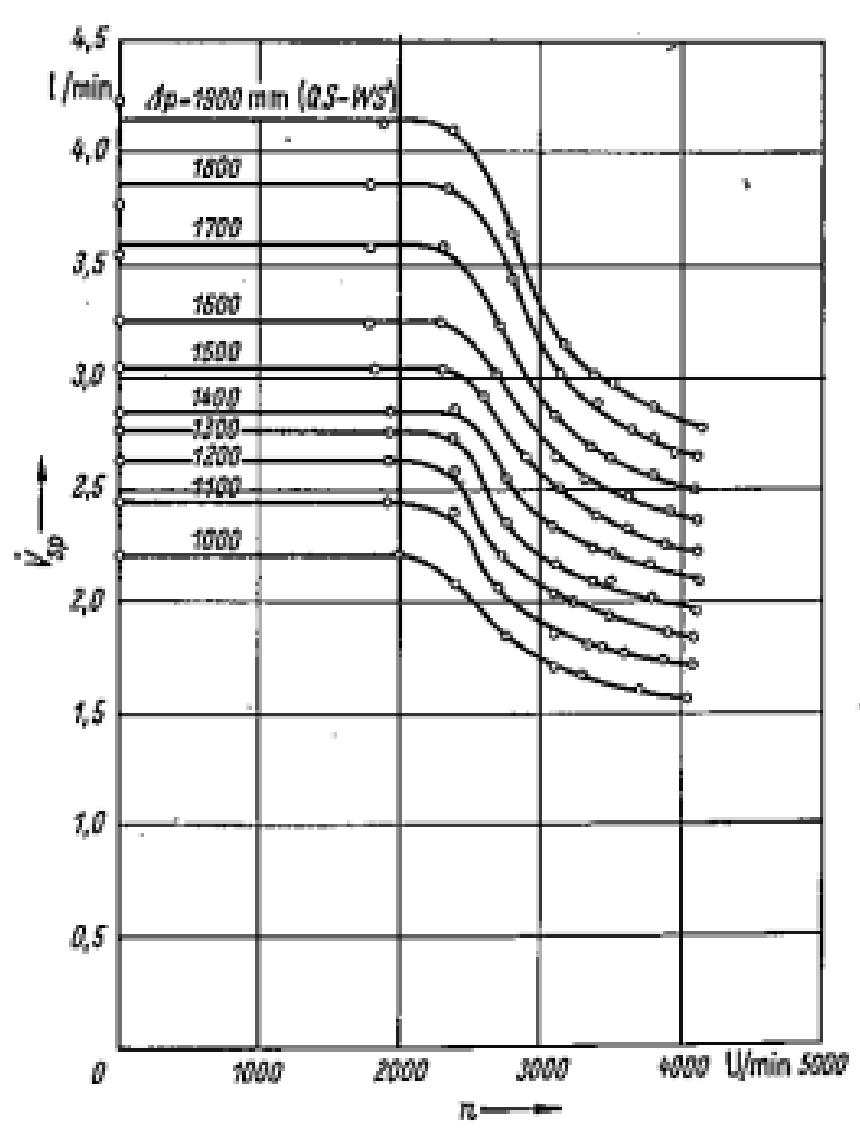

<span id="page-35-0"></span>**Figura 22 - Velocidade do escoamento no labirinto em função da rotação crítica**

**Fonte: Pfleiderer e Petermann (1979)**

A diferença de pressão para vencer as perdas pelo coeficiente λ é determinada pela Eq. (2.17).

$$
\Delta p = p_3 - p_0 - \omega_{Fl}^2 \rho \frac{r_2^2 - r^2}{2} \tag{2.17}
$$

onde r<sup>2</sup> é a posição da partícula de água no final da paleta do rotor, *r* a posição da partícula de água no início da paleta do rotor, p<sub>3</sub> é a pressão na coroa externa e "p0"a pressão na coroa interna (PFLEIDERER; PETERMANN, 1979). Estas variáveis estão indicadas na [Figura 23.](#page-36-0)
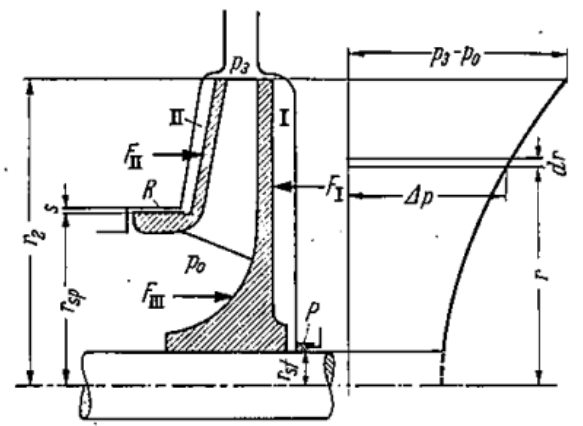

**Figura 23 - Variáveis geométricas e físicas no rotor da turbina Francis**

**Fonte: Pfleiderer e Petermann (1979)**

<span id="page-36-0"></span>As posições das pressões  $p_3$  e  $p_0$  são indicadas na vista frontal do rotor na [Figura 24.](#page-36-0)

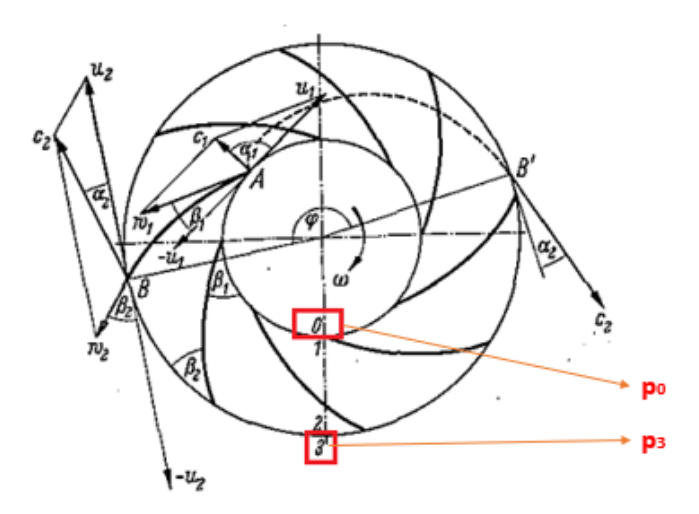

**Figura 24 - Representação das velocidades e posições no rotor radial**

**Fonte: Adaptado de Pfleiderer e Petermann (1979)**

### **2.4 Dinâmica de Fluidos Computacional (CFD)**

Dinâmica dos Fluidos Computacional (CFD) é a análise de um sistema envolvendo o escoamento de um fluido, transferência de calor e fenômenos associados por meio de simulações em computadores. É uma técnica poderosa e possui diversas aplicações industriais e acadêmicas, como, por exemplo: aerodinâmica, hidrodinâmica, eletrônica, processos químicos, entre outros (VERSTEEG; MALALASEKERA, 2007).

O estudo em CFD se inicia no *pre-processor*, onde um caso é traduzido para um *software* de resolução. Essa tradução envolve a definição da geometria de interesse, o domínio computacional. Posteriormente, o domínio é subdividido em pequenos subdomínios, gerando uma malha de células (ou volumes de controle). As equações serão desenvolvidas em nós localizados no centro dessas células, ou seja, quanto maior o número de células, maior o número de equações que serão resolvidas, o que tende a gerar resultados mais exatos (VERSTEEG; MALALASEKERA, 2007).

Após definido *o pre-processor*, o *solver* é quem soluciona as equações através de um método numérico, dentre eles, o método de volumes finitos é amplamente utilizado pelos *softwares* e será considerado nesse trabalho na seção seguinte (VERSTEEG; MALALASEKERA, 2007).

Finalmente, o *post-processor* é quem ilustra a solução, tornando possível a análise dos resultados, seja exibindo as geometrias e malhas, seja construindo gráficos e diagramas de acordo com o que se deseja.

O processo de desenvolvimento de uma análise é resumido no fluxograma da [Figura 25.](#page-37-0)

<span id="page-37-0"></span>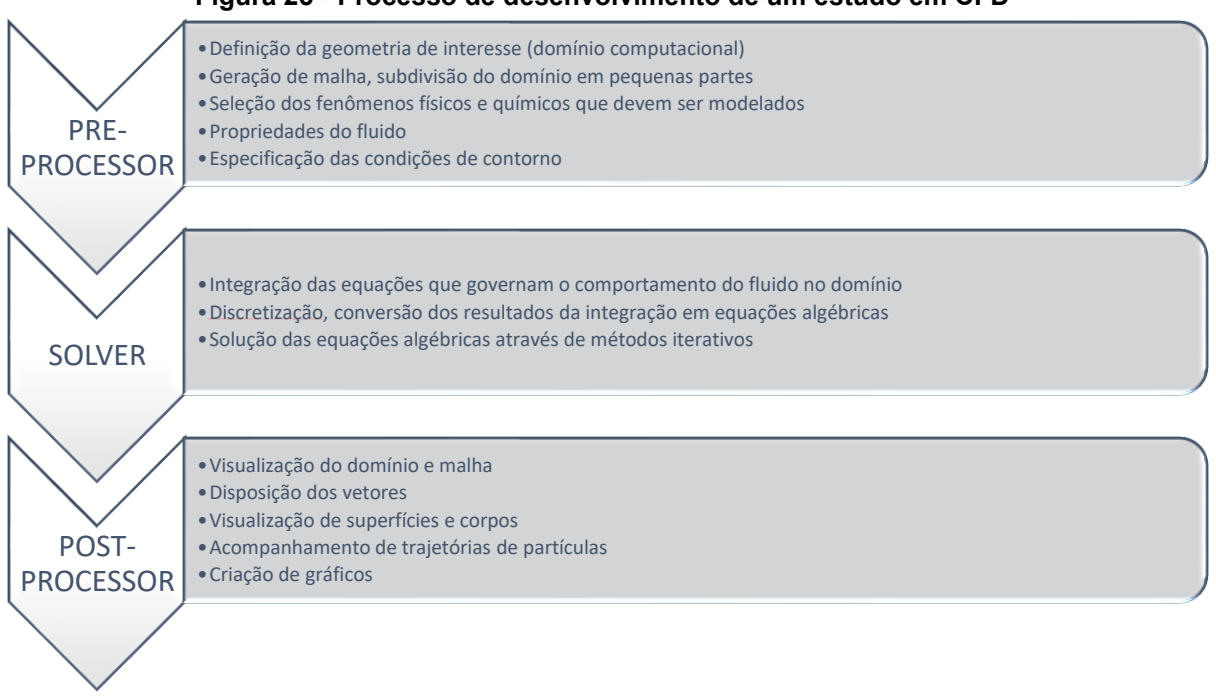

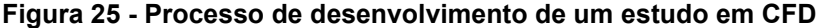

**Fonte: Adaptado de Versteeg e Malalasekera (2007)**

#### 2.4.1 Método de volumes finitos

No método de volumes finitos (VOF), as equações da conservação da massa, 2<sup>ª</sup> Lei de Newton e conservação de energia, são aproximadas numericamente (VERSTEEG; MALALASEKERA, 2007).

Considerando o pequeno elemento de fluido da [Figura 26,](#page-38-0) as variações de massa, quantidade de movimento e energia devido ao escoamento através de suas fronteiras levam às equações de movimento.

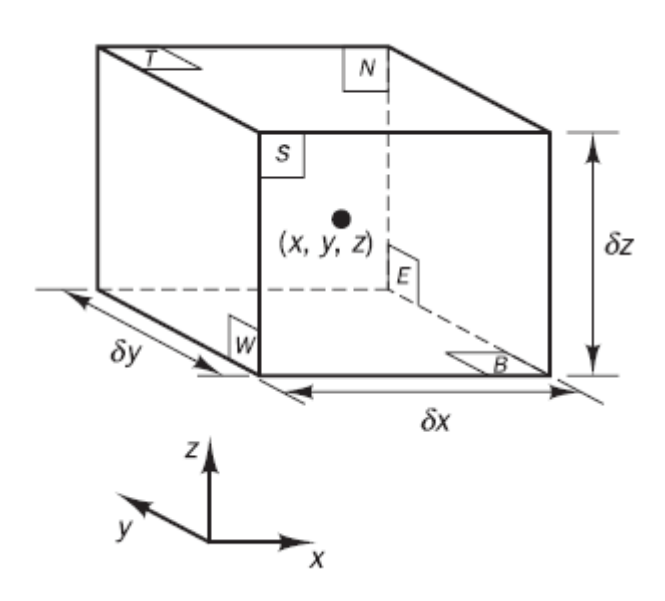

<span id="page-38-0"></span>**Figura 26 - Elemento de fluido para as equações de conservação**

**Fonte: Versteeg e Malalasekera (2007)**

 Todas as propriedades do fluido são funções do espaço e do tempo, isto é, define-se ρ (x, y, z, t), p (x, y, z, t), T (x, y, z, t) e u (x, y, z, t), para densidade, pressão, temperatura e velocidade, respectivamente (VERSTEEG; MALALASEKERA, 2007).

Considerando que o centro da partícula se localiza na posição (x, y, z), a equação de conservação de massa é descrita na Eq. (2.18).

$$
\frac{\partial \rho}{\partial t} + \nabla(\rho u) = 0 \tag{2.18}
$$

Para fluido incompressível a densidade  $\rho$  é constante e, portanto,  $div u = 0$ , ou:

$$
\frac{\partial u}{\partial x} + \frac{\partial v}{\partial y} + \frac{\partial w}{\partial z} = 0
$$
 (2.19)

Distinguindo dois tipos de forças de partículas de fluido:

- Forças de superfície: forças de pressão, forças viscosas e força gravitacional
- Forças de corpo: força centrífuga, força de Coriolis e força eletromagnética.

A partir desses dois tipos de forças, define-se a taxa de variação de quantidade de movimento ao longo das direções x, y e z conforme Eq. (2.20a) a  $(2.20c)$ .

$$
\rho \frac{\text{Du}}{\text{Dt}} = \frac{\tau_{xx}}{\partial x} + \frac{\partial \tau_{yx}}{\partial y} + \frac{\partial \tau_{zx}}{\partial z} - \frac{\partial p}{\partial x} + S_{Mx}
$$
 (2.20a)

$$
\rho \frac{\text{D}v}{\text{D}t} = \frac{\partial \tau_{xy}}{\partial x} + \frac{\partial \tau_{yy}}{\partial y} + \frac{\partial \tau_{zy}}{\partial z} - \frac{\partial p}{\partial y} + S_{My}
$$
(2.20b)

$$
\rho \frac{\text{Dw}}{\text{Dt}} = \frac{\partial \tau_{xz}}{\partial x} + \frac{\partial \tau_{zy}}{\partial y} + \frac{\partial \tau_{zz}}{\partial z} - \frac{\partial p}{\partial z} + S_{\text{Mz}} \tag{2.20c}
$$

sendo p a pressão,  $\tau$  as tensões viscosas e  $S_M$  fontes de quantidade de movimento.

Definido uma fonte de energia SE por unidade de volume por unidade de tempo, e considerando que a conservação de energia de uma partícula de fluido é oriunda da taxa de variação de energia da partícula de fluido, da soma de trabalho realizada na partícula, da adição de calor no fluido e da taxa de crescimento da energia devido a fontes de energia, a equação de energia é, segundo Versteeg e Malalasekera (2007):

$$
\rho \frac{\text{DE}}{\text{Dt}} = -\text{div}(pu) + \Phi + \text{div}(k \text{ grad } T) + S_E \tag{2.21a}
$$

onde:

$$
\Phi = \left[ \frac{\partial (u\tau_{xx})}{\partial x} + \frac{\partial (u\tau_{xx})}{\partial x} + \frac{\partial (u\tau_{xx})}{\partial x} + \frac{\partial (u\tau_{xx})}{\partial x} + \frac{\partial (u\tau_{xx})}{\partial x} + \frac{\partial (u\tau_{xx})}{\partial x} + \frac{\partial (u\tau_{xx})}{\partial x} + \frac{\partial (u\tau_{xx})}{\partial x} + \frac{\partial (u\tau_{xx})}{\partial x} + \frac{\partial (u\tau_{xx})}{\partial x} \right]
$$
(2.21b)

e:

$$
E = i + \frac{1}{2}(u^2 + v^2 + w^2)
$$
 (2.21c)

Descritas as equações de movimento em três dimensões para fluidos, percebe-se a existência de quatro variáveis termodinâmicas: ρ, p, i e T. É possível obter relações entre essas variáveis quando é assumido o equilíbrio termodinâmico. O equilíbrio termodinâmico ocorre devido a velocidade do fluido ser baixa o suficiente para que, mesmo com as propriedades do fluido mudando rapidamente, consiga termodinamicamente se ajustar às novas condições de maneira que se pode considerar instantânea.

Devido a isso, define-se o estado de equilíbrio termodinâmico de uma substância a partir de duas variáveis de estado. Utilizando ρ e T como variáveis de estado, tem-se as equações de estado para a pressão *p* e energia interna *i*:

$$
p = p(\rho, T) e i = i(\rho, T)
$$
 (2.22)

As equações de estado proporcionam a conexão entre as equações de continuidade, quantidade de movimento e energia, conexão derivada das variações na densidade causada por mudanças na temperatura e pressão do fluido.

Líquidos e gases à baixas temperaturas se comportam como fluidos incompressíveis. Sem as variações de densidade, não existe a conexão entre as equações de conservação. Normalmente, os problemas podem ser resolvidos utilizando as equações de continuidade e quantidade de movimento, já que a equação de energia só necessita ser resolvida se houver transferência de calor. Como nesse trabalho não são consideradas variações de temperatura, as equações de conservação de energia não necessitam de resolução, simplificando o modelo.

#### 2.4.2 Turbulência

O modelo k-ε é utilizado como padrão na indústria por ser barato computacionalmente e, simultaneamente, produzir resultados adequados em diversos casos. É um método bastante estudado com suas falhas e qualidades bem documentadas (VERSTEEG; MALALASEKERA, 2007).

Nesse método, as equações de transporte são resolvidas para duas propriedades escalares de turbulência. A equação k é um modelo da equação de transporte para energia cinética turbulenta, enquanto a equação ε é um modelo para a taxa de dissipação da energia cinética turbulenta (WILCOX, 1993).

Para determinar a espessura da camada limite, White (2002) demonstra uma metodologia partindo do número de Reynolds, dado pela Eq. (2.23):

$$
Re_x = \frac{\rho U_{\infty}L}{\mu}
$$
 (2.23)

Onde L o comprimento característico e U<sup>∞</sup> a velocidade média do escoamento. A partir do número de Reynolds, é possível obter o coeficiente de atrito na Eq. (2.24).

$$
C_f = \frac{0.026}{Re_x^{1/7}}
$$
 (2.24)

Com o coeficiente de atrito, a tensão de cisalhamento na parede é dada pela Eq. (2.25).

$$
\tau_w = \frac{C_f \rho U_\infty^2}{2} \tag{2.25}
$$

A velocidade de fricção é definida pela Eq. (2.26).

$$
u_t = \sqrt{\frac{\tau_w}{\rho}}
$$
 (2.26)

Com todas essas variáveis, pode-se calcular a espessura da camada limite a partir da Eq. (2.27).

$$
\Delta s = \frac{y^+ \mu}{u_t \rho} \tag{2.27}
$$

Portanto, define-se o valor de  $y^+$  para se obter o valor para a espessura da camada limite.

#### 2.4.3 Escoamento multifásico

O escoamento multifásico, segundo Schepper et al. (2007), é resolvido a partir de um modelo Euleriano-Euleriano denominado Volume de Fluidos (VOF). Nesse modelo, as equações de conservação de quantidade de movimento e continuidade são resolvidas para as diferentes fases presentes nas células do domínio, onde cada fase adicionada representa uma variável adicional nas equações. A essa variável se denomina fração volumétrica, e a soma das frações volumétricas em uma célula sempre resulta em uma unidade (Lei de Conservação de Volume). A partir disso, consideram-se as propriedades das fases como resultantes dessa fração volumétrica, isto é, são médias calculadas entre as fases. Esse arranjo resulta em três condições possíveis, considerando que r<sup>α</sup> representa a fração volumétrica da fase α:

- $r_\alpha = 0$ : a célula não possui a fase α;
- $r_\alpha$  = 1: a célula é totalmente preenchida pela fase α;
- $0 \le r_\alpha \le 1$ : a célula possui uma interface entre α e uma ou mais fases.

Para um sistema homogêneo, os valores de velocidade e temperatura são iguais para ambas as fases, permitindo algumas simplificações para as equações (ANSYS, 2021). As equações de conservação e de quantidade de movimento para o regime multifásico homogêneo são indicadas a seguir. A equação de continuidade é indicada pela Eq. (2.28).

$$
\frac{\partial}{\partial t}(r_{\alpha}\rho_{\alpha}) + \nabla.(r_{\alpha}\rho_{\alpha}U) = S_{MS\alpha} + \sum_{\beta=1}^{N_p} r_{\alpha\beta}
$$
 (2.28)

Onde SMS<sup>α</sup> representa fontes de massa externas; Γαβ a taxa de fluxo de massa por unidade de volume da fase β para a fase α e U a velocidade da mistura homogênea. Γαβ ocorre apenas se houver transferência de massa interfásica. Ambos os termos, para diversas aplicações do modelo homogêneo, resultam em zero.

A equação de quantidade de movimento é descrita na Eq. (2.29).

$$
\frac{\partial}{\partial t}(\rho U) + \nabla \cdot (\rho U \times U - \mu (\nabla U + (\nabla U)^{T})) = S_M - \nabla p \tag{2.29}
$$

onde:

$$
\rho = \sum_{\alpha=1}^{N_p} r_{\alpha} \rho_{\alpha} \tag{2.30}
$$

$$
\mu = \sum_{\alpha=1}^{N_p} r_{\alpha} \mu_{\alpha} \tag{2.31}
$$

Finalmente, a equação de conservação de volume é indicada na Eq. (2.32).

$$
\sum_{\alpha} \frac{1}{\rho_{\alpha}} \left( \frac{\delta}{\delta_t} (r_{\alpha} \rho_{\alpha}) + \nabla (r_{\alpha} \rho_{\alpha} U_{\alpha}) \right) = \sum_{\alpha} \frac{1}{\rho_{\alpha}} \left( S_{MS\alpha} + \sum_{\beta=1}^{N_p} \Gamma_{\alpha\beta} \right)
$$
(2.32)

#### 2.4.4 Residuais

O resíduo é uma medida do desbalanço local de cada equação do volume de controle. É a principal medida de convergência e se relaciona diretamente com a acurácia da resolução das equações (ANSYS, 2021).

O *ANSYS CFX®* utiliza resíduos normalizados para julgar a convergência, empregados para finalizar os cálculos quando o valor determinado é atingido. Quando os valores de residuais forem menores que 1e-4 para as equações de conservação de quantidade de movimento e conservação de massa, pode-se considerar que as equações convergiram (ANSYS, 2021).

### **3 MATERIAIS E MÉTODOS**

#### **3.1 Caracterização do problema**

O modelo de rotor foi utilizado para estudo das características e comportamento do escoamento de fluido que passa pelo labirinto de vedação. Buscase obter, através de simulações no *software ANSYS CFX®*, o valor de vazão que seja compatível com o cálculo analítico, utilizado previamente no projeto do rotor e com os valores de referência. Além disso, foi realizado o cálculo analítico baseado no método de Pfleiderer e Petermann (1979) para comparação.

O volume de fluido, correspondendo à região entre o rotor e a tampa, utilizado nas simulações foi desenvolvido no *software SolidWorks®* e é ilustrado na [Figura 27.](#page-44-0) Já a [Figura 28](#page-44-1) demonstra a geometria do labirinto, isto é, o comprimento do labirinto, a altura e largura dos dentes e as folgas. Os valores dessas variáveis estão expostos na Tabela 1.

<span id="page-44-0"></span>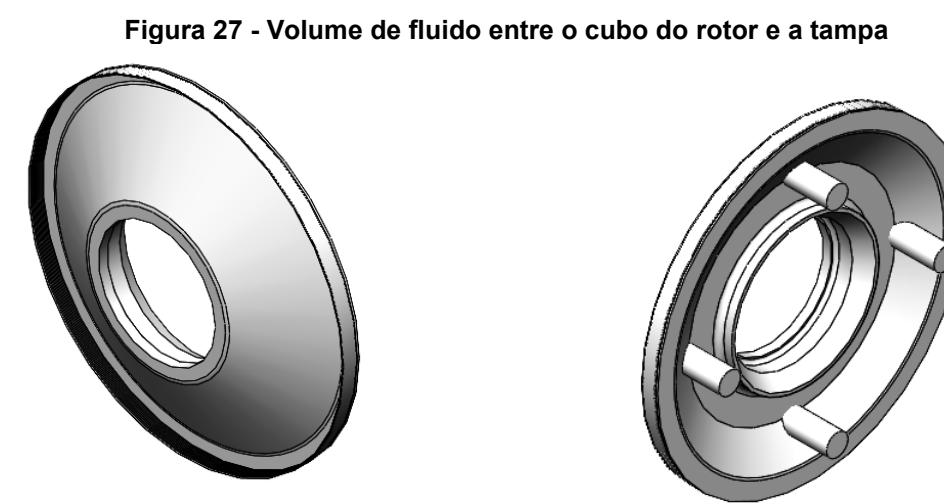

**Fonte: Autoria própria (2023)**

<span id="page-44-1"></span>**Figura 28 - Geometria do labirinto. (a) Comprimento total e (b) dimensões dos dentes** (a)

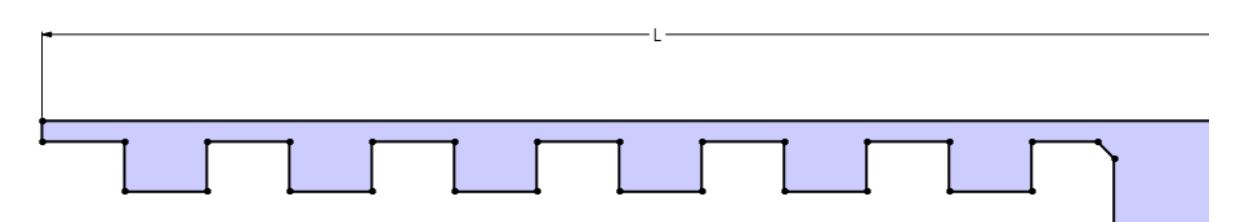

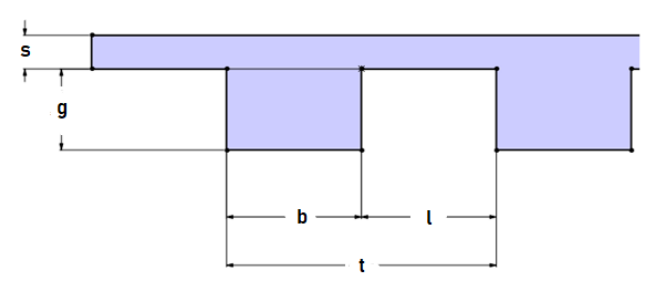

**Fonte: Autoria própria (2023)**

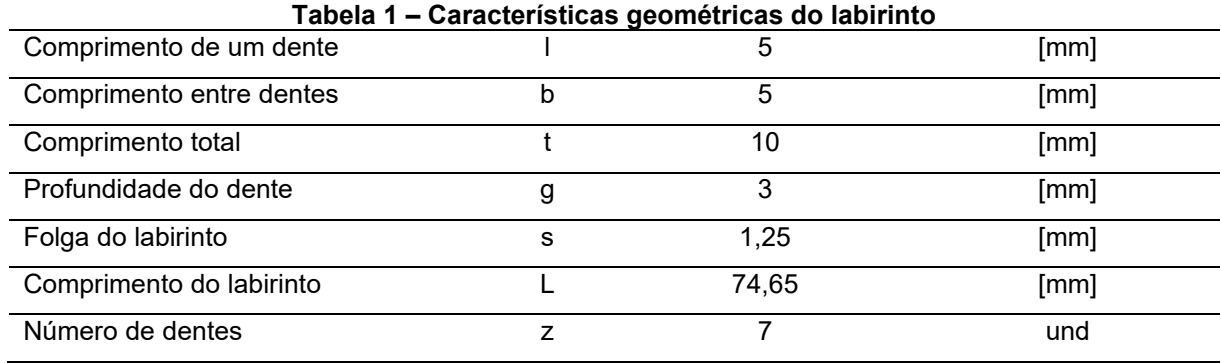

**Fonte: Autoria própria (2023)**

Além das características geométricas do labirinto, os dados que serão utilizados para os cálculos e para a simulação numérica estão elencados na Tabela 2 abaixo:

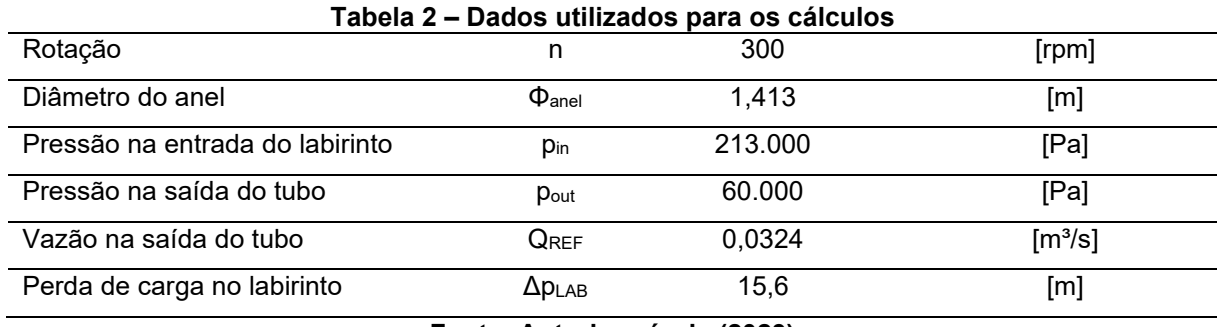

**Fonte: Autoria própria (2023)**

Os valores de vazão e perda de carga no labirinto são dados utilizados para o cálculo de projeto do rotor. Além do mais, o valor dessa vazão é justamente o que se deseja avaliar a partir de simulações numéricas nesse trabalho, assim validando o cálculo analítico.

Para a simulação numérica, a geometria do modelo foi construída em software CAD e simplificada. Primeiramente, o modelo foi segmentado em uma simetria

rotacional de 90°. Posteriormente, um estudo preliminar com uma malha grosseira foi utilizado para consolidar um modelo de simulação sem utilizar demasiada capacidade computacional. Uma vez delimitado esse modelo, aplicaram-se as mesmas condições de contorno para uma malha refinada para que, finalmente, resultados precisos fossem obtidos.

Essa sequência de operação é demonstrada no fluxograma da Figura 29:

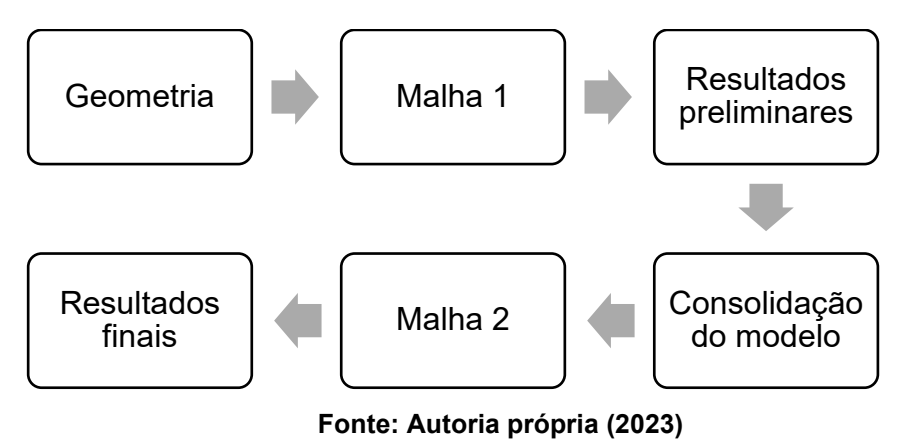

**Figura 29 - Sequência de operação para desenvolver o presente trabalho**

# 3.1.1 Geometria

O rotor e a tampa são simétricos em uma porção de 90° e, portanto, pode-se definir uma simetria cíclica. A construção da simetria é demonstrada na [Figura 30](#page-46-0) a seguir:

<span id="page-46-0"></span>**Figura 30 - Construção da simetria cíclica no** *SolidWorks* **para o volume de fluido**

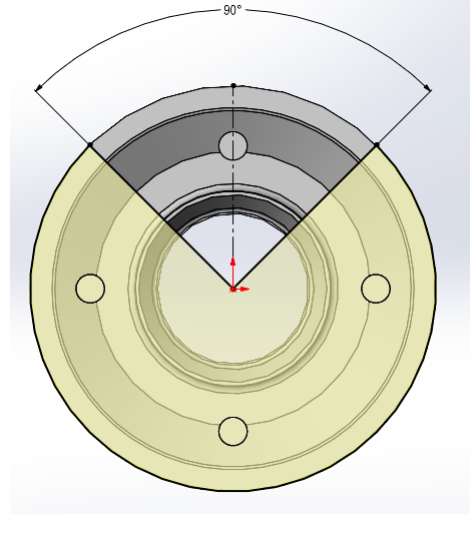

**Fonte: Autoria própria (2023)**

A fim de representar fisicamente a região da virola da turbina, a entrada do labirinto foi modelada com um perfil de semicírculo, onde os vetores de água adentram normais à essa superfície, afunilando na folga do labirinto. O resultado final da geometria é ilustrado na [Figura 31.](#page-47-0)

<span id="page-47-0"></span>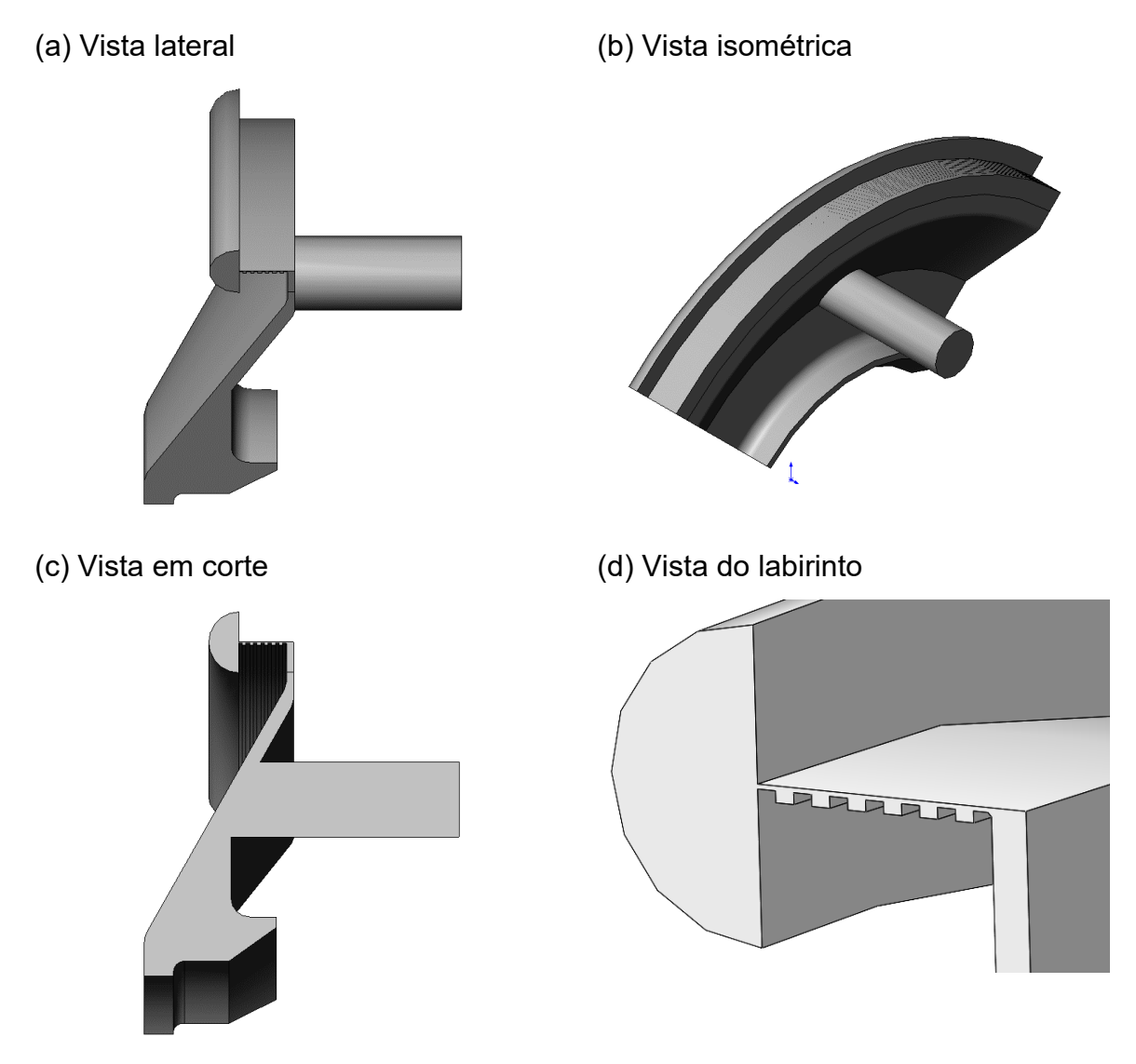

**Figura 31 - Vistas do domínio computacional de fluido utilizado nas simulações**

**Fonte: Autoria própria (2023)**

# 3.1.2 Malha

Como a geometria possui um número significativo de nós, inicialmente foi realizado o estudo com uma malha grosseira, buscando definir um método consistente sem utilizar grande capacidade computacional. Posteriormente, com o método definido, foram aplicadas as mesmas condições a partir da malha refinada para, assim, obter um resultado definitivo.

A "Malha 1", grosseira, é demonstrada na [Figura 32.](#page-48-0)

<span id="page-48-0"></span>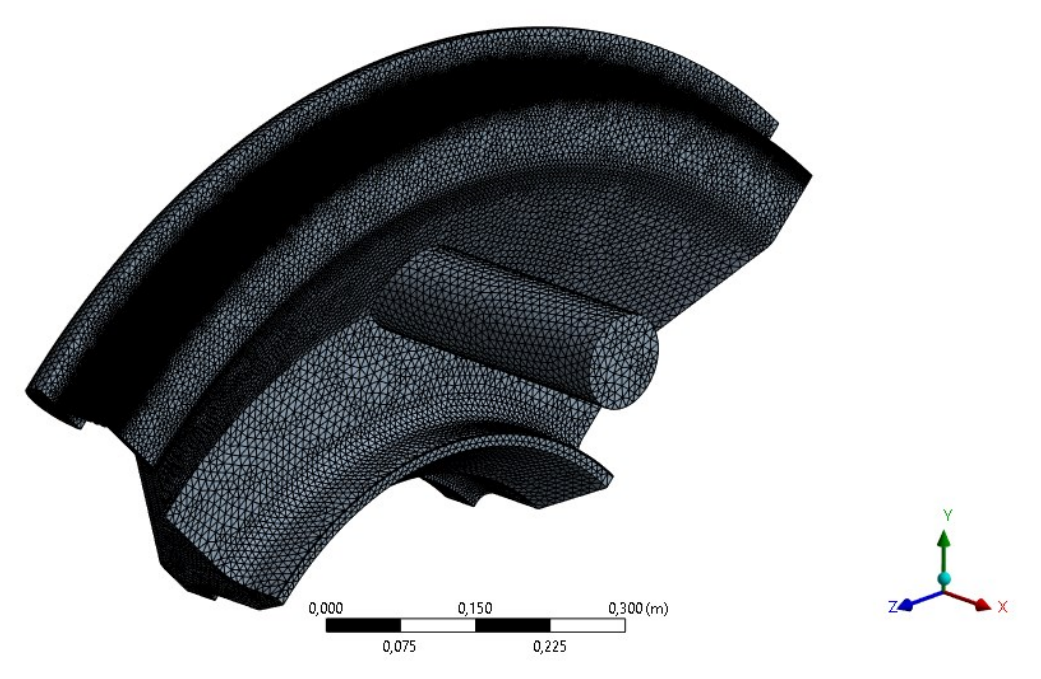

**Figura 32 - Ilustração da Malha 1**

**Fonte: Autoria própria (2023)**

Para garantir a qualidade de malha, foi utilizado como norte as medidas de "*skewness*" e "*orthogonal quality*", conforme indicado por (ANSYS, 2010). Os valores adequados para *skewness* estão elencados no Quadro 5.

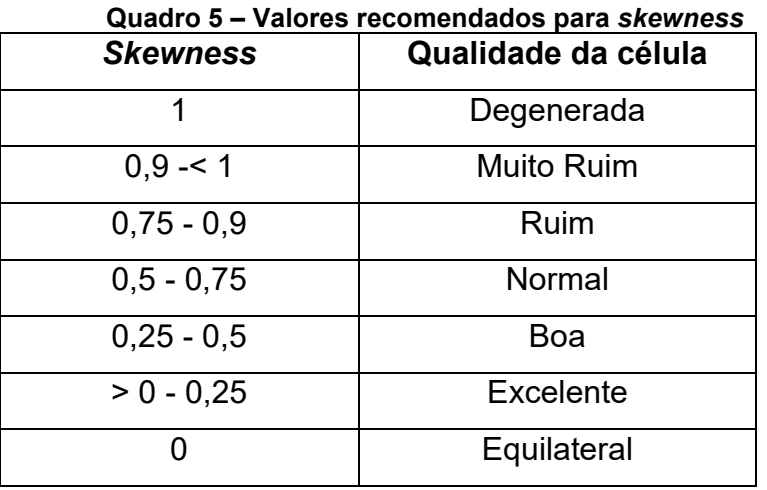

**Fonte: Adaptado de ANSYS (2010)**

<span id="page-49-0"></span>O "ANSYS *Meshing*" fornece as medidas para esses parâmetros e, como é possível observar na [Figura 33](#page-49-0) e na [Figura 34.](#page-49-1)

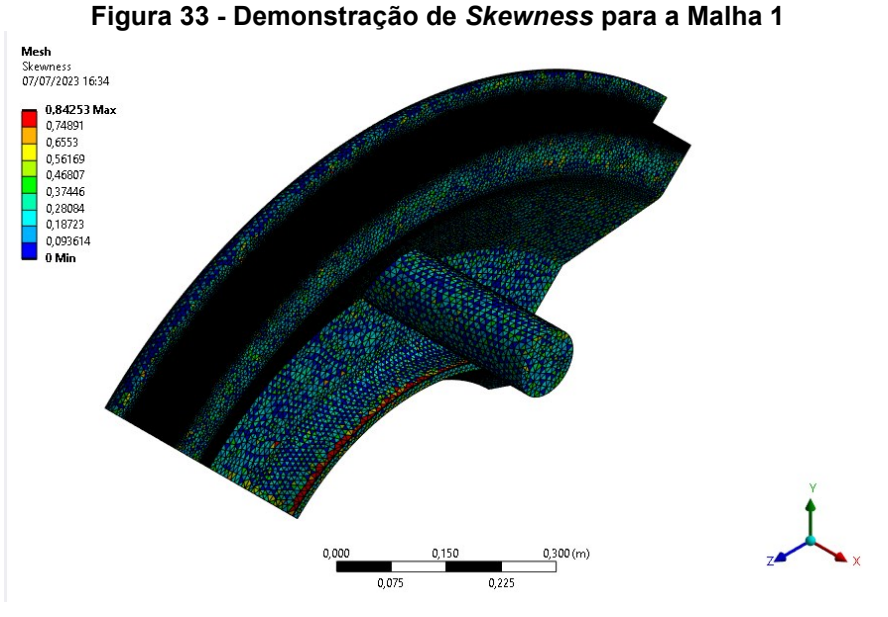

**Fonte: Autoria própria (2023)**

<span id="page-49-1"></span>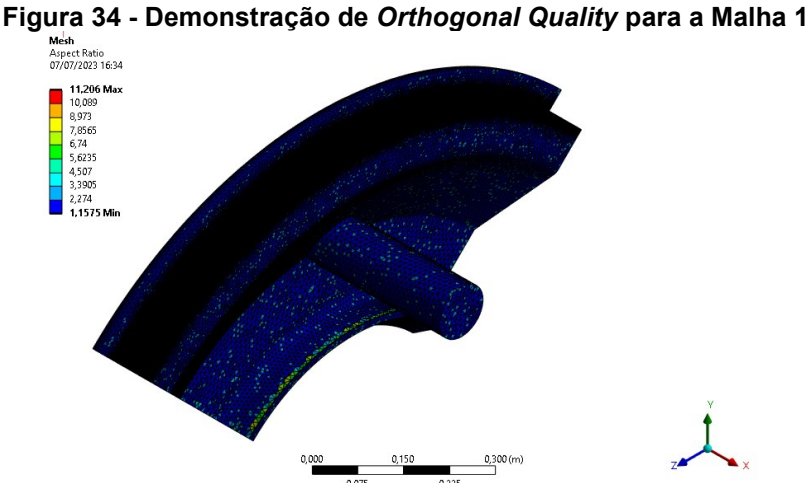

**Fonte: Autoria própria (2023)**

As estatísticas da Malha 1 são indicadas no Quadro 6.

**Quadro 6 – Estatísticas da Malha 1**

| ---------           |           |  |
|---------------------|-----------|--|
| Número de nós       | 535.324   |  |
| Número de elementos | 2.465.543 |  |

**Fonte: Autoria própria (2023)**

A "Malha 2" foi refinada e apresentava "*Inflation*", ou seja, camadas de elementos tetraédricos que objetivam captar com maior precisão os efeitos da camada limite no escoamento. Para a construção da camada inflada foram utilizados os seguintes parâmetros, indicados no Quadro 7.

| $U_{\text{água}}$ [m/s]    | 8,88     |  |
|----------------------------|----------|--|
| Págua [kg/m <sup>3</sup> ] | 998,2    |  |
| $\mu_{\text{água}}$ [Pa.s] | 0,001002 |  |
| L[m]                       | 0,00125  |  |
| v+                         | 30       |  |

**Quadro 7 – Valores utilizados para cálculo da camada limite**

**Fonte: Autoria própria (2023)**

A velocidade da água foi estimada observando os resultados das simulações com a "Malha 1", demonstradas no capítulo seguinte. As propriedades físicas da água foram consideradas a 20°C e 1 atm. O comprimento característico do escoamento é a folga do labirinto e o y<sup>+</sup> desejado foi de 30, considerando o método k-ε

A partir desses dados de entrada, é possível determinar o tamanho do primeiro elemento de volume a fim de caracterizar os efeitos camada limite. Para as próximas camadas, utilizou-se o fator de crescimento padrão do *ANSYS CFX®* igual a 1,2. Como a região do labirinto é consideravelmente estreita, não foi possível utilizar uma quantidade ótima de camadas para escoamento turbulento (em torno de 10) portanto, para obter um valor consistente, foi considerada a necessidade de alguns elementos globais entre as camadas inferiores e superiores de *inflation* (no mínimo 2 elementos de malha), resultando no arranjo demonstrado no Quadro 8.

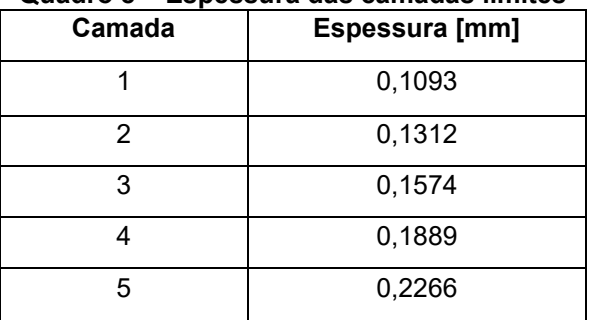

**Quadro 8 – Espessura das camadas limites**

**Fonte: Autoria própria (2023)**

A vista isométrica da malha resultante é demonstrada na [Figura 35\(](#page-51-0)a). Já a [Figura 35\(](#page-51-0)b) corresponde ao *zoom* em um dente do labirinto, demonstrando os elementos globais e o *inflation* nessa região.

<span id="page-51-0"></span>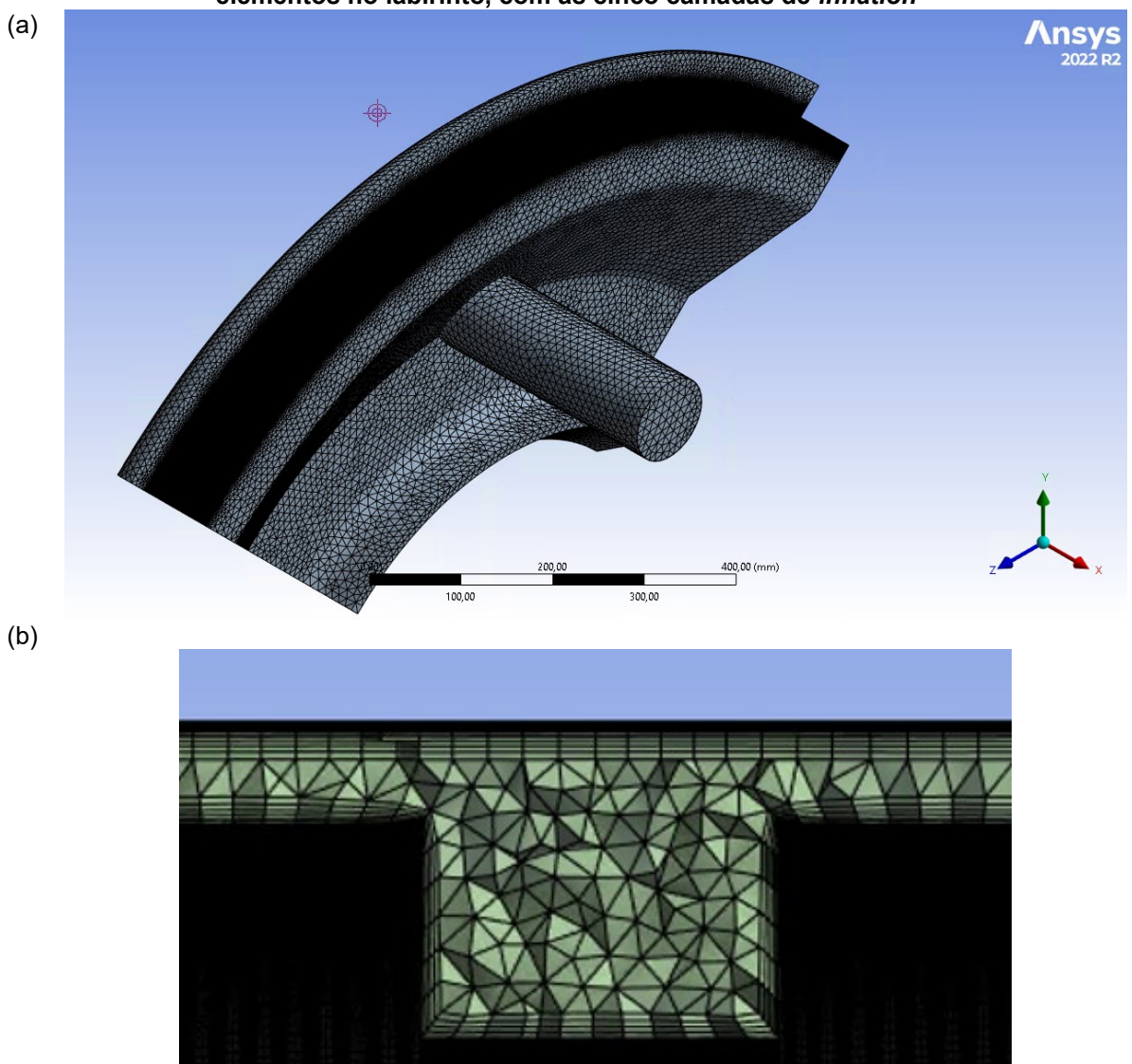

**Figura 35 - Ilustração da Malha 2, demonstrando (a) vista isométrica da malha e (b) os elementos no labirinto, com as cinco camadas de** *inflation*

**Fonte: Autoria própria (2023)**

As métricas de qualidade "*Skewness*" e "*Orthogonal Quality*" são ilustradas na [Figura 36](#page-52-0) e na [Figura 37,](#page-52-1) respectivamente.

<span id="page-52-0"></span>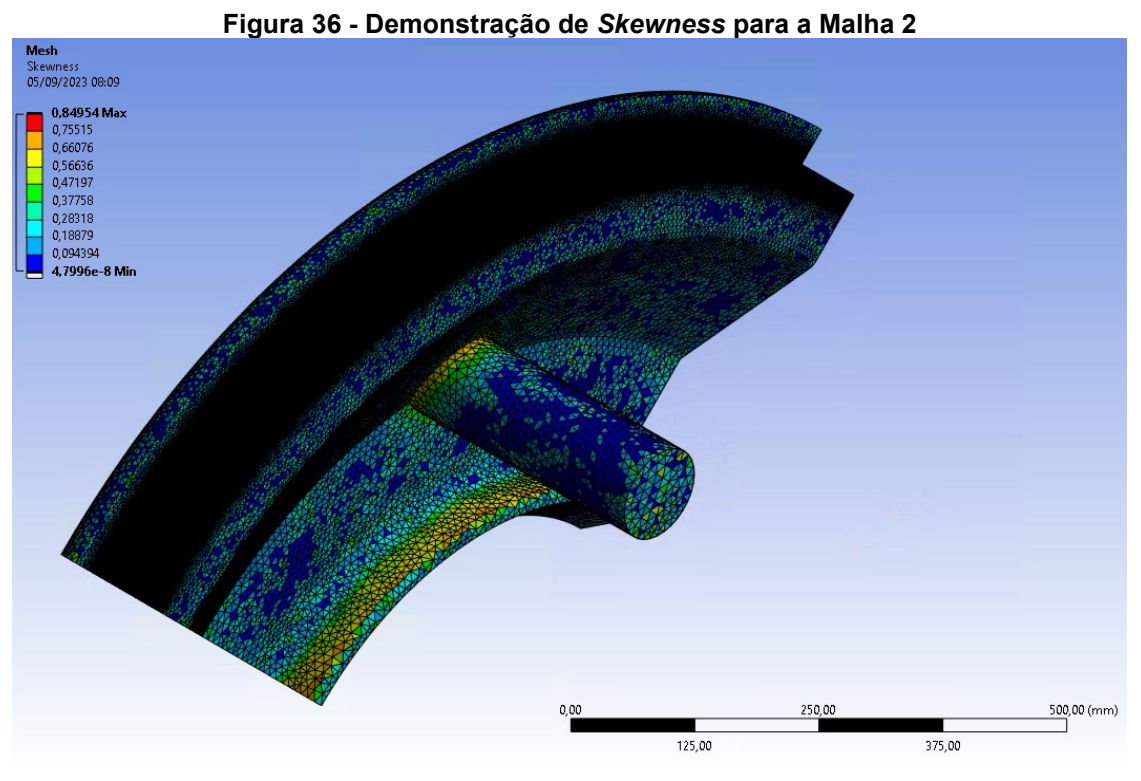

**Fonte: Autoria própria (2023)**

<span id="page-52-1"></span>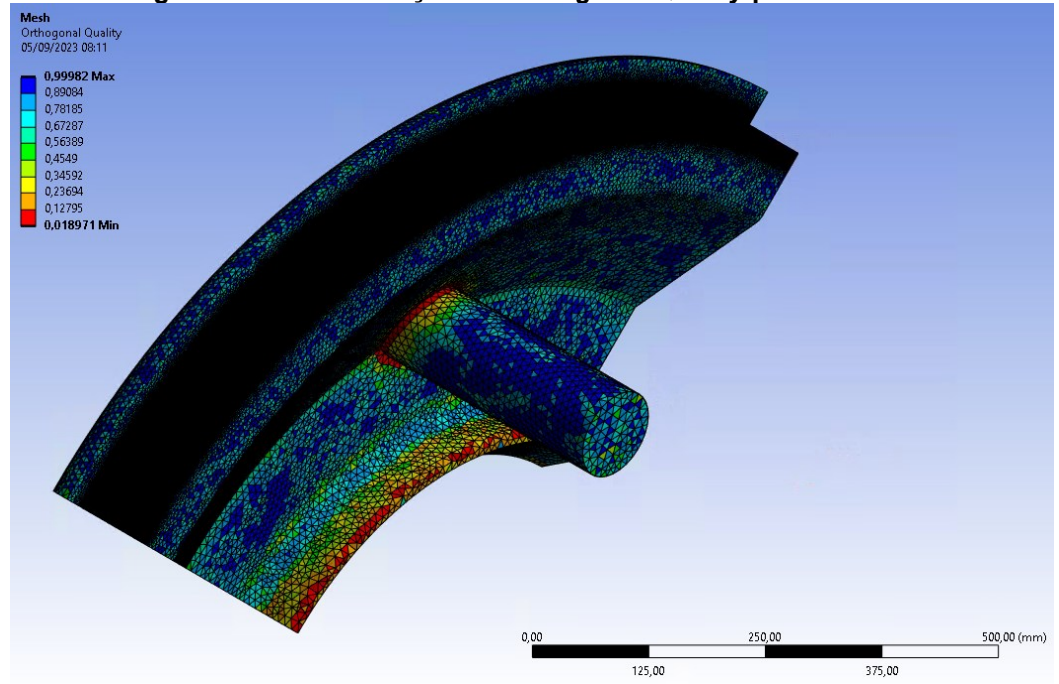

**Figura 37 - Demonstração de** *Orthogonal Quality* **para a Malha 2**

**Fonte: Autoria própria (2023)**

A malha final ficou na faixa de valores "Aceitável", portanto, adequada para gerar resultados consistentes.

As estatísticas finais da malha foram, conforme o Quadro 9.

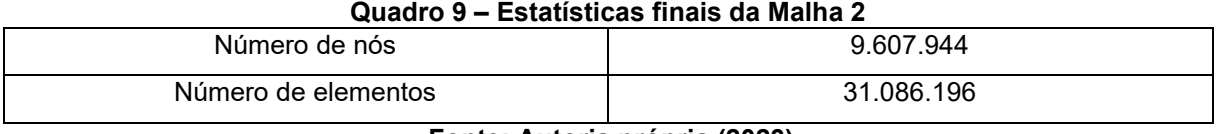

**Fonte: Autoria própria (2023)**

# 3.1.3 Condições de contorno

Para representar de forma fisicamente consistente e obter resultados coerentes, diferentes configurações foram utilizadas. A primeira delas monofásica, ou seja, um domínio constituído de água com uma entrada de água no labirinto. Uma segunda abordagem foi a multifásica, onde o domínio é ar e possui uma entrada de água no labirinto. Finalmente, foi elaborada a abordagem com "*patch*", onde o domínio é constituído de ar e inicializado com água em uma região específica, representando o vazamento de água que ocorre na região inferior do cubo do rotor. Isso ocorre na prática devido à presença de vedação do tipo gaxeta na interface com o eixo.

Foram utilizadas como condições de contorno a pressão na entrada do labirinto e na saída do tubo, conforme ilustra [Figura 38.](#page-53-0) A condição de parada utilizada foi um número mínimo de iterações de 200 e os residuais atingindo o valor de 1e-4 para as equações de conservação de massa e de conservação de quantidade de movimento.

<span id="page-53-0"></span>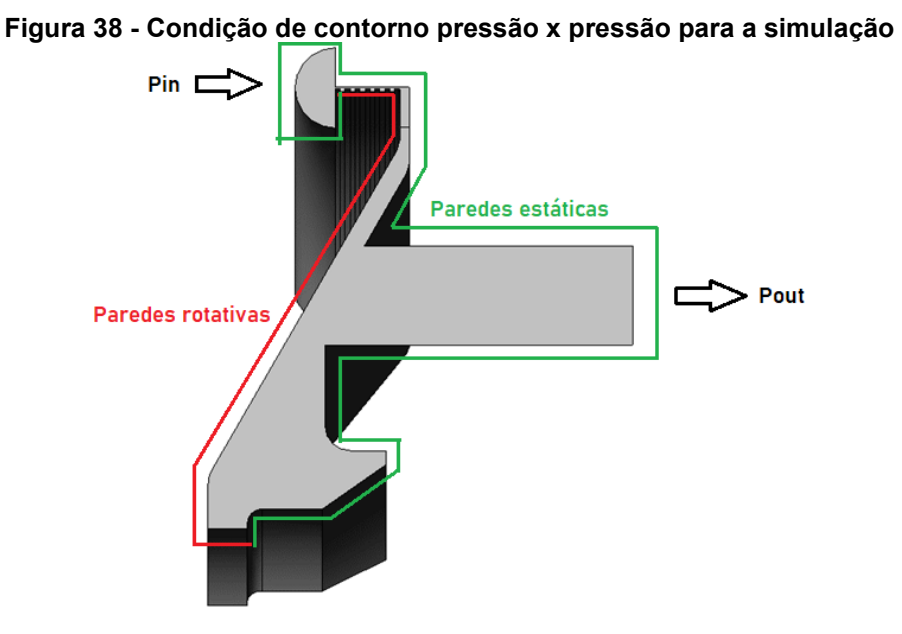

**Fonte: Autoria própria (2023)**

Para a simulação multifásica com *patch*, foi utilizada a altura de 450 mm, em relação ao eixo de rotação do rotor, para o preenchimento com água, como indicado na [Figura 39.](#page-54-0) O restante do domínio é constituído totalmente de ar (fração volumétrica de ar igual a 1).

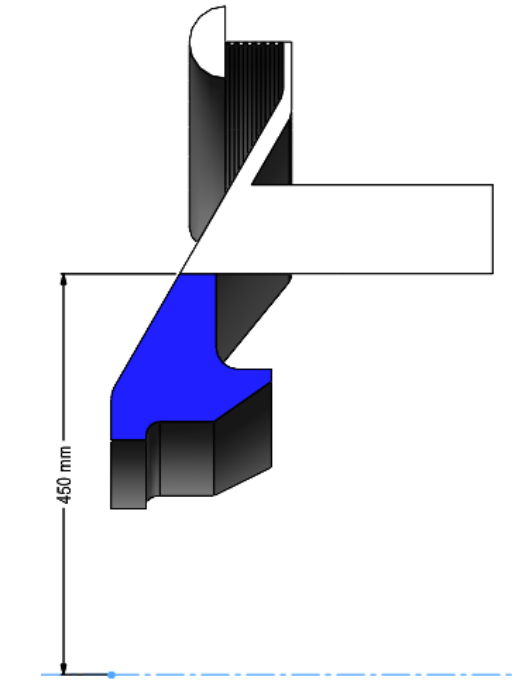

<span id="page-54-0"></span>**Figura 39 - Ilustração do domínio computacional com fração volumétrica de água igual a 1**

**Fonte: Autoria própria (2023)**

A [Figura 40](#page-54-1) ilustra os planos utilizados para traçar os perfis de velocidade tanto no eixo x quanto no eixo y.

<span id="page-54-1"></span>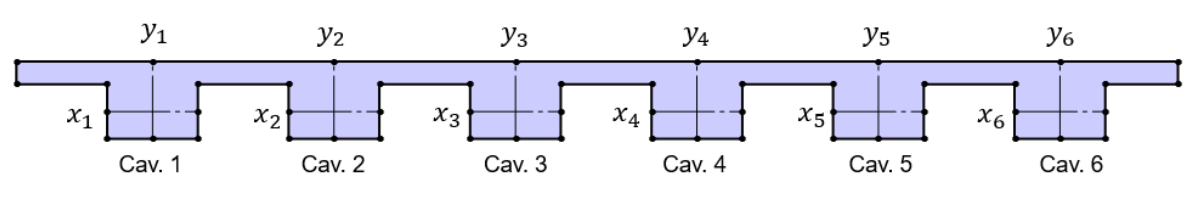

**Figura 40 - Planos x e y utilizados para traçar os perfis de velocidade nas cavidades**

**Fonte: Autoria própria (2023)**

### **4 RESULTADOS E DISCUSSÕES**

Os resultados serão explorados em 3 seções, uma dedicada ao cálculo analítico, outra para a simulação numérica e uma final para comparação entre os resultados.

# **4.1 Cálculo Analítico**

As equações utilizadas para os cálculos foram exploradas na revisão bibliográfica. Os dados de entrada estão compilados na Tabela 3.

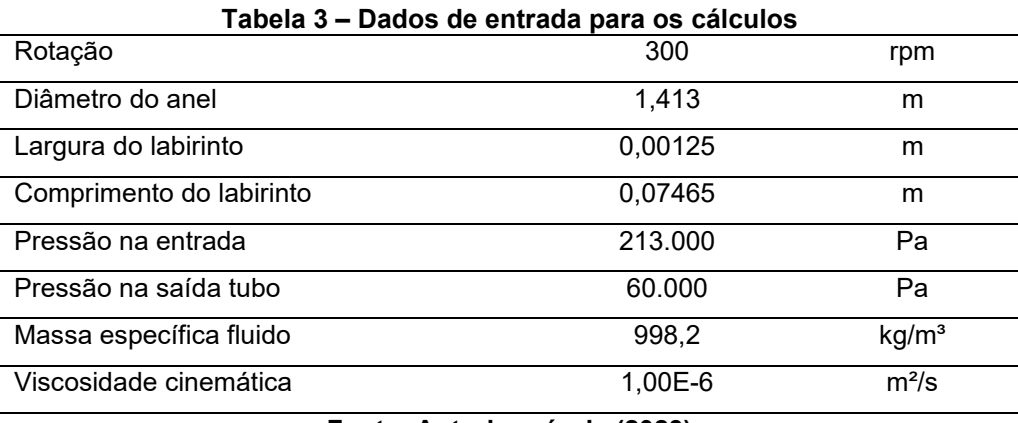

**Fonte: Autoria própria (2023)**

A partir desses dados, é possível obter os seguintes resultados, demonstrados no Tabela 4:

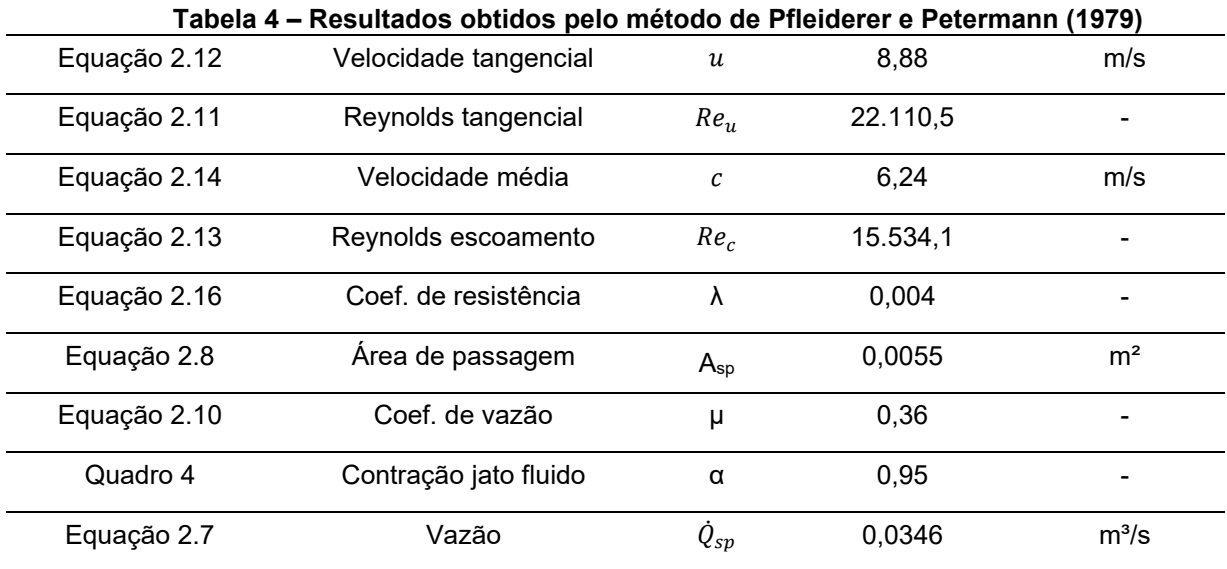

**Fonte: Autoria própria (2023)**

#### **4.2 Simulações Numéricas**

#### 4.2.1 Malha 1 - Monofásico

Como demonstrado na sequência de operação Ilustrada na Figura 29, primeiramente foram realizadas simulações com a Malha 1, a fim de obter uma estimativa dos resultados.

Para o esquema monofásico, isto é, o domínio sendo água, o comportamento do escoamento ao longo do cubo do rotor foi consistente, onde observa-se maior velocidade nas paredes em contato com o rotor, devido à rotação dessa face, representada na [Figura 41\(](#page-56-0)a). Já os vetores de velocidade, [Figura 41\(](#page-56-0)b), nas cavidades do labirinto, apresentaram correspondência em relação à tendência de recirculação, no entanto, com elevada velocidade na direção de rotação do rotor.

<span id="page-56-0"></span>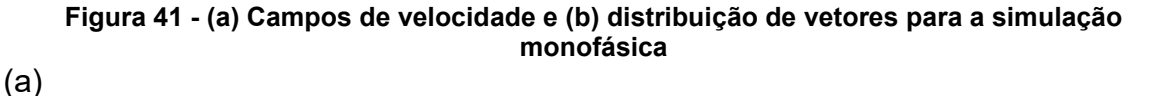

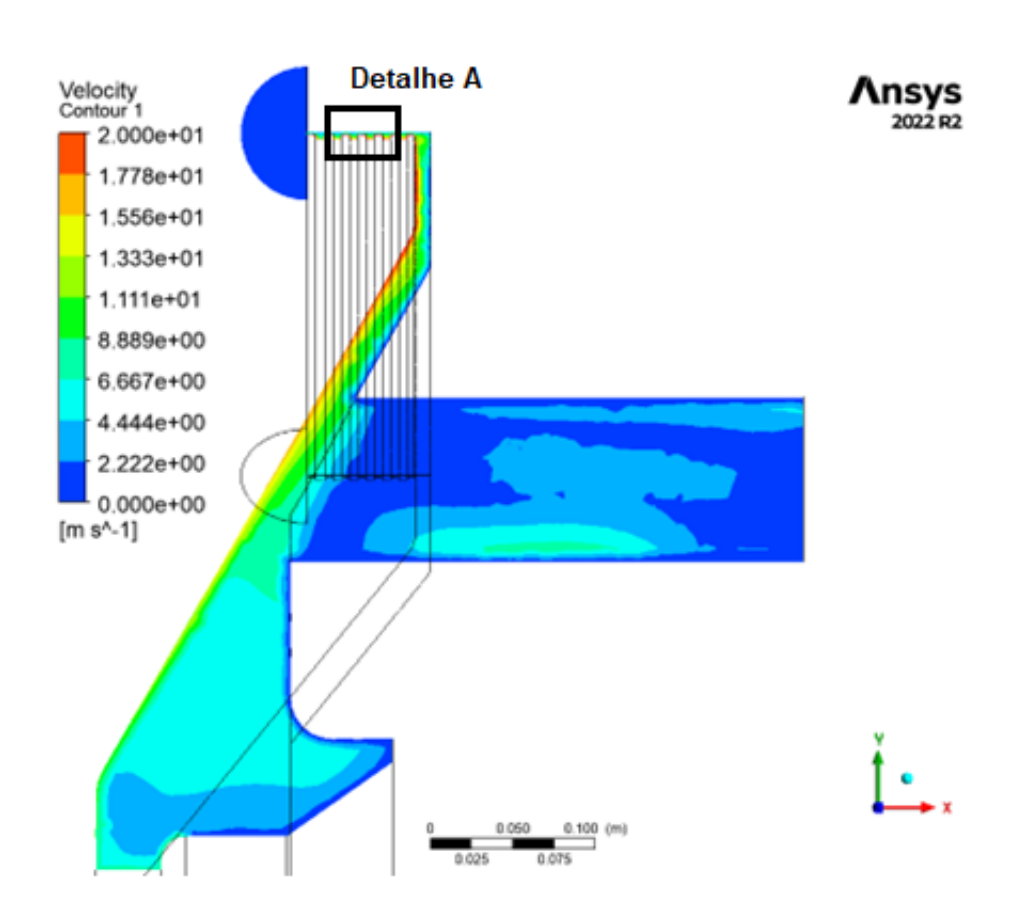

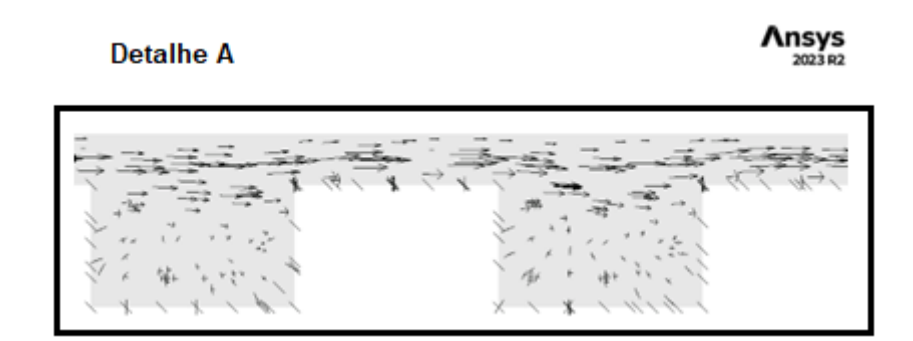

**Fonte: Autoria própria (2023)**

Em relação ao comportamento da pressão na [Figura 42\(](#page-57-0)b), é perceptível a efetividade da região do labirinto em reduzir a pressão. A maior parte da energia de pressão é dissipada na região dos dentes, e, quando atinge o tubo de saída, o escoamento já apresenta redução de 1,2 bar em relação aos 2,13 bar da entrada.

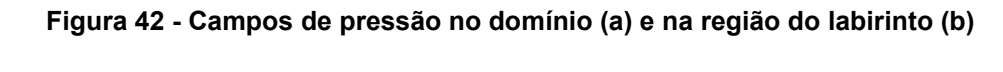

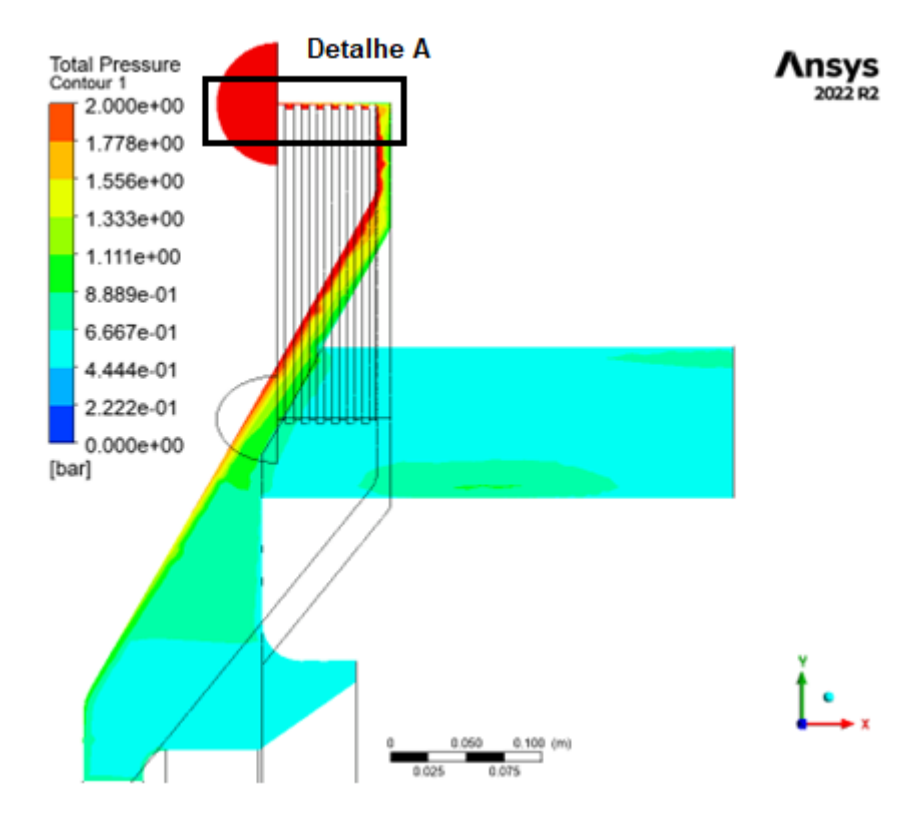

<span id="page-57-0"></span>(a)

**Detalhe A** 

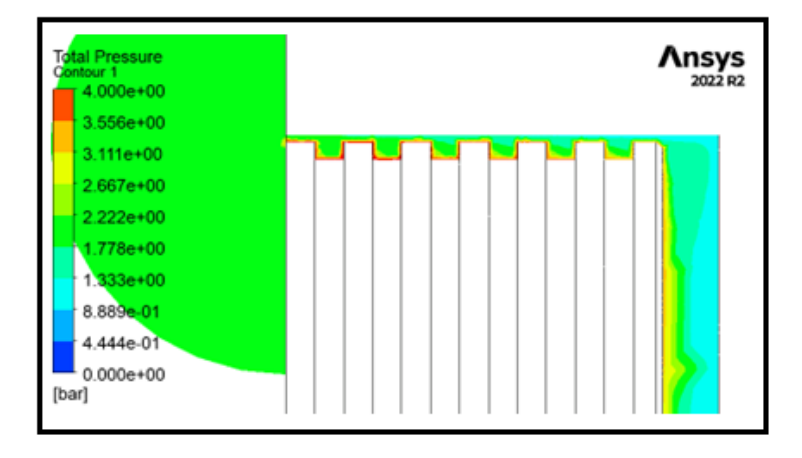

**Fonte: Autoria própria (2023)**

O valor da vazão do escoamento na saída do tubo é igual a 0,0094 m<sup>3</sup>/s. Como existem 4 tubos, a vazão total é de 0,0376 m<sup>3</sup>/s.

4.2.2 Malha 1 - Multifásico

Para a simulação multifásica, com o domínio constituído de ar e com uma entrada de água no labirinto, a distribuição da velocidade da água e dos seus vetores ficou conforme a [Figura 43](#page-58-0)

<span id="page-58-0"></span>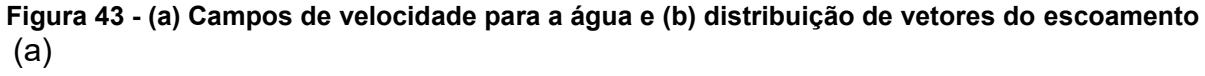

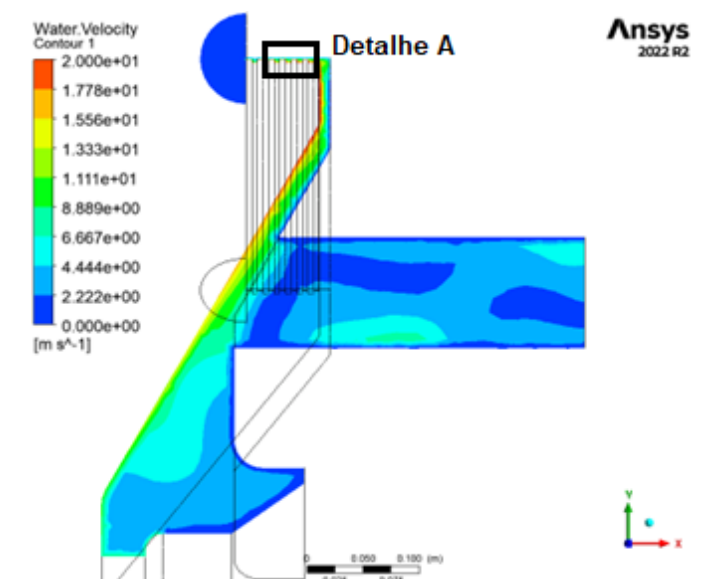

(b)

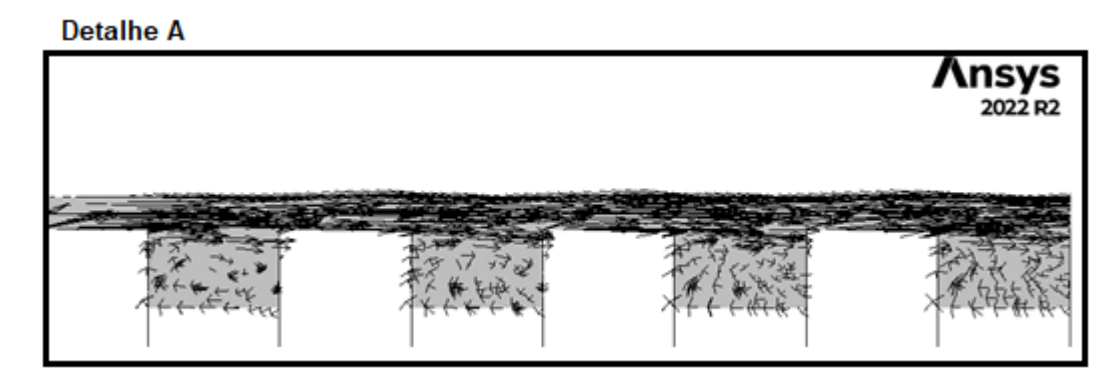

(b)

**Fonte: Autoria própria (2023)**

Bastante semelhante com a simulação monofásica, resultando na vazão de 0,0093 m<sup>3</sup>/s na saída do tubo, 0,0372 m<sup>3</sup>/s no total. Como vantagem em relação ao método anterior, os vetores se mostraram com maior tendência à rotação nas paredes laterais das cavidades do labirinto, isto é, com o eixo de rotação na direção do leitor.

Os campos de pressão também ficaram semelhantes ao monofásico, como pode-se observar na [Figura 44.](#page-59-0)

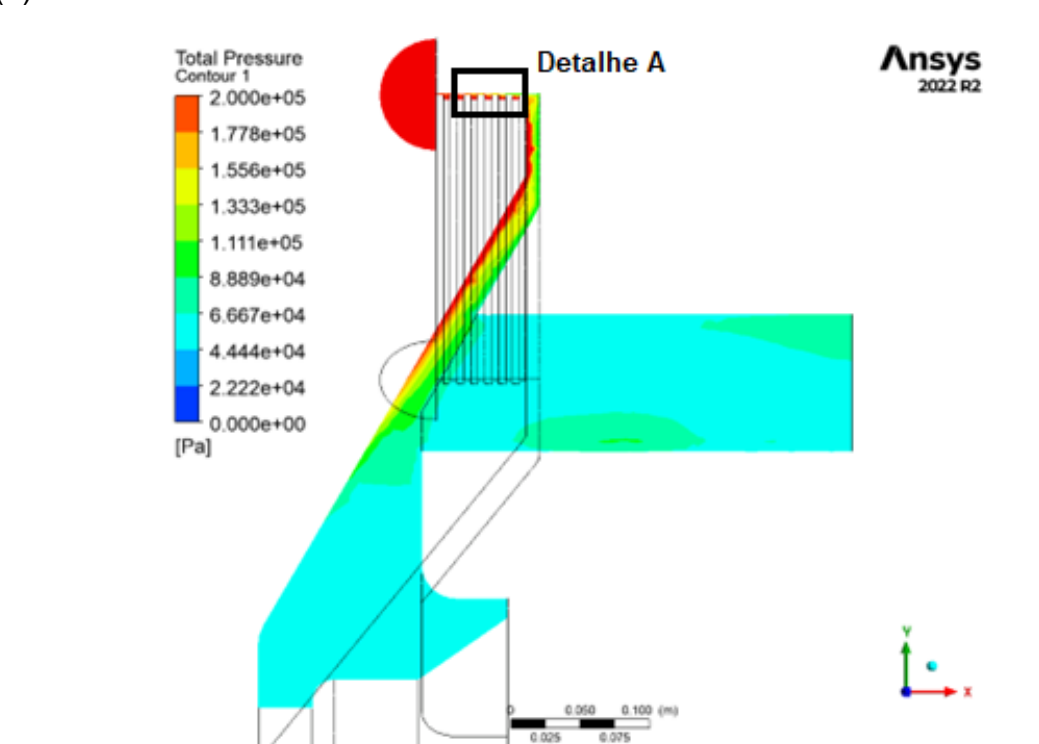

<span id="page-59-0"></span>**Figura 44 - (a) Campos de pressão no domínio e (b) campos de pressão no labirinto** (a)

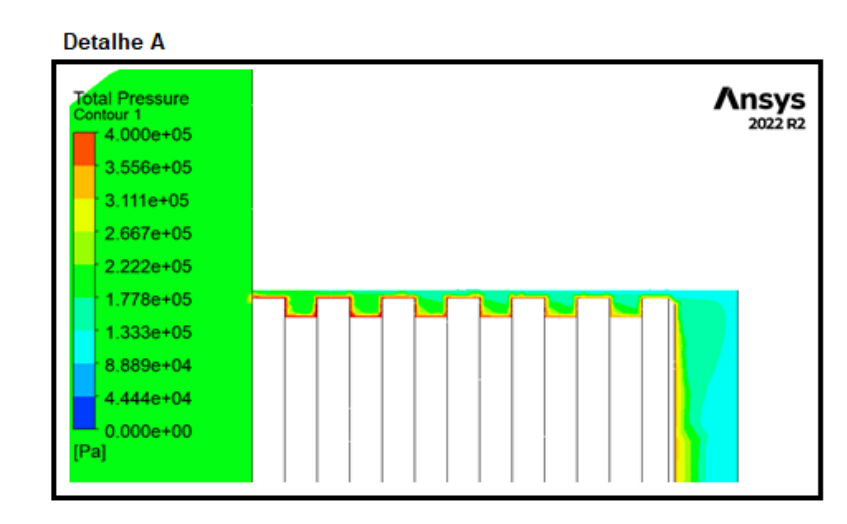

**Fonte: Autoria própria (2023)**

<span id="page-60-0"></span>Para escoamento multifásico, também é importante analisar a fração volumétrica de água, demonstrada na [Figura 45.](#page-60-0)

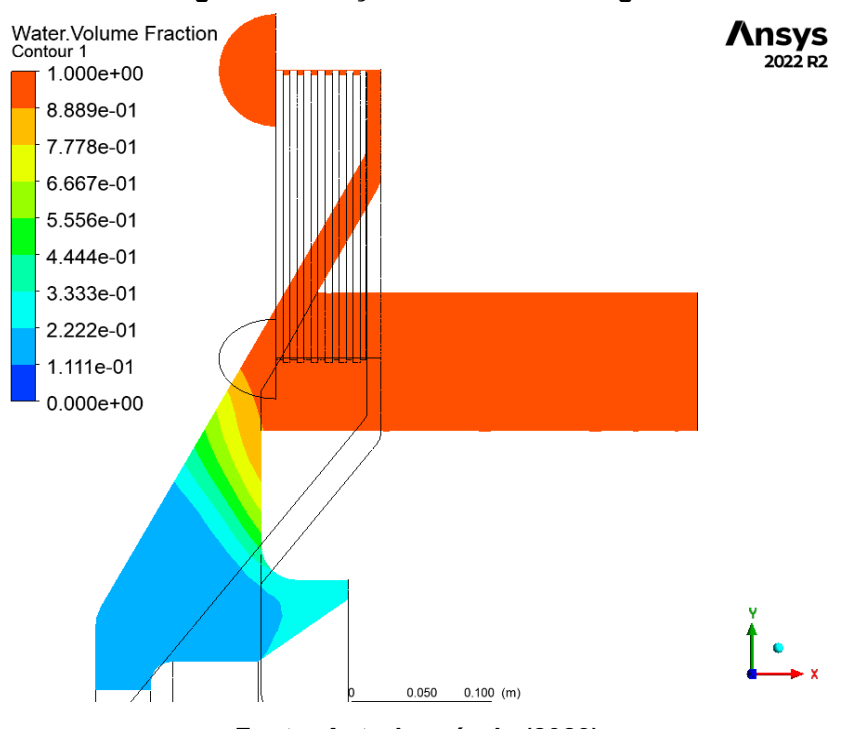

**Figura 45 - Fração volumétrica de água**

**Fonte: Autoria própria (2023)**

É possível observar a ausência de água na região inferior do cubo do rotor. A maior parte do escoamento sai pelo tubo, enquanto uma parcela de fluido se concentra

(b)

na região da tampa, isso se deve à influência da força centrífuga originada da rotação do rotor.

Essa região ausente de água não existe na prática. Na interface com o eixo da turbina há vedação do tipo gaxeta, permitindo vazamento controlado nessa região. Devido à essa característica, foi desenvolvida a simulação com "patch", inicializando o domínio com água nessa região a fim de reproduzir o procedimento físico adequado para a região.

Os campos de velocidade e vetorial são ilustrados na [Figura 46.](#page-61-0)

<span id="page-61-0"></span>**Figura 46 - (a) Campo de velocidade para a água e (b) distribuição de vetores velocidade do escoamento. Ambas para o regime multifásico**

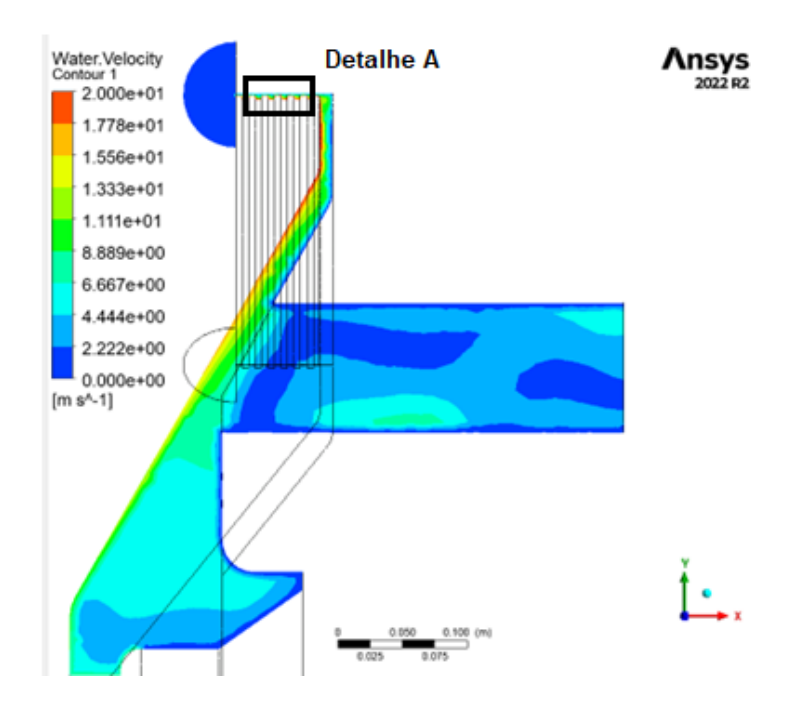

(b)

(a)

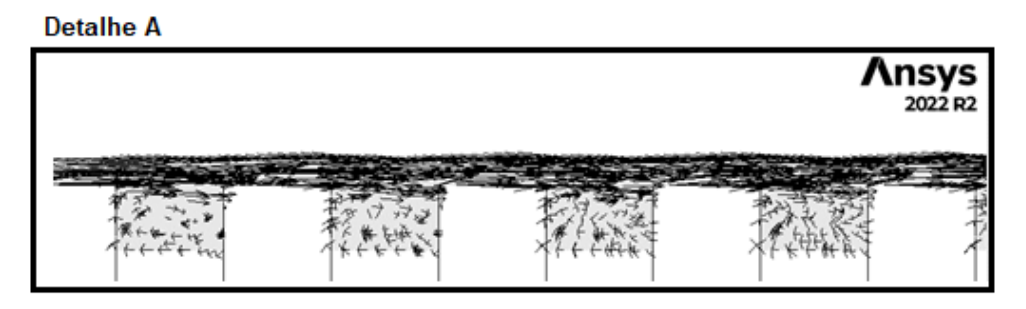

**Fonte: Autoria própria (2023)**

O resultado é semelhante ao obtido para o regime multifásico, com uma vazão de 0,00954 m<sup>3</sup>/s (0,03816 m<sup>3</sup>/s no total), ligeiramente maior que as anteriores. Já para os campos de pressão [\(Figura 47\)](#page-62-0), também os resultados foram, grosso modo, os mesmos.

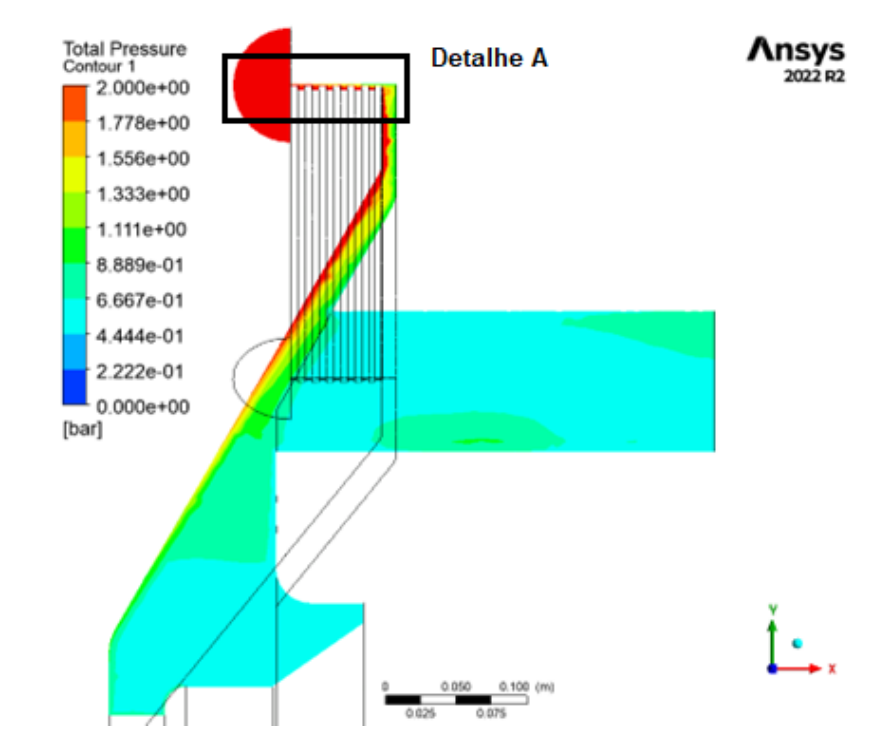

<span id="page-62-0"></span>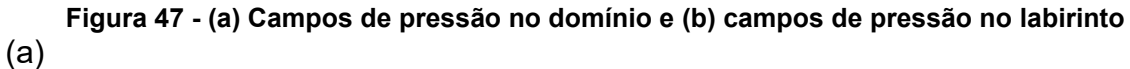

(b)

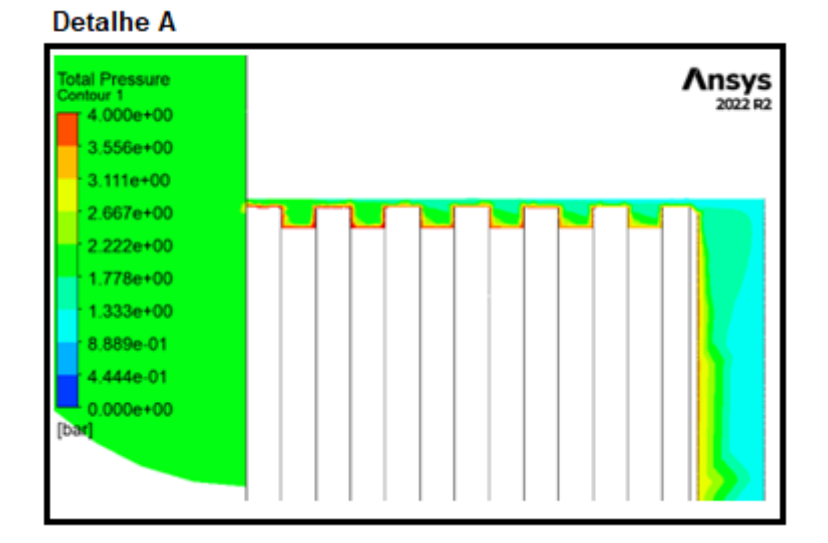

**Fonte: Autoria própria (2023)**

Em relação à fração volumétrica [\(Figura 48\)](#page-63-0), é possível observar o efeito do *patch*, onde nesse esquema existe um preenchimento de água na região inferior, conforme espera-se o funcionamento real da máquina. No entanto, considerando a semelhança dos resultados, é possível inferir que essa região não impacta significativamente na vazão pelo tubo.

<span id="page-63-0"></span>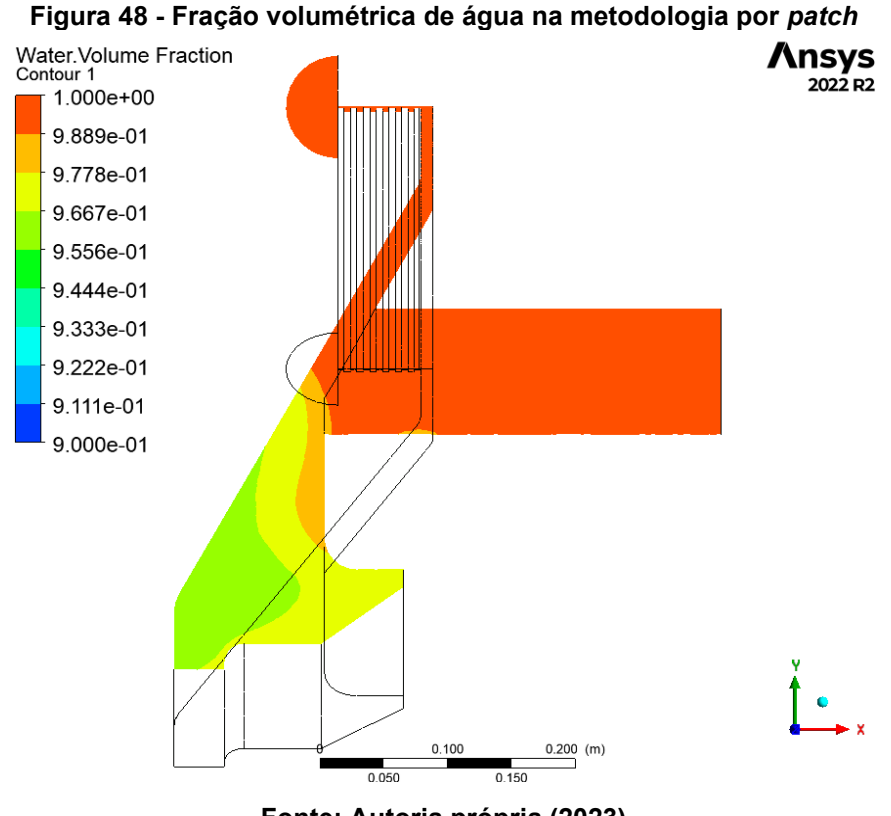

**Fonte: Autoria própria (2023)**

 Finalmente, foram simulados os resultados para diferentes pressões no tubo de saída, objetivando obter uma curva de vazão x pressão (QxP), demonstrada na [Figura 49.](#page-64-0)

<span id="page-64-0"></span>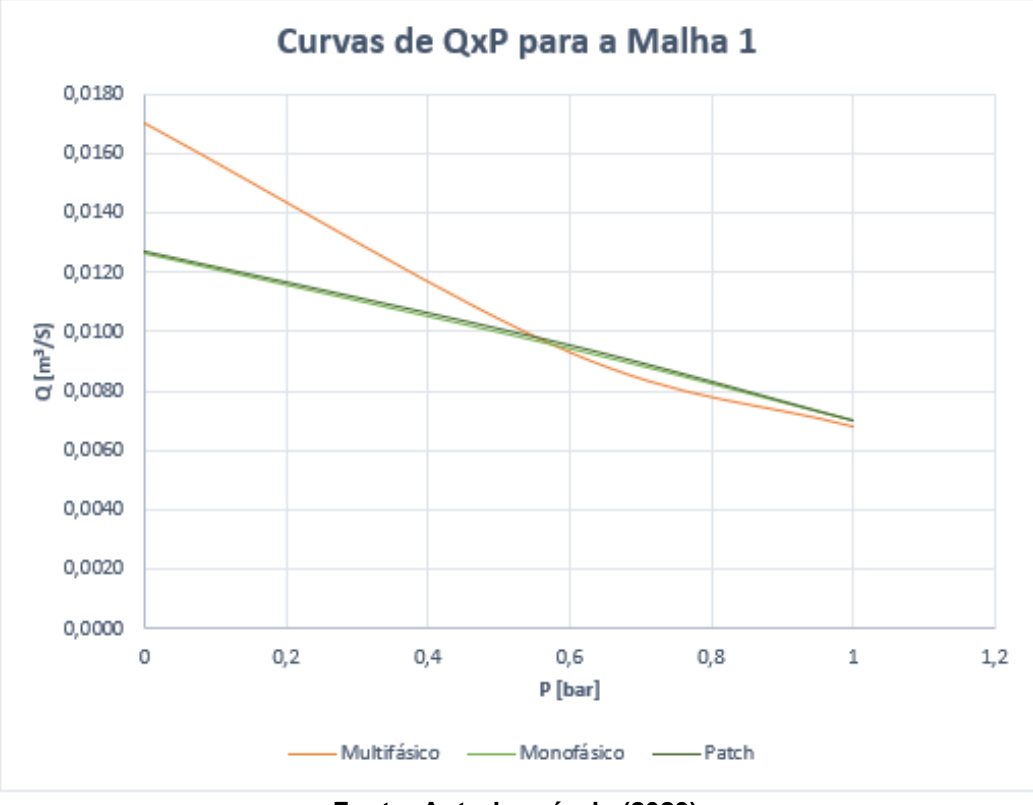

**Figura 49 - Comparação da curva de vazão x pressão para as três metodologias**

**Fonte: Autoria própria (2023)**

Observando o gráfico, é possível perceber que a vazão de 0,0081 m<sup>3</sup>/s, utilizada como referência, situa-se na faixa de 0,8 bar, maior que o 0,6 bar considerado para os cálculos. Portanto, considerando a proximidade entre os valores, é razoável concluir que os resultados foram compatíveis com a referência de valor para a vazão.

Como o método *patch* apresentou um comportamento vetorial na região do labirinto mais consistente que o monofásico quando comparado com referência de Asok S. P. et. al. (2008) e, também, fração volumétrica de água mais realista que o multifásico, foi o escolhido para realizar as simulações com a Malha 2.

# 4.2.3 Malha 2

A qualidade da Malha 2 foi avaliada, adicionalmente, a partir da ilustração de y+ nas paredes do domínio. Como é possível observar na [Figura 50,](#page-65-0) os valores de y<sup>+</sup> ficaram, conforme demonstrado no Quadro 6, na faixa de 30-300, portanto, adequado para o modelo de turbulência k-ε.

<span id="page-65-0"></span>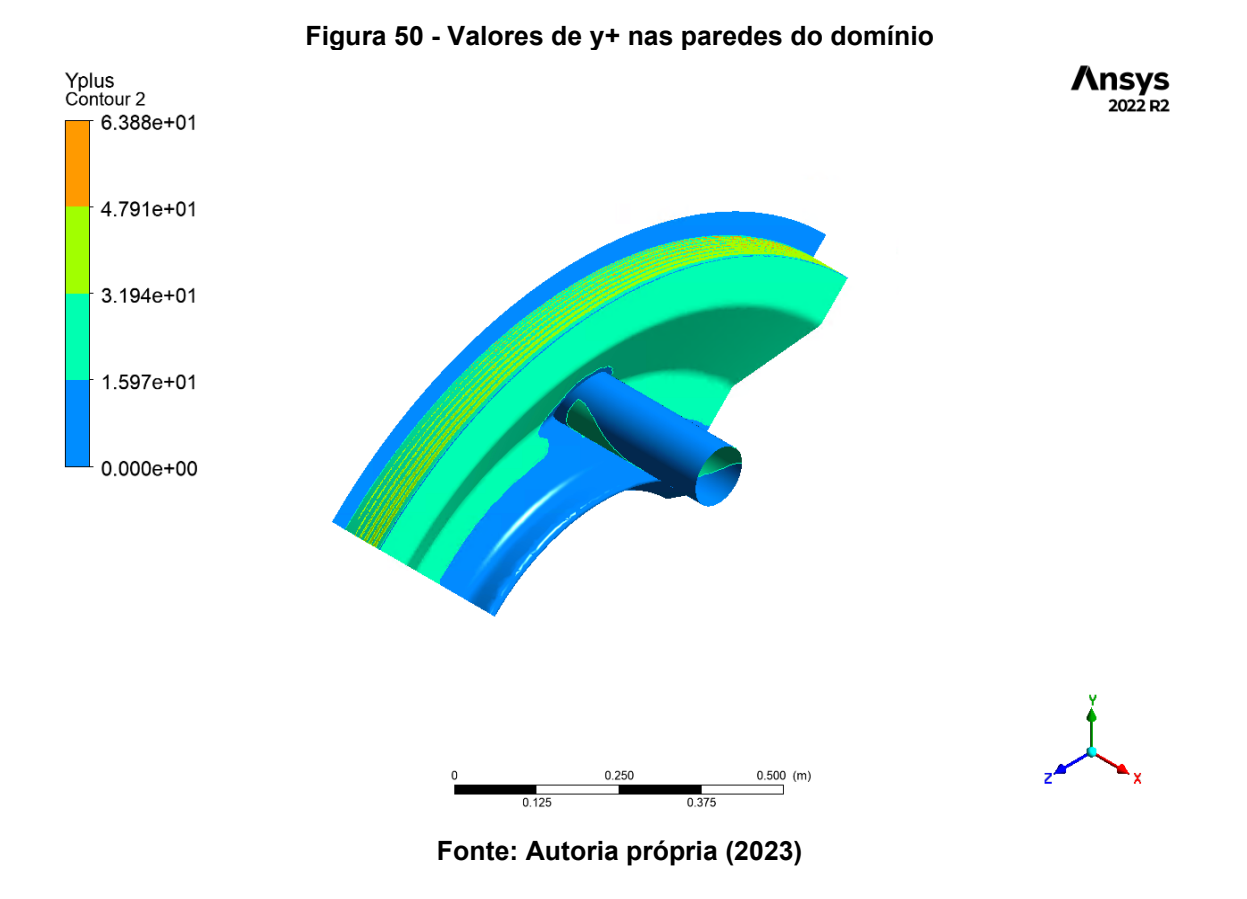

Os resultados para os campos de velocidade estão ilustrados na [Figura 51.](#page-65-1)

<span id="page-65-1"></span>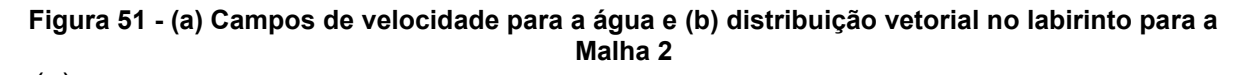

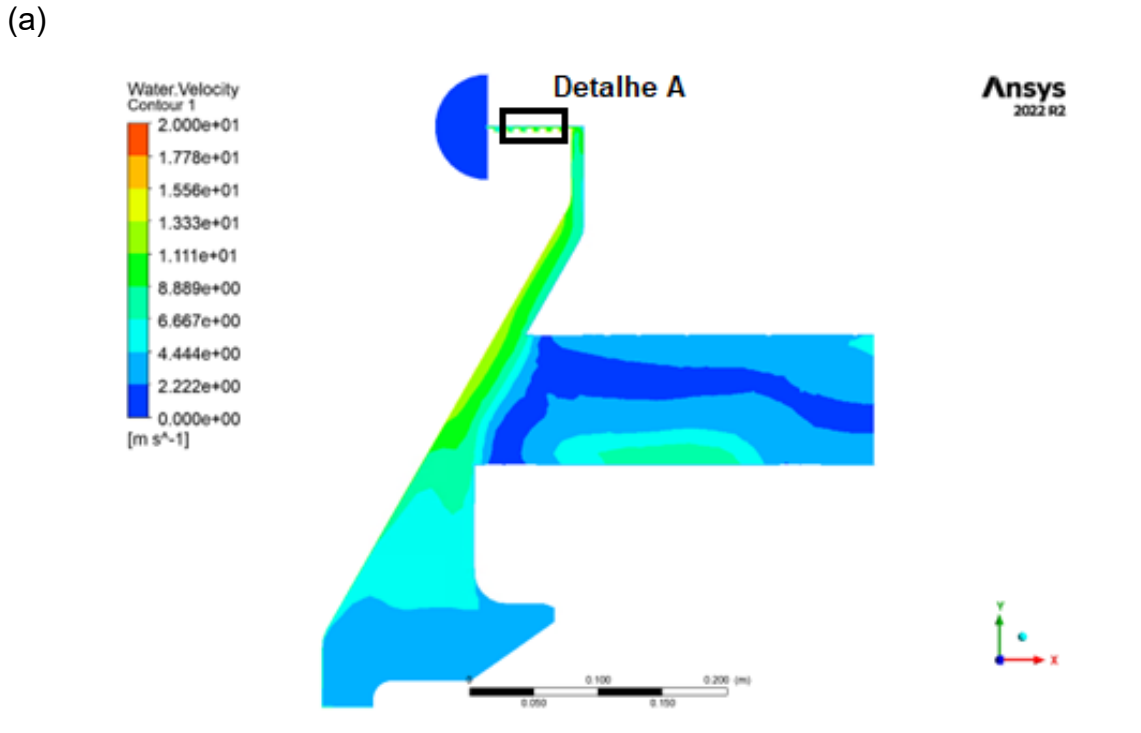

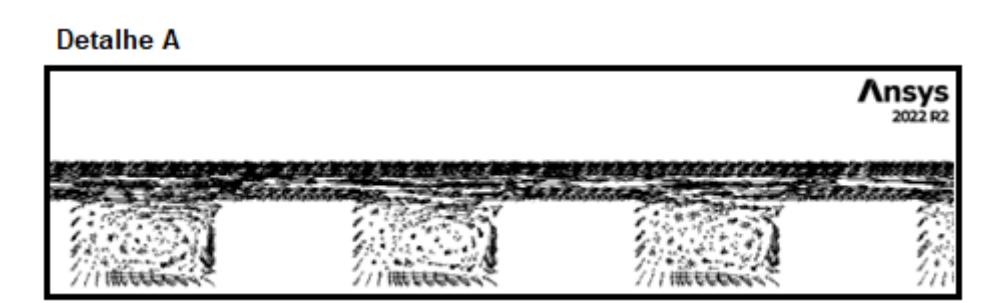

**Fonte: Autoria própria (2023)**

O comportamento da velocidade entre os dentes do labirinto, ou seja, nas cavidades, assemelhou-se a um *lid driven*, como ilustrado na [Figura 52.](#page-66-0) Estudos desse caso foram desenvolvidos por Ghia, Ghia & Shin (1982) e Paramane & Sharma (2008).

<span id="page-66-0"></span>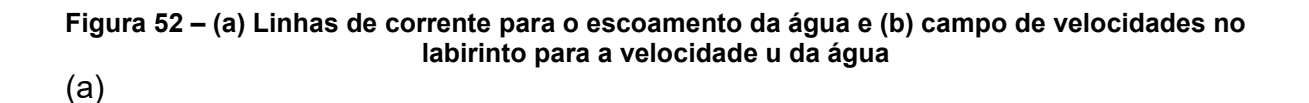

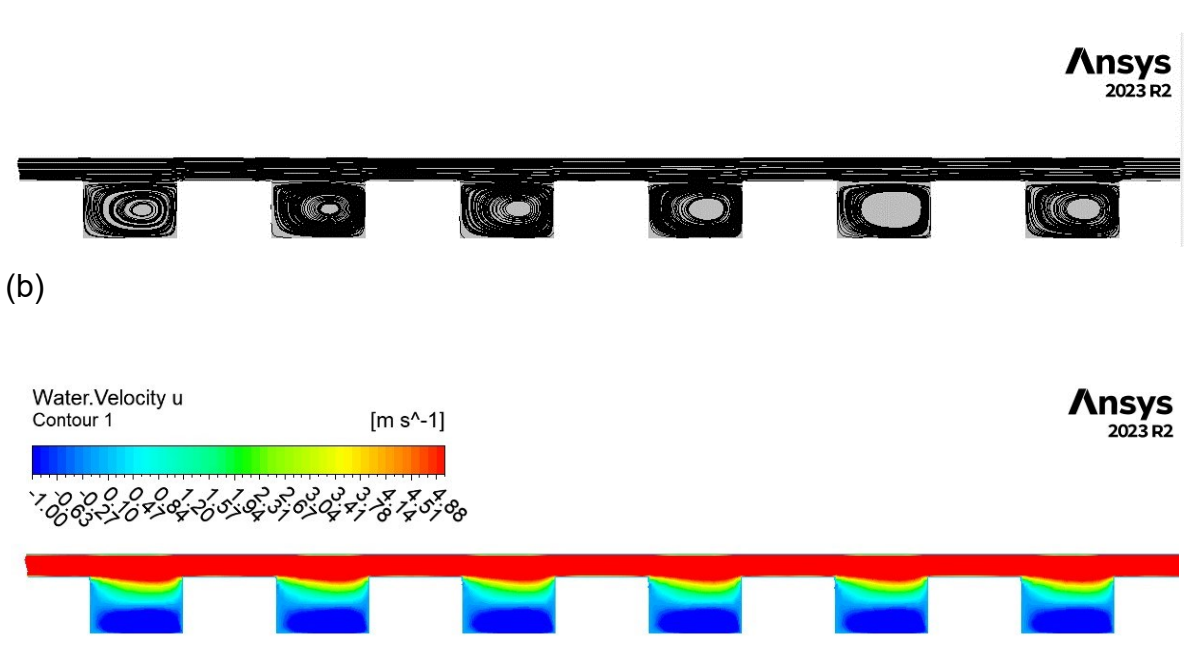

**Fonte: Autoria própria (2023)**

Analisando o campo de velocidades, é perceptível uma coesão com os resultados das simulações com a Malha 1. Devido ao maior refino, ficaram ausentes as regiões com velocidade zero na parte inferior do cubo do rotor. Já no tubo de saída, fica evidente a região em que a velocidade do escoamento é igual ou menor que zero,

(b)

no centro do tubo, indicando a tendência da água em escoar nas periferias da tubulação, ou seja, apresenta vorticidade.

Pela distribuição dos vetores, observa-se coerência com o esperado, com comportamento bastante claro de rotação nesses espaços, típico para esse tipo de vedação. A presença de *inflation* também fica visível devido ao comportamento do escoamento nas bordas do labirinto.

O valor de vazão obtido foi de 0,0113 m<sup>3</sup>/s, ou seja, para os 4 tubos, a vazão é de  $0,0408$  m<sup>3</sup>/s.

O perfil de velocidade u, para a água, em relação ao eixo y, é indicado na [Figura 53\(](#page-67-0)a). Já a [Figura 53\(](#page-67-0)b) ilustra o perfil de velocidade v no eixo x. Os planos em que foram obtidas as curvas estão indicados na [Figura 40.](#page-54-1)

<span id="page-67-0"></span>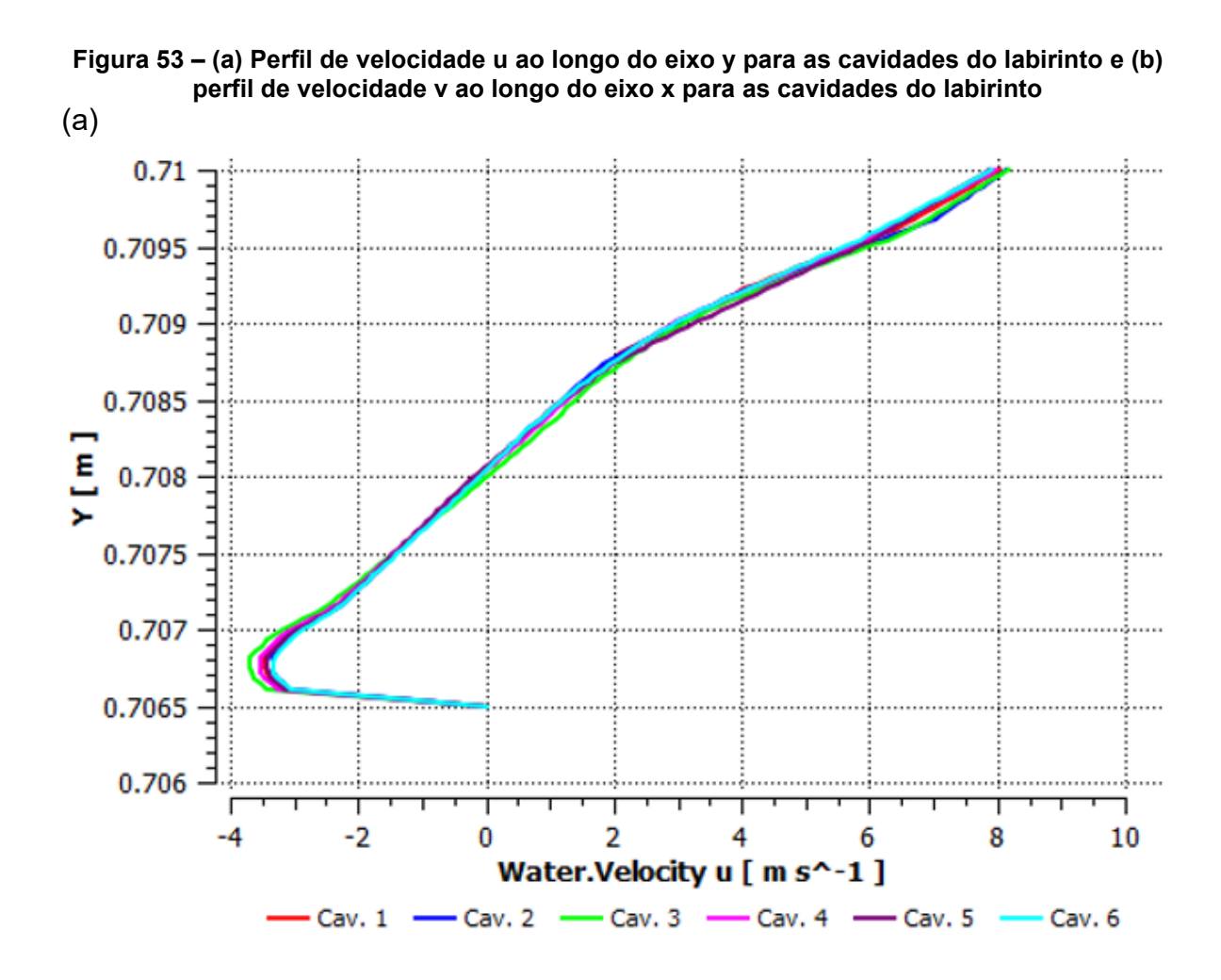

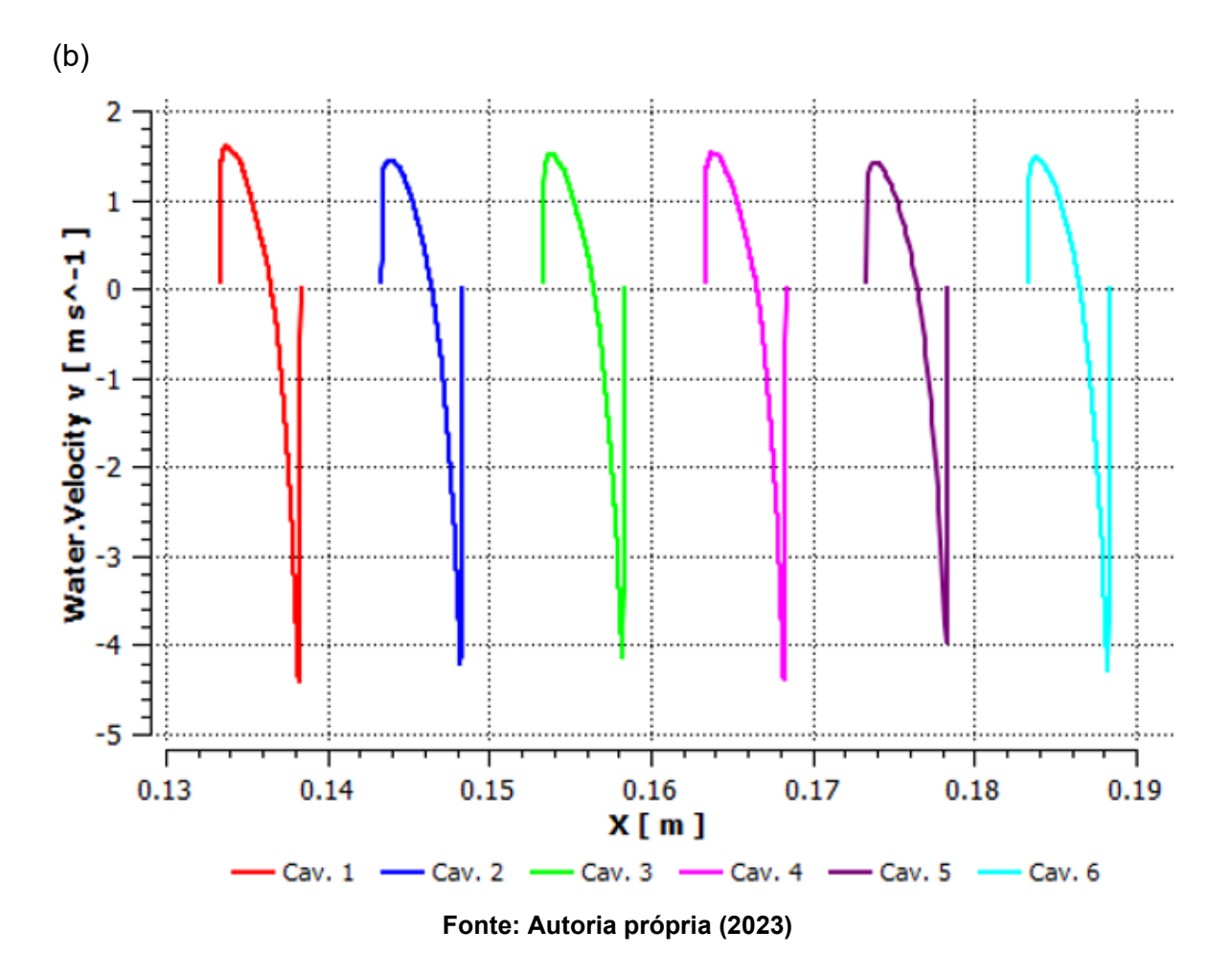

Em relação aos campos de pressão, esses também foram semelhantes aos resultados com a Malha 1, como demonstrado na [Figura 54.](#page-68-0)

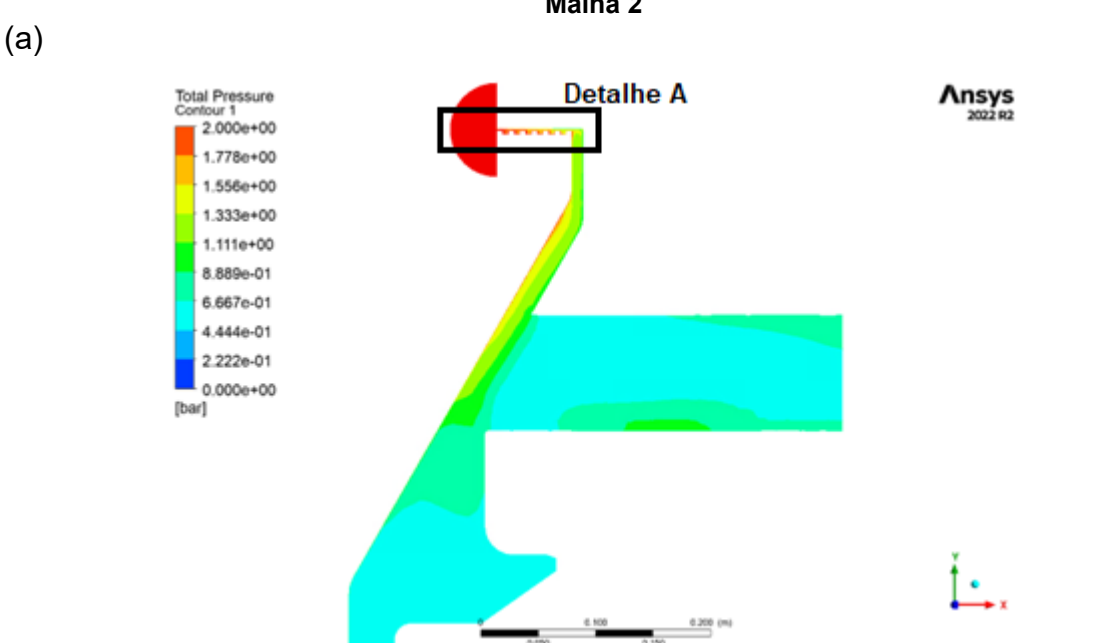

<span id="page-68-0"></span>**Figura 54 - (a) Campos de pressão no domínio e (b) campos de pressão no labirinto para a Malha 2**

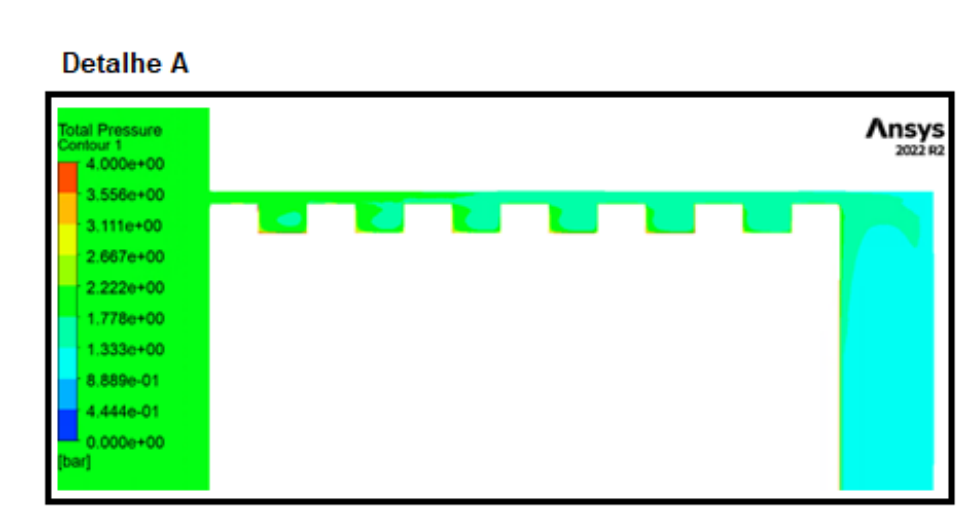

**Fonte: Autoria própria (2023)**

A [Figura 55](#page-69-0) foi construída a partir das frações volumétricas de água, ilustrando como o escoamento se comportará a partir da vista isométrica:

<span id="page-69-0"></span>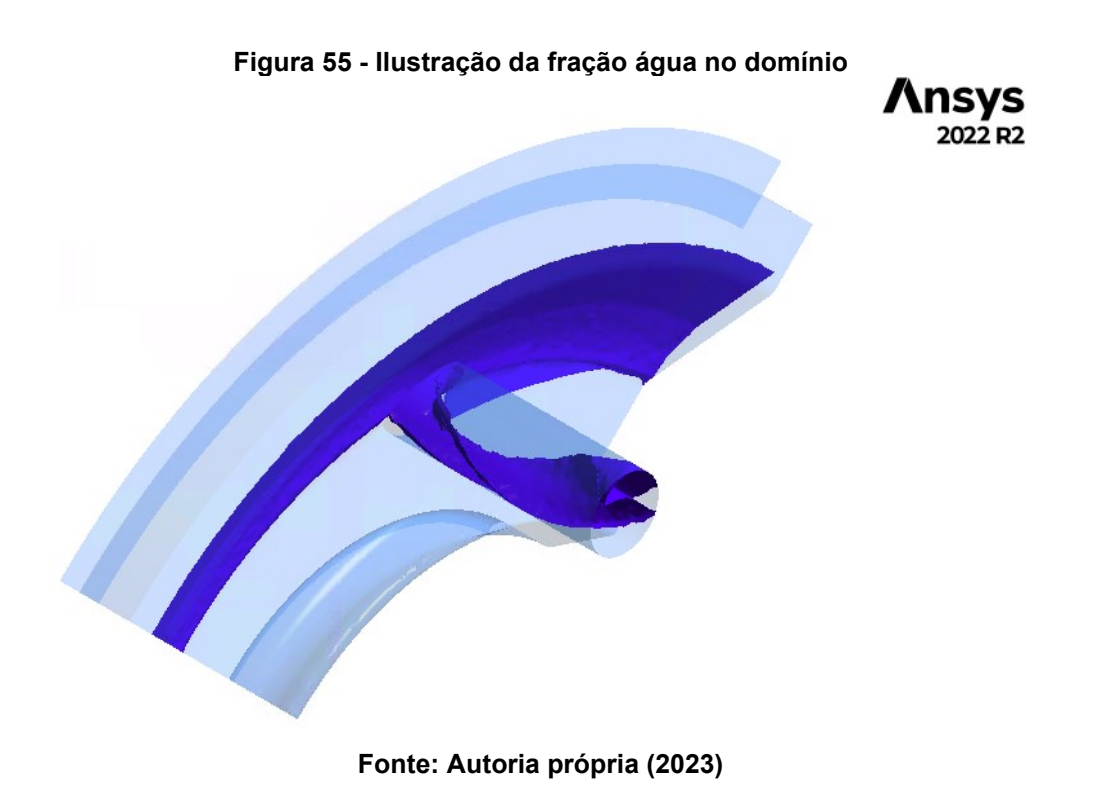

# **4.3 Comparação**

Finalmente, os resultados obtidos foram compilados no Quadro 10.

(b)

| <b>PARÂMETROS DE</b><br><b>REFERÊNCIA</b> | VAZÃO [m <sup>3</sup> /s] | <b>DIFERENÇA</b><br><b>PERCENTUAL [%]</b> |
|-------------------------------------------|---------------------------|-------------------------------------------|
| Vazão de referência                       | 0,0324                    |                                           |
| Vazão calculada                           | 0.0346                    | 6,86                                      |
| Vazão Malha 1                             | 0,0382                    | 17,90                                     |
| Vazão Malha 2                             | 0,0408                    | 25,92                                     |

**Quadro 10 - Comparação dos valores obtidos analiticamente e pelo ANSYS CFX**

**Fonte: Autoria própria (2023)**

Diferença considerável pode ser observada nos valores. Uma hipótese é a deflexão no rotor, que não é capturada pelo método analítico utilizado neste trabalho e nem nas simulações numéricas. Outra hipótese é o modelo de turbulência utilizado, já que diferentes equações para resolver as camadas viscosas e de corrente livre influenciam o resultado final. A aplicação desses modelos demanda maior capacidade computacional que, somada à magnitude considerável da malha, tornou-se inviável para os fins do presente do trabalho.

#### **5 CONCLUSÃO**

O presente trabalho teve como objetivo a construção de um modelo de simulação consistente para a região do labirinto de turbinas Francis. A partir dos resultados obtidos, conclui-se que o método multifásico preenchido parcialmente com água foi o que reproduziu o escoamento com maior semelhança à referência de Asok et. al (2008).

Os valores finais das simulações e dos cálculos analíticos se mostraram com uma convergência coerente e, portanto, o modelo reproduz adequadamente o escoamento. Apesar do estudo exigir uma capacidade computacional considerável devido ao tamanho da malha, forneceu uma série de resultados coerentes em uma região crítica e complexa da turbina.

Para trabalhos futuros, é recomendada a utilização de diferentes modelos de turbulência, que capturem as perdas da camada limite com maior detalhe e forneçam maior precisão nos resultados às custas de maior capacidade computacional. Variar a geometria do labirinto, quantidade de dentes, profundidade, folga e o diâmetro da tubulação também seria construtivo para se desenvolver vedações e drenagens eficientes.

# **REFERÊNCIAS**

ANSYS, Inc. **ANSYS Meshing User's Guide**. Release 13.0. Canonsburg. 2010.

ANSYS, Inc. **Ansys CFX-Solver Modeling Guide**; Release R2. Canonsburg. 2021.

ASOK S. P. et al. **Pressure Drop Characteristics of Water Flow Through Static Annular and Triangular Cavity Labyrinth Seals**. Engineering Applications of Computational Fluid Mechanics. Vol 2. 2008.

BARROS. G. P. S. **Validação de Equações para Cálculo de Labirinto do Tipo Plano Usados em Turbinas Hidráulica**. 2020. Dissertação (Mestrado em Engenharia Mecânica) – UFMG. Belo Horizonte, MG. 2020.

CASTRO, A. L. P. et al. **Perda de carga em labirintos sob pressão**. In: LATIN-American Congress on Electricity Generation and Transmission – Clagtee. 2017.

ÇENGEL. Y. A. CIMBALA. J. M. **Mecânica dos Fluidos: Fundamentos e Aplicações**. AMGH Editora Ltda. 2012.
ENCINAS, M. P**. Turbo máquinas hidraulicas, princípios fundamentales**. 2. ed. Limusa. 1980.

FOX, R. W; McDONALD, A.T; PRITCHARD, P. J. **Introdução à Mecânica dos Fluidos**. 6. ed. Rio de Janeiro: Livros Técnicos e Científicos. 2006.

GHIA U.; GHIA K. N.; SHIN C. T.; **High-Re solutions for incompressible flow using the Navier-Stokes equations and a multigrid method**. Journal of Computational Physics. Vol. 48, pp. 387-411. (1982).

GUINZBURG, A.; BRENNEN, C.E.; ACOSTA, A.J.; CAUGHEY, T.K.; **The Effect of Intel Swirl on the Rotordynamic Shroud Forces in a Centrifugal Pump**. Journal of Engineering for Gas Turbines as Power Transactions of the Asme. 1993.

Turbinas Francis Simples Horizontal. **HYDROWHEEL**. Disponível em: [https://hydrowheel.com.br/produtos/turbinas-hidraulicas/francis/francis-simples](https://hydrowheel.com.br/produtos/turbinas-hidraulicas/francis/francis-simples-horizontal/)[horizontal/.](https://hydrowheel.com.br/produtos/turbinas-hidraulicas/francis/francis-simples-horizontal/) Acesso em 20 set. 2023.

KONG, X.; LIU, G.; LIU, Y.; ZHENG, L. "**Experimental testing or the in luences o rotation and tip clearance on the labyrinth seal in a compressor stator well**". Aerospace Science and Technology. Vol. 71. 2017

KOVALEV. N. N. **Hydroturbines: Design and Construction.** Israel Program for Scientific Translations. 1965.

MACINTYRE, A. J. **Máquinas Motrizes hidráulicas**. Guanabara Dois, 1983.

MARSCHER. W. D. **An End-User's Guide to Centrifugal Pump Rotordynamics. 45th Turbomachinery & Pump Symposia**. Houston, Texas. 2016.

PARAMANE, S. B.; SHARMA, A.; **Consistent Implementation and Comparison of FOU, CD, SOU, and QUICK Convection Schemes on Square, Skew, Trapezoidal, and Triangular Lid-Driven Cavity Flow**. Numerical Heat Transfer, PartB: Fundamentals: An International Journal of Computation and Methodology, 54:1,84 - 102. (2008).

PFLEIDERER, C; PETERMANN, H. **Máquinas de Fluxo**. Rio de Janeiro: Livros Técnicos e Científicos, 1979.

PFLEIDERER, C. **Bombas Centrífugas y Turbocompresores**. Labor, 1960.

ROBRECHT. R. M. PELZ. P. F. **The Lomakin effect at Laminar Flow in Journal Bearings – Modeling and Simulation**. Tribology International. Vol 175. 2022.

DE SCHEPPER S. C. K. et al. **CFD modeling of all gas–liquid and vapor–liquid flow regimes predicted by the Baker chart**. Chemical Engineering Journal.

TING. S-K. T. **Basics of Engineering Turbulence**. Elsevier Inc. 2016. 2007.

TIWARI G. et al. **Utility of CFD in the Design and Performance Analysis of Hydraulic Turbines — A Review**. Energy Reports. Vol 6. 2020.

VERSTEEG H. K. W MALALASEKERA. **An Introduction to Computational Fluid Dynamics**. 2. ed. Pearson. 2007.

WILCOX, D. C.: **Turbulence Modeling for CFD**. DCW Industries, Inc., 5354 Palm Drive, La Cafiada, Calif., 1993.

WHITE, F.M., 2002. **Mecânica dos Fluidos**. 4. ed. McGraw-Hill. 2002.